#### **UNIVERSIDAD DE LAS CIENCIAS INFORMÁTICAS**

### **Facultad #9**

## **TÍTULO**

# **ANÁLISIS Y DISEÑO DEL SUBSISTEMA DE PLANIFICACIÓN Y SEGUIMIENTO DE PARADAS DE PLANTAS DEL SACGIR.**

## **TRABAJO DE DIPLOMA PARA OPTAR POR EL TÍTULO DE INGENIERO EN CIENCIAS INFORMÁTICAS.**

**AUTORES:** Edgar Cabrera Baez.

Reynier Pérez González.

**TUTOR:** Ing. Armando Ortiz Cabrera.

**COTUTOR:** Lic. Gretchen Guillermo Hernández.

CIUDAD DE LA HABANA, JULIO DE 2008

AÑO 50 DE LA REVOLUCIÓN

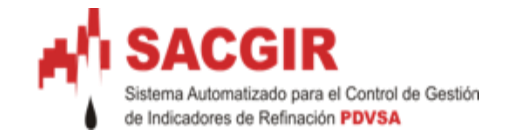

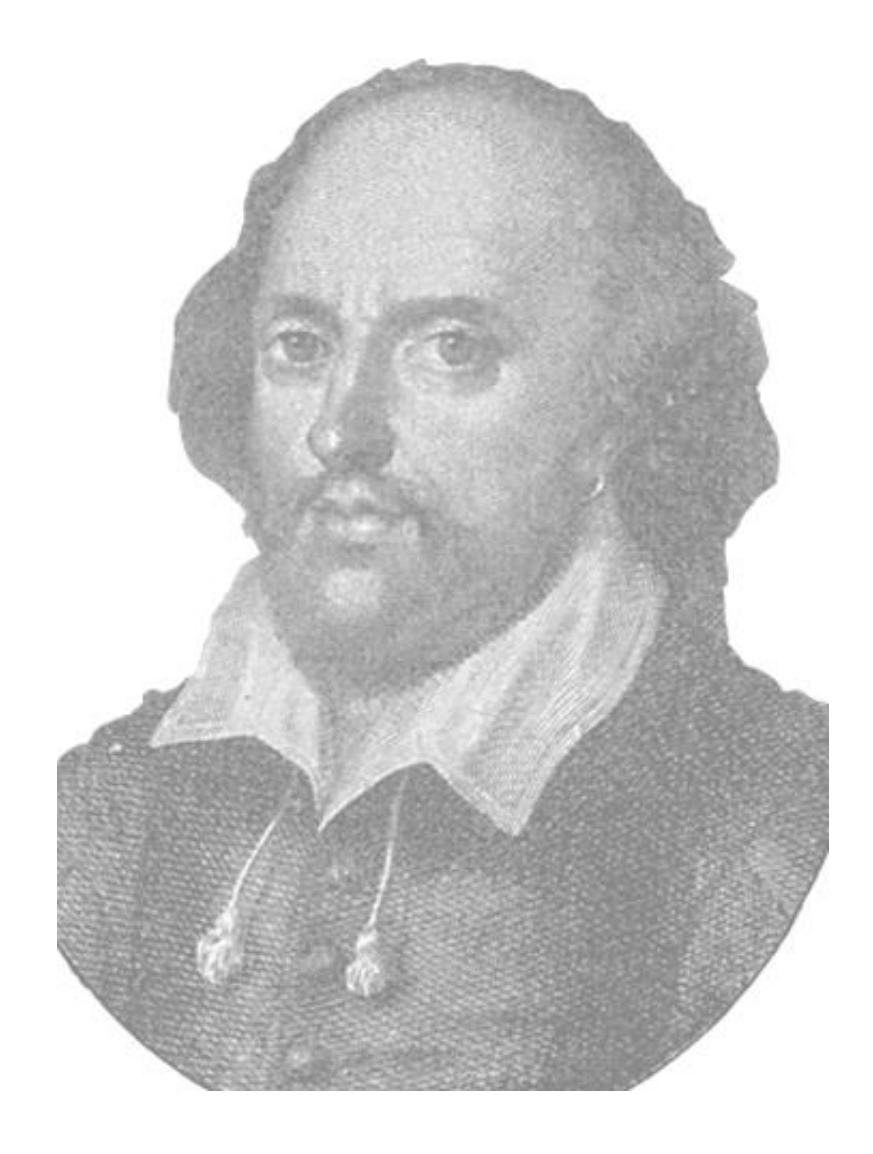

*"El sabio no se sienta para lamentarse, sino que se pone alegremente a su tarea de reparar el daño hecho."*

*William Shakespeare.*

### **DEDICATORIA**

### *Dedico este Trabajo de Diploma:*

*A mi madre con todo el amor y el cariño del mundo Por haber estado siempre a mi lado, Por haber dejado su vida a un lado para encargarse de la mía, Por haber sido tan comprensiva y haber confiado en mí en todo momento.*

*A mi padre, aunque ya no esté entre nosotros, Por haber querido siempre que llegara a ser alguien, Por haber sido mi ejemplo a seguir, porque en el lugar que este, Se que estaría orgulloso de haber cumplido un sueño que siempre fue de los dos.*

*A mi pequeña hija, por ser la razón de mi alegría y mi tesoro más preciado.*

*Reynier* 

*Dedico este Trabajo de Diploma:*

*A mi mamá que día a día me ha acompañado, me ha ayudado a tener fuerzas para seguir adelante, y me ha brindado infinito apoyo y amor.*

*A mi papá por su cariño y apoyo. A mi viejita por su interminable amor. A mi hermano por su cariño y ayuda. A mi abuelo Ernesto que estaría muy orgulloso de mí.*

*Edgar*

*De Reynier:*

*Éste es un momento en el que me gustaría agradecer a muchas personas que de una forma u otra me han ayudado y dado aliento para que hoy pueda estar redactando estas líneas. Son tantas que pido disculpas si llego a pasar a alguien por alto. Agradezco de todo corazón:*

*En especial a mi novia, confidente y compañera Lianet, por haberme esperado tanto tiempo, por su amor y haber estado a mi lado durante estos tres años .*

*A mis tías Ofelia y Mirian por haber tenido tanta paciencia conmigo y haberme tratado siempre como a un hijo.*

*A mi tío Armelio por haber tenido un tiempo para darme un consejo en el momento necesario y por su apoyo incondicional.* 

*A mis hermanos, por haberme brindado tanto apoyo en el momento que mas los necesité.*

*A mis primos Daniel y Guevara por haberme brindado su apoyo y haber estado dispuestos siempre que los necesité.*

*A mi prima Sonia por haberme ayudado siempre sin ningún reparo.*

*A mis sobrinos, en especial a Tahimi y Tatiana por brindarme su cariño y apoyo*

*A toda mi familia por haberme brindado tanto cariño y apoyo en los buenos y malos momentos.*

*A mi compañero Edgar por su amistad y responsabilidad en la realización de este trabajo.*

*A las ingenieras Violena y Yeleny por su minuciosa revisión y apoyo.*

*A nuestro tutor Armando Ortiz por habernos ayudado tanto en la elaboración del trabajo.* 

*A cada uno de mis maestros y profesores que de una forma u otra han influido en mi preparación.*

*A nuestro Comandante en Jefe Fidel Castro por haber confiado tanto en la juventud de este momento y habernos ofrecido la posibilidad de una preparación profesional y hacer un sueño realidad.* 

# *De Edgar:*

*Doy gracias a Dios por todo lo bueno de mi vida.*

*A la Revolución y a Fidel por haber creado esta Universidad que nos ha acogido todos estos años.*

*A mis padres y abuela por su apoyo, desvelos y amor brindado desde que nací.*

*A mi amada Michi por su amor, comprensión y dedicación en estos cuatro años.*

*A mi hermano del alma y a su esposa Eglis por su amor, comprensión y ayuda incondicional. A mi tía Luisa, a mis primas Lianet y Leana por su ayuda y cariño.*

*A Joseito y a Yvonne por ser padres, amigos y por su infinito apoyo en estos cinco años.*

*A Joanner por su atención y apoyo estos cinco años.*

*A Taty y familia por su cariño y ayuda en todos este tiempo.*

*A Mendoza por su amistad incondicional y apoyo.*

*A Danielito por su amistad y apoyo incondicional.*

*A Reynaldo y Adita por su apoyo y ayuda incondicional.*

*A Yari y a Yuli por su amistad y ayuda en los momentos más difíciles.,*

*A todos mis amigos más allegados y mis compañeros de estudio por su amistad e incondicionalidad.*

*A mi compañero Reynier por su dedicación a la realización de este trabajo y su amistad. A Viole y Yeleny por su severa corrección y apoyo.*

*A nuestro tutor Armando, y a Gretchen por su ayuda y apoyo.*

### DECLARACIÓN DE AUTORÍA

Por este medio, Edgar Cabrera Baez y Reynier Pérez González declaramos que somos los únicos autores de este trabajo y autorizamos a la Universidad de las Ciencias Informáticas a hacer uso del mismo en su beneficio.

Para que así conste firmamos la presente a los \_\_\_\_ días del mes de \_\_\_\_\_\_\_ del año \_\_\_\_\_\_\_.

Edgar Cabrera Baez Reynier Pérez González

Armando Ortiz Cabrera

\_\_\_\_\_\_\_\_\_\_\_\_\_\_\_\_\_\_\_\_\_\_\_\_\_\_\_\_\_

\_\_\_\_\_\_\_\_\_\_\_\_\_\_\_\_\_\_\_\_\_\_\_\_\_\_\_\_\_ \_\_\_\_\_\_\_\_\_\_\_\_\_\_\_\_\_\_\_\_\_\_\_\_\_\_\_\_

### DATOS DE CONTACTO

## **Síntesis del Tutor: Ing. Armando Ortiz Cabrera.**

Profesión: Ingeniero en Ciencias Informáticas.

Categoría docente: Adiestrado.

Años de graduado: 1

Correo: [aortizc@uci.cu](mailto:aortizc@uci.cu)

#### RESUMEN:

La Planificación de las Paradas de Plantas en las refinerías de petróleo es de vital importancia para esta Industria. Una mala planificación puede provocar que las instalaciones sufran roturas, desgastes o accidentes, si no se les da mantenimiento en su debido momento. Actualmente en la empresa estatal venezolana Petróleos de Venezuela SA (PDVSA), todo este proceso se realiza de forma manual, utilizando documentos Excel para su elaboración. Debido a esta situación se hace necesario un sistema informático que gestione la información obtenida.

El objetivo principal del presente trabajo de diploma es realizar el Análisis y Diseño de un Subsistema Web que gestione las Paradas de Plantas y el seguimiento de las mismas. Con miras a obtener resultados más satisfactorios se profundiza en la teoría referente a los Procesos de Paradas de Plantas, así como en el actual sistema de trabajo para planificar empleado por dicha empresa, y sus deficiencias. Además, se describen las actuales tecnologías Web, y se realiza una selección de las que se consideran más adecuadas, para lograr el objetivo propuesto, siendo estas; PHP como lenguaje de programación, PostgreSQL como gestor de Base de Datos, RUP como proceso de desarrollo de Software y UML como lenguaje de Modelado.

En este documento, también son descritos los procesos de negocios identificados y se presentan los diferentes artefactos de Ingeniería de Software para lograr un diseño que sirva como base de trabajo para una futura implementación del Subsistema.

#### PALABRAS CLAVES

Planificación, refinería, parada, planta.

# **TABLAS Y FIGURAS**

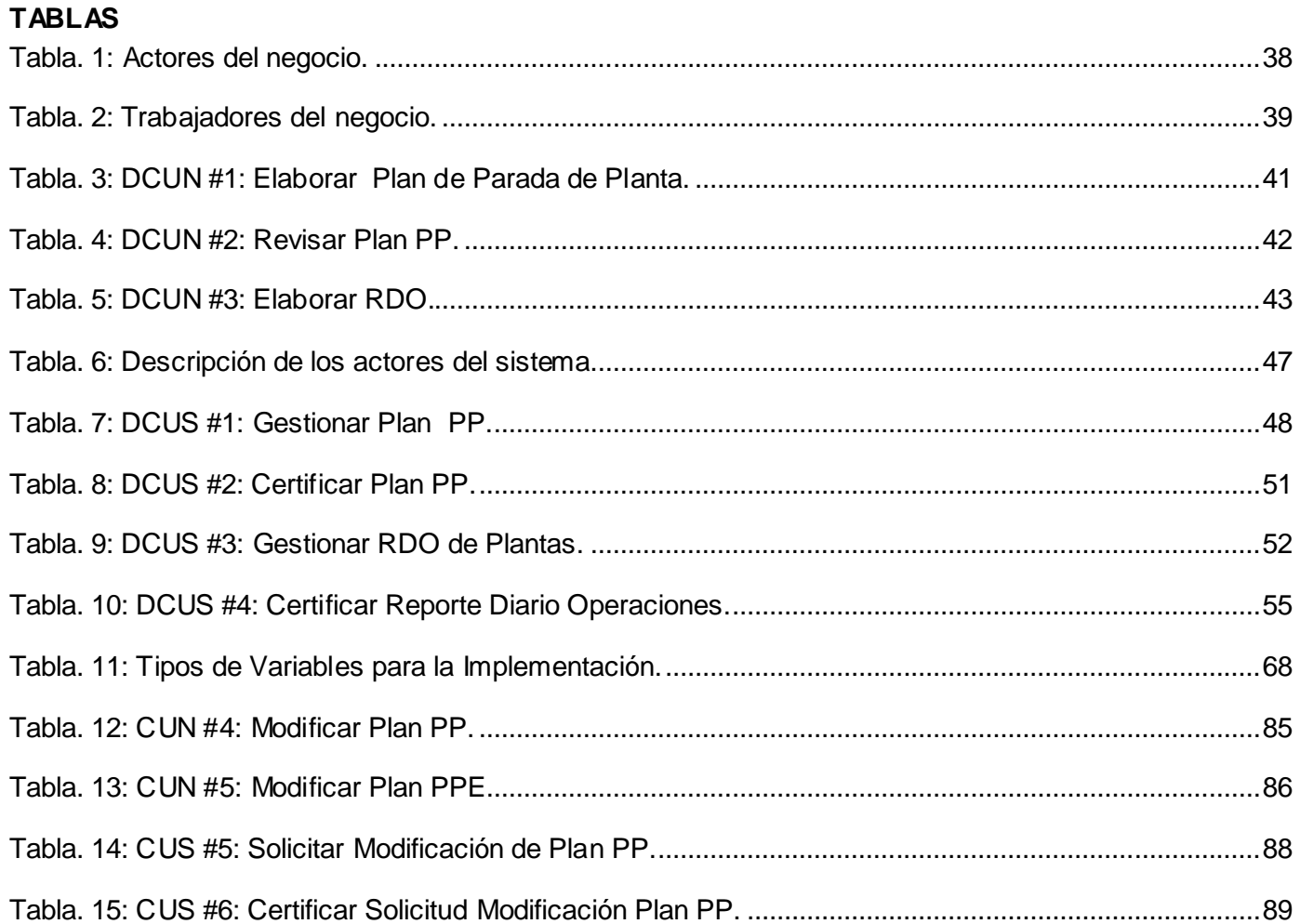

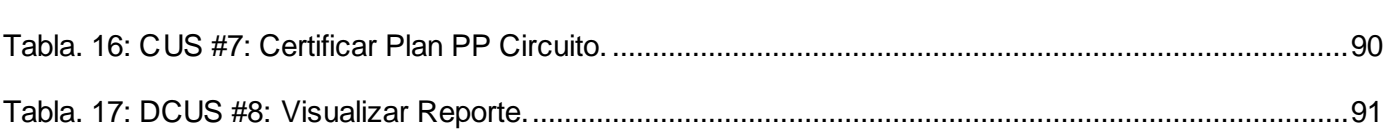

### **FIGURAS**

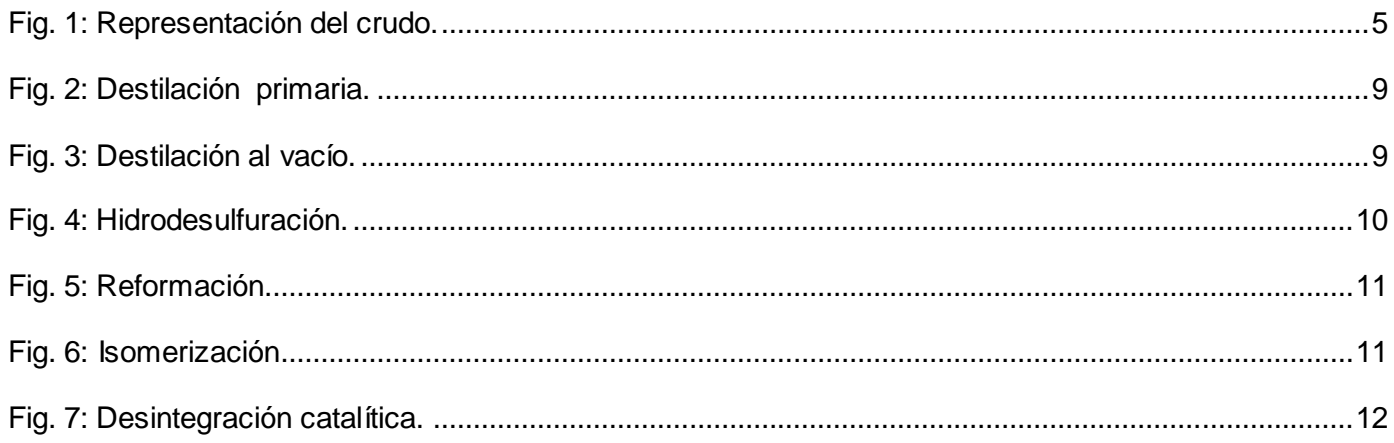

# **TABLAS Y FIGURAS**

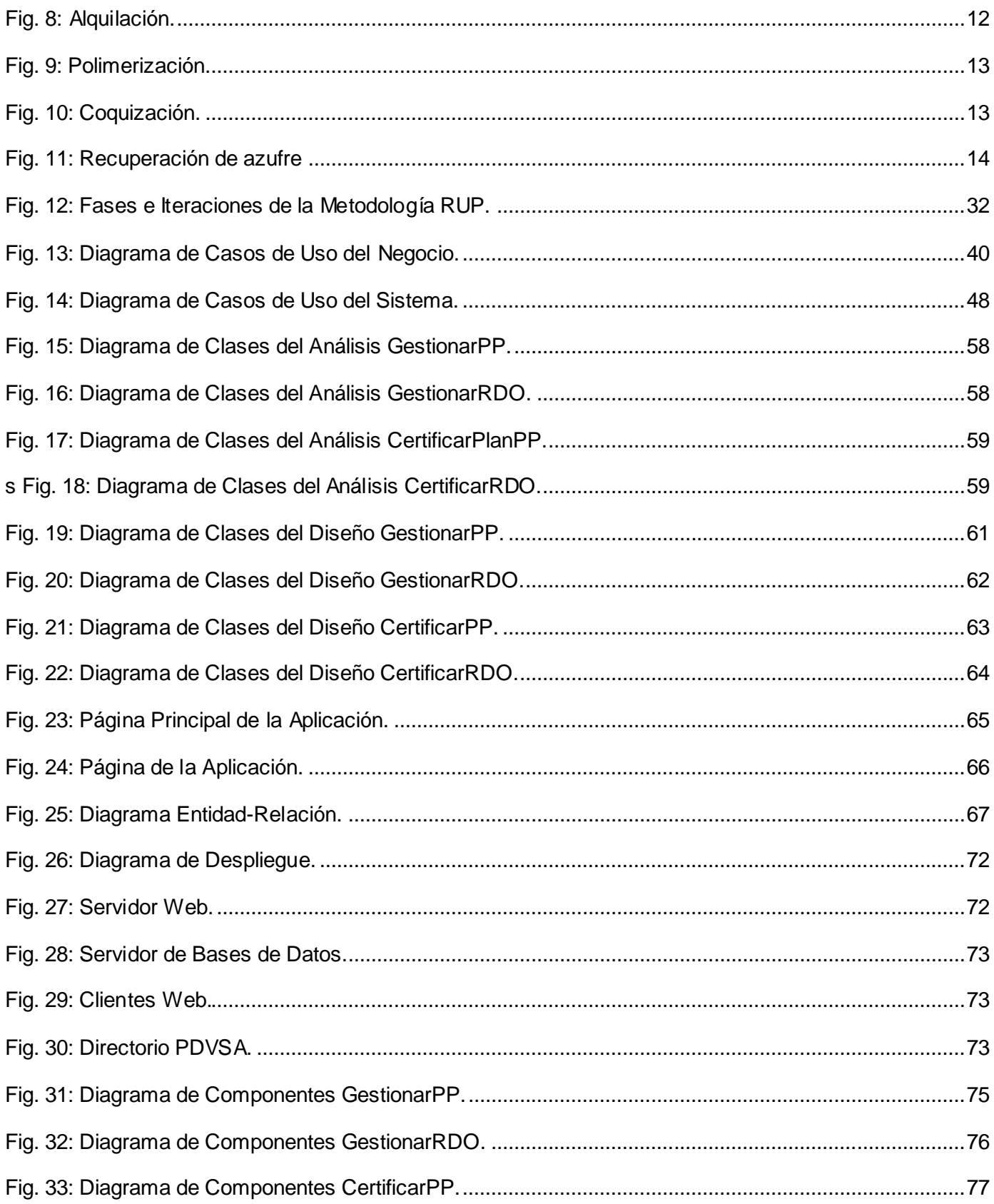

# **TABLAS Y FIGURAS**

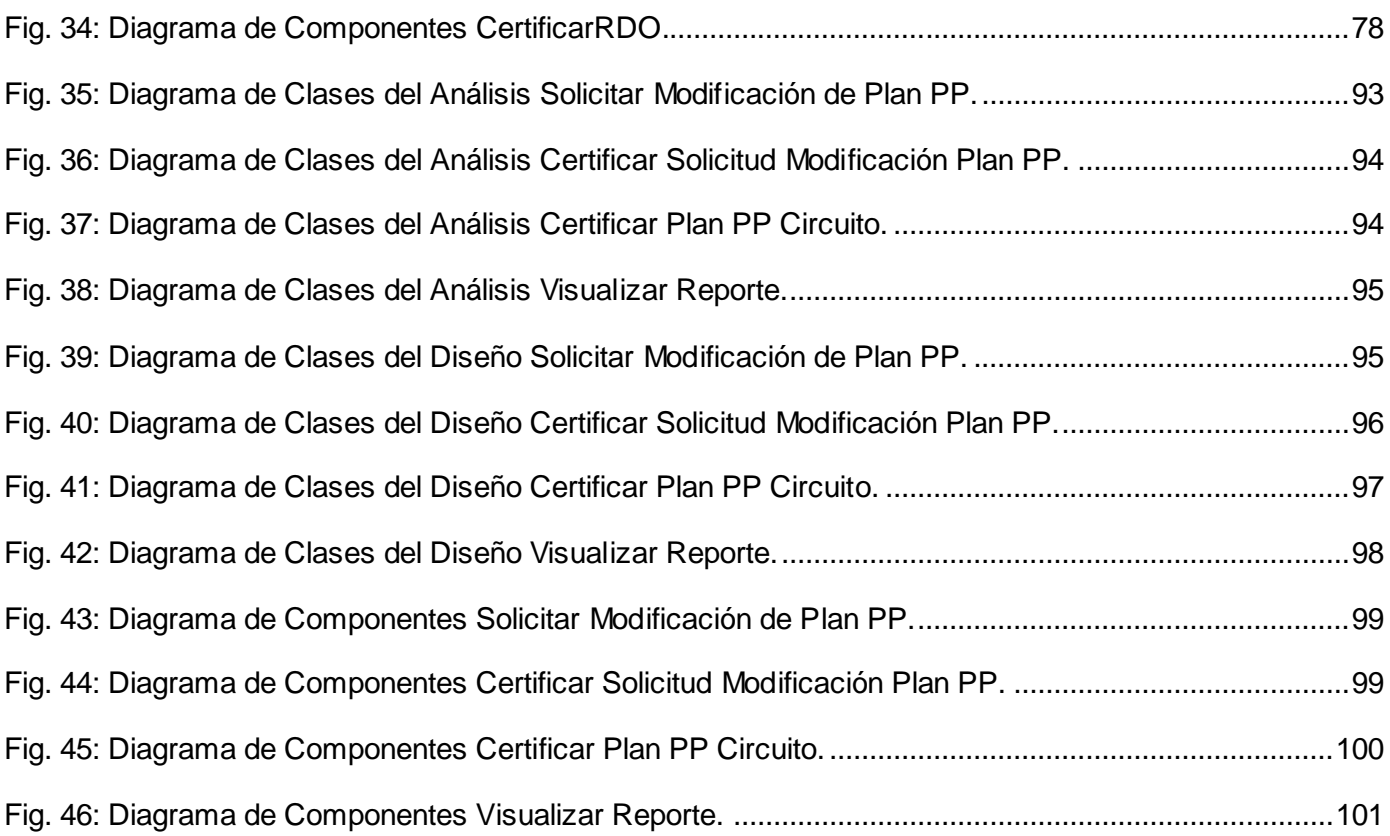

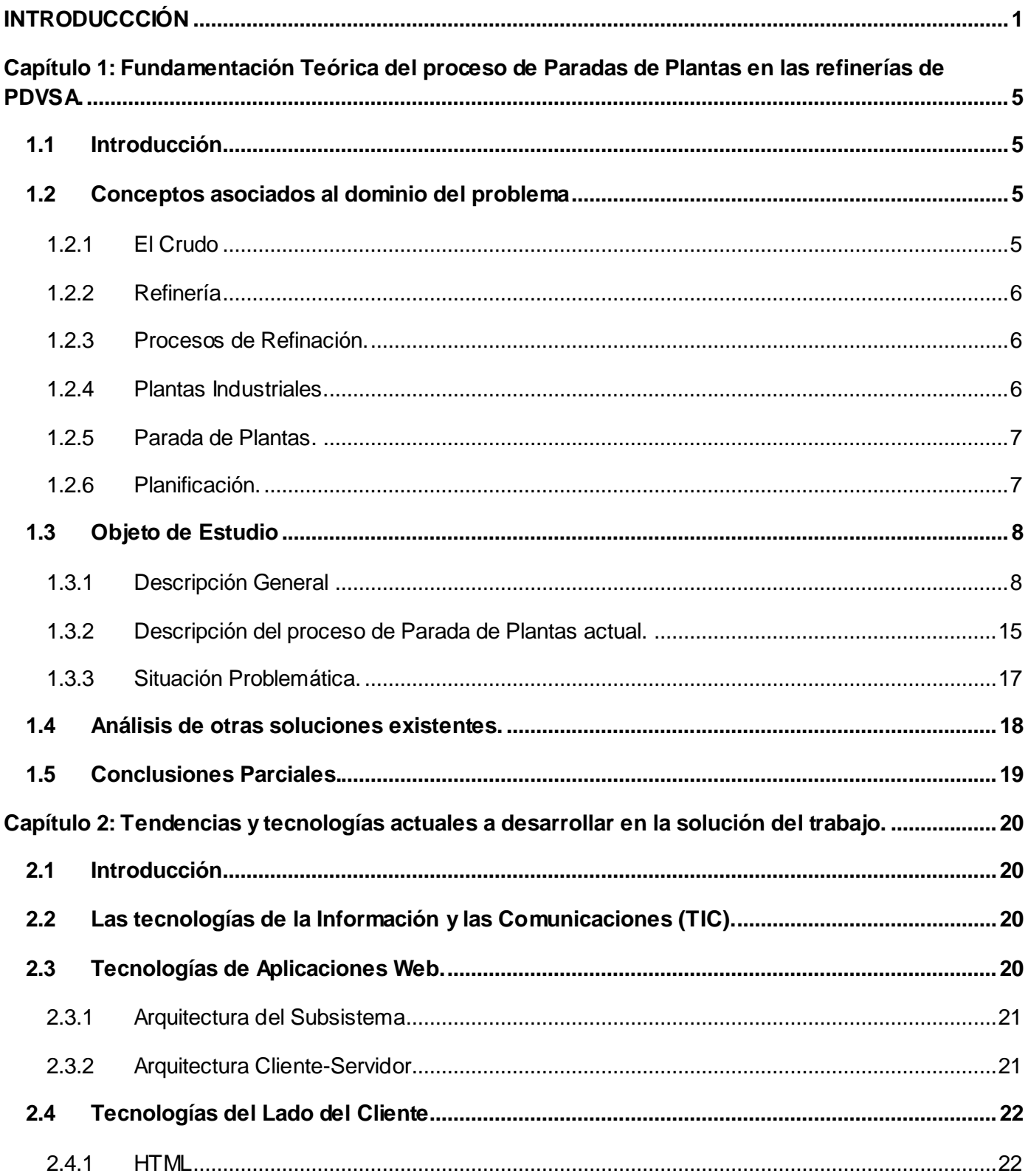

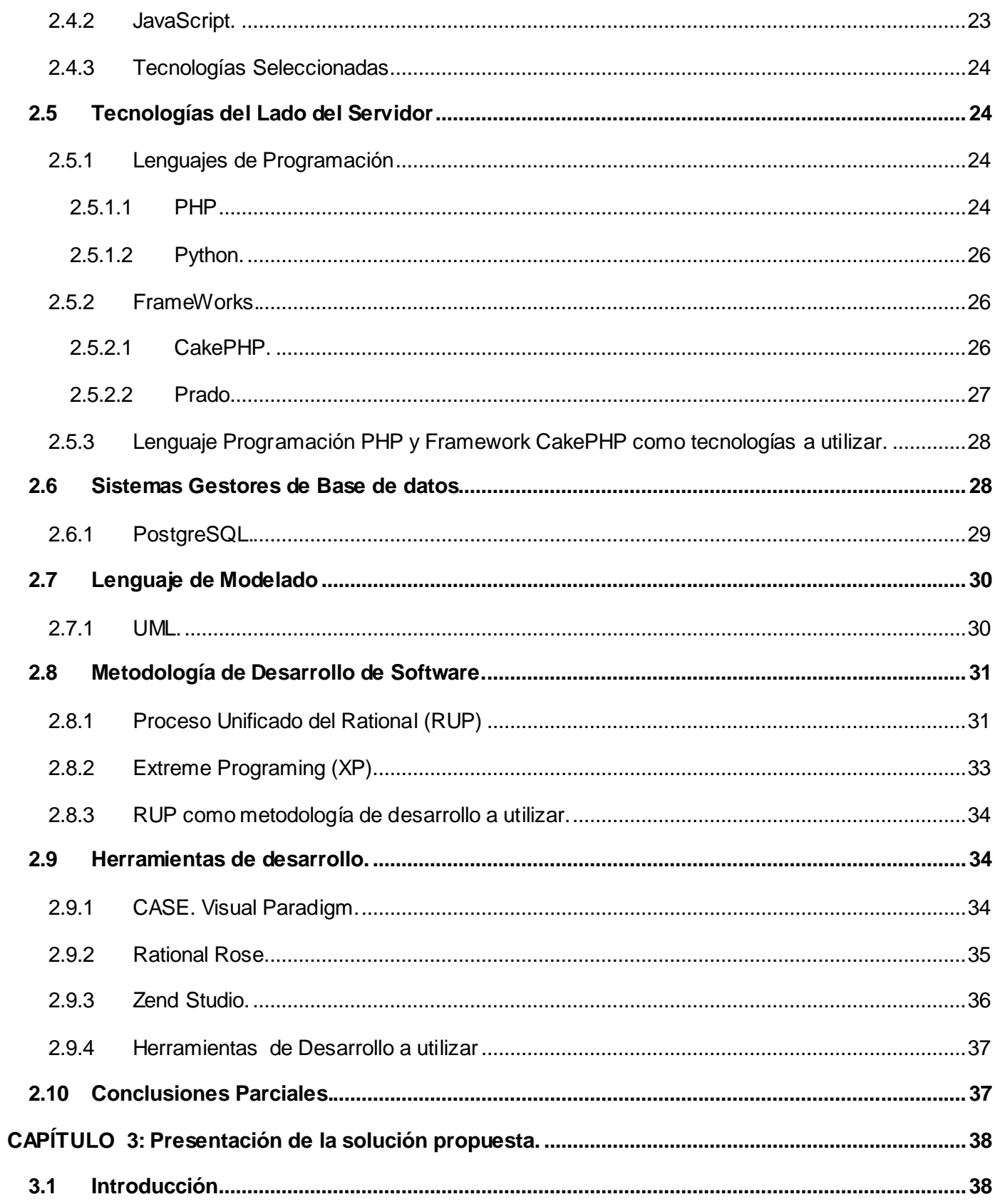

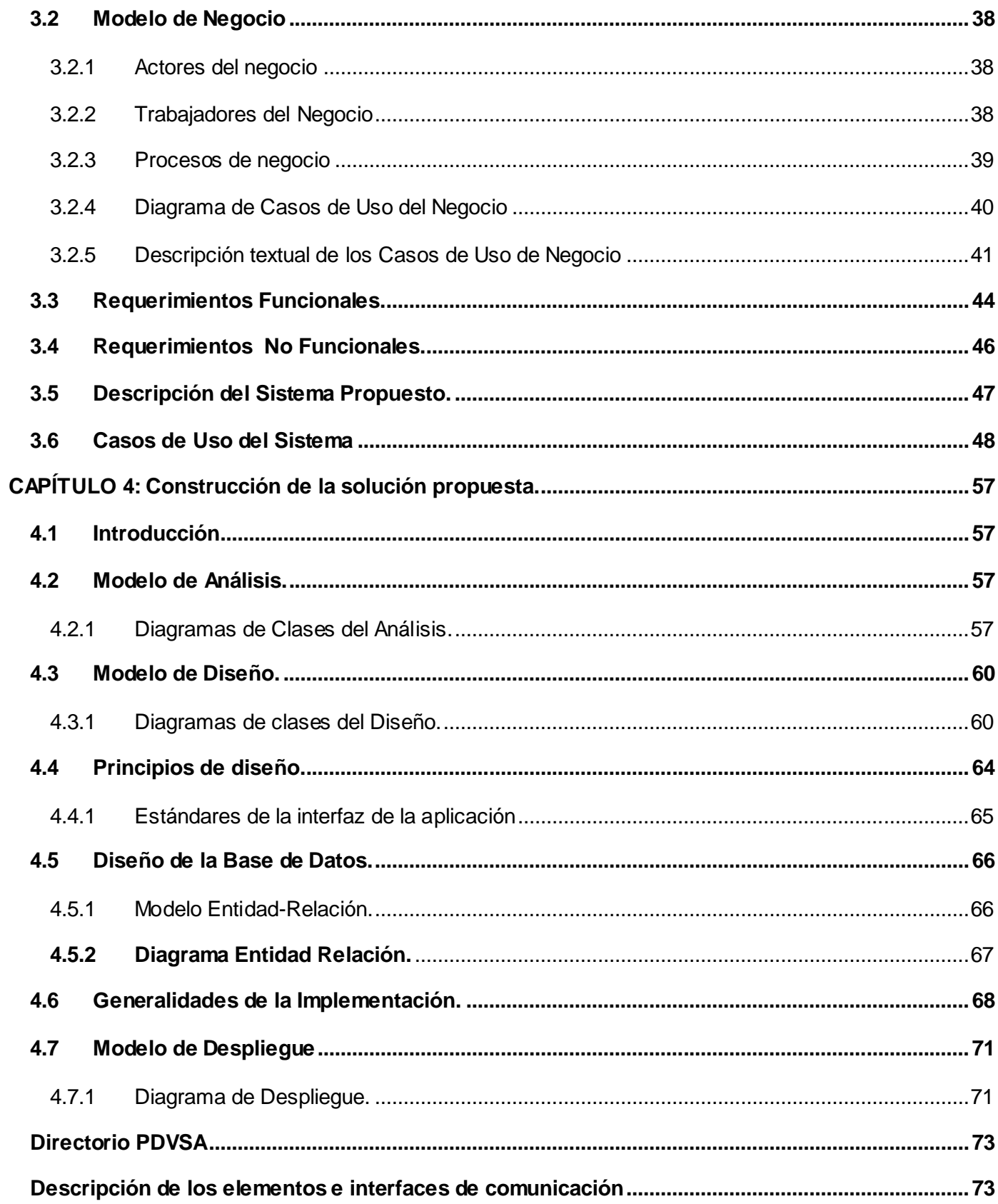

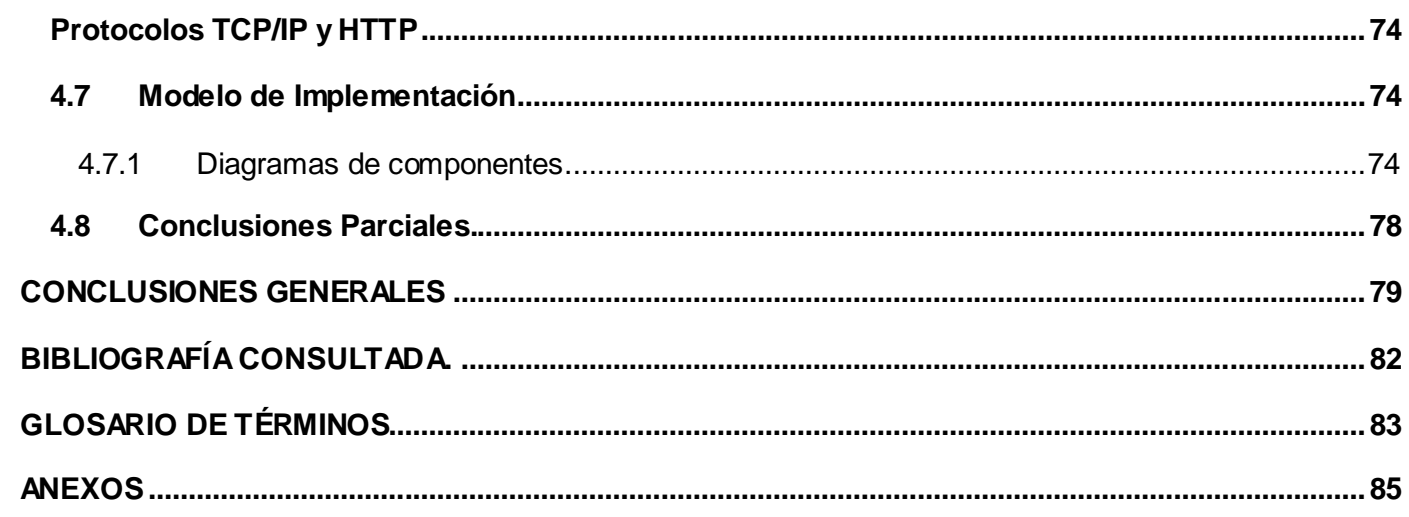

#### **INTRODUCCCIÓN**

Petróleos de Venezuela S.A. (PDVSA) es la corporación estatal de la República Bolivariana de Venezuela que se encarga de la exploración, producción, manufactura, transporte y mercadeo de los hidrocarburos, de manera eficiente, rentable, segura, transparente y comprometida con la protección ambiental; con el fin último de motorizar el desarrollo armónico del país, afianzar el uso soberano de los recursos, potenciar el desarrollo endógeno y propiciar una existencia digna y provechosa para el pueblo venezolano, propietario de la riqueza del subsuelo nacional y único dueño de esta empresa operadora. Venezuela es actualmente uno de los mayores exportadores del mundo en este campo. (PDVSA. 2005)

El acontecimiento más relevante y dramático ocurrido durante toda la historia de la industria petrolera venezolana ha sido el sabotaje cometido contra PDVSA entre diciembre del año 2002 y enero de 2003. Estudios del Ministerio de Finanzas y el Banco Central de Venezuela señalan los siguientes datos en consecuencia del sabotaje: El monto de las pérdidas por ventas no realizadas llegó a 14 430 millones de dólares aproximadamente, lo cual motivó una disminución de un monto cercano a 9 998 millones de dólares en la capacidad contributiva de PDVSA y sus filiales al fisco nacional. Esto limitó la capacidad del Eiecutivo Nacional para el cumplimiento de sus planes y programas. El Producto Interno Bruto (PIB) del país registró una caída de 15,8 % durante el cuarto trimestre de 2002, y de 24, 9%, durante el primer trimestre de 2003. En el sector petrolero la caída del PIB fue de 25,9% y 39,3% respectivamente. (PDVSA. 2005)

Debido a esta situación, PDVSA avanza en la migración de su plataforma tecnológica a software libre, en cumplimiento de los lineamientos establecidos por el Gobierno Nacional, en el decreto presidencial 3390. En el año 2005 se realizó el II Encuentro de PDVSA con los proveedores nacionales de tecnologías a través de la dirección de Automatización, Informática y Telecomunicaciones (AIT). El evento logró reunir a más de 600 participantes, entre cooperativistas, pequeñas y medianas industrias (Pymes, Pymis), Universidades, Centros de Investigación y Desarrollo, empresas especializadas y profesionales emprendedores. Se ofreció un ciclo de conferencias, las cuales apuntalan a ejecutar entre el 2006 y 2012, una cantidad importante de proyectos con el objetivo de consolidar el petróleo venezolano como factor de democratización de capital para alcanzar la equidad social.

Esta empresa está dividida en cuatro negocios fundamentales, según la función que realiza. Exploración y Producción es el área encargada de la evaluación, exploración, certificación y perforación de yacimientos de petróleo. Es la primera fase de la producción, cubre además la perforación y construcción de los pozos petrolíferos. Refinación es el área encargada de la separación, mejoramiento y obtención de

productos o derivados del petróleo a través de plantas de procesamiento y refinerías. Producción del gas, encargada de todos los procesos a los derivados gaseosos del petróleo. Y por ultimo el área de Comercio y Suministro, coloca los productos obtenidos, ya sea crudo y derivados, en los diferentes mercados internacionales.

Uno de los procesos más importantes en el mundo petrolero es precisamente la Refinación. Como parte de las actividades que se llevan a cabo en las Refinerías, se genera un conjunto de información, a partir de la cual se obtienen indicadores tanto operacionales como financieros. Estos indicadores son manejados a distintos niveles dentro de la empresa y son utilizados para la toma de decisiones.

En PDVSA, una importante parte de la gestión de la información de Refinación se realiza de forma semiautomática, y las soluciones informáticas que actualmente se emplean presentan el inconveniente de ser Sistemas Propietarios que no son lo suficientemente completos, al no abarcar toda la información, ni las herramientas necesarias para el Control del Proceso de Refinación. Esto conlleva, además, a la intromisión de la mano del hombre, lo cual propicia la introducción de errores y provoca demoras innecesarias en los tiempos respuestas.

La Universidad de las Ciencias Informáticas asumió la realización de proyectos encaminados a darle solución a las necesidades de esta Empresa venezolana. El proyecto "Sistema Automatizado para el Control de Gestión de Indicadores de Refinación" (SACGIR) inició su etapa de desarrollo con el propósito de brindar facilidades de apoyo a todo el proceso de planificación y gestión de la información de refinación, permitiendo automatizar la captura de datos de estas actividades al sistema, lograr completitud, disponibilidad y oportunidad en la información, así como evaluar el comportamiento de los indicadores de Refinación.

El proceso de refinación tiene sus características y equipos para producir una determinada cantidad de productos. Las refinerías cuentan con un seleccionado número de procesos para satisfacer la variedad de productos requeridos por el cliente. Están constituidas por plantas, de cada una salen productos terminados o productos semielaborados que, para determinar sus características y calidad final, son procesados en otras plantas. Esto implica que haya dependencias entre ellas, imposibilitando el trabajo de algunas si existiese atraso en la entrada de un producto de una planta a otra. Debido a esta situación se hace necesario hacer una planificación de paradas de dichas instalaciones, lo que posibilita que el flujo de trabajo de las mismas no se vea afectado, y garantice que si una no está funcionando exista otra capaz de proveer los insumos necesarios para su funcionamiento.

## **INTRODUCCIÓN**

Actualmente los directivos de la empresa realizan dicha planificación en formato Excel pues no poseen ninguna aplicación que les facilite realizar esta actividad, esto implica la posibilidad de retrasos en la entrega de dicha información y posibles errores en su confección. Por otra parte se hace necesario llevar el control de la situación real de las plantas, este control se obtiene a partir de reportes diarios de cada planta para dar seguimiento a las paradas conociendo así el cumplimiento o no de las programadas, y la existencia de las no programadas con sus causas. Por todo lo expuesto anteriormente el **Problema a Resolver** es el siguiente: No existe un Sistema Informático que gestione la Planificación de las Paradas de Plantas así como la consulta y análisis de estos planes de manera centralizada.

El **Objeto de Estudio** es El Proceso Planificación de Paradas de las Plantas en las refinerías de PDVSA y el **Campo de Acción** "Informatización de la gestión de la Planificación de las Paradas de Plantas de cada una de las refinerías".

El **Objetivo General** del trabajo es "Elaborar el análisis y diseño de una subsistema Web que gestione la Planificación de las Paradas de Plantas así como la consulta y análisis estos planes de manera centralizada".

La **idea a defender** es "Con el Análisis y Diseño del subsistema de Planificación de Paradas de Plantas del SACGIR, se va a facilitar la realización de una Aplicación Web que informatice este proceso".

#### **Tareas:**

Analizar los fundamentos teóricos de las paradas de plantas.

 $\triangleright$  Describir el sistema actual, sus deficiencias, funcionalidades y las posibles características a implementar.

 $\triangleright$  Analizar las aplicaciones WEB, los procesos y sistemas de gestión que existen actualmente.

 $\triangleright$  Valorar las tecnologías actuales, para seleccionar las que aporten resultados más eficientes.

 Analizar y diseñar el subsistema para la gestión de Planificación y Seguimiento de Paradas de Plantas.

Para dar cumplimiento a este trabajo se aplicarán métodos de la investigación científica entre ellos: Empíricos y Teóricos. Dentro de los métodos Empíricos se encuentra la entrevista para obtener información de cómo se desea que funcione el subsistema Web a diseñar. Para la realización de la entrevista, la población consiste en todos los profesionales del proyecto con amplios conocimientos acerca de los procesos de refinación. La muestra consiste en un solo individuo utilizando la técnica de

muestreo intencional. Este individuo específicamente fue el jefe de proyecto en ese momento, que brindó gran cantidad de información acerca del funcionamiento de PDVSA.

Dentro de los métodos teóricos se utilizará el Histórico-Lógico para realizar un razonamiento de cómo se lleva a cabo cada uno de los procesos de Parada de Plantas, utilizando los datos que proporciona la historia de estas paradas. Se utilizará también el Analítico-Sintético, con el que se podrá realizar un análisis detallado de los procesos de Parada de Planta en las refinerías de PDVSA, y de esta forma llegar a la síntesis de cada uno de los procesos de Refinación.

El presente documento está estructurado por 5 capítulos, a continuación se resume cada uno de ellos.

 **Capítulo 1:** Se tratan conceptos asociados al dominio del problema, que traen consigo el estudio de los procesos de refinación, así como de los motivos y la importancia de las Paradas de Plantas.

 **Capítulo 2:** Se describe cada una de las herramientas, lenguaje y gestor de base de datos a utilizar, así como el lenguaje de modelado y la metodología para emplear la que más eficiente sea para el desarrollo de la Aplicación Web.

 **Capítulo 3:** Presentación de la solución propuesta. Se realiza el Modelado del Negocio y del Sistema. Además se describen los requisitos funcionales (RF) y no funcionales (RNF) con los cuales debe cumplir.

 **Capítulo 4:** Construcción de la solución propuesta. Incluye la definición del Modelo de Análisis del Sistema y del Modelo de Clases. Se muestran los diagramas de Clases del Diseño y se da una breve explicación de los estándares de interfaz de la Aplicación. Además se muestran los diagramas de Componente de los Casos de Uso críticos.

#### **Capítulo 1: Fundamentación Teórica del proceso de Paradas de Plantas en las refinerías de PDVSA.**

#### **1.1 Introducción**

En este Capítulo se brindarán una serie de conceptos asociados al dominio del problema tales como: Crudo, Refinería, Procesos de Refinación, Plantas Industriales, Paradas de Plantas y Planificación; esto favorecerá a un mejor entendimiento de lo que se está tratando en el trabajo. Además se abordará detalladamente cómo se realizan los procesos de refinación en la industria petrolera venezolana. Se explicarán las relaciones que existen entre las plantas de una refinería, que implica una dependencia de funcionamiento entre las mismas, complejizando así cualquier tipo de planificación en cuanto a mantenimiento. Se detallará también el procedimiento utilizado en la planificación de las paradas de plantas así como los factores que intervienen en el mismo. Otro aspecto importante que se tratará será la situación problemática que originó la realización de este trabajo, explicando todo lo que implica la realización de planes de varias unidades de forma manual, resaltando la posibilidad de cometer errores por parte del personal encargado. Además se describe el sistema de planificación actual, las desventajas y deficiencias de la utilización del mismo.

#### **1.2 Conceptos asociados al dominio del problema**

#### **1.2.1 El Crudo**

El petróleo es un compuesto químico complejo en el que coexisten partes sólidas, líquidas y gaseosas. Su composición es variable dependiendo de su origen. En general, esta compuesto por hidrocarburos (carbono e hidrógeno) y pequeñas proporciones de nitrógeno, azufre, oxígeno y metales. Ver Fig. 1.

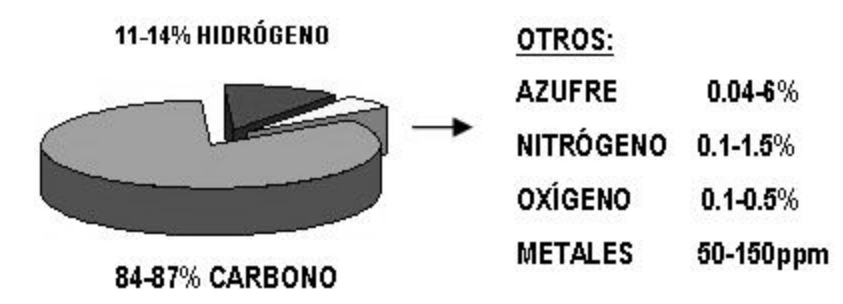

*Fig. 1: Representación del crudo.*

Se presenta de forma natural en depósitos de roca sedimentaria, y sólo en lugares en los que hubo mar. El petróleo no forma lagos subterráneos, siempre aparece impregnado en rocas porosas. (BARBERII. 1998)

Hidrocarburo (compuesto formado de carbón e hidrógeno), con pequeñas cantidades de azufre, oxígeno, nitrógeno, y trazas de metales como hierro, cromo, níquel y vanadio, cuya mezcla constituye el petróleo crudo.(QUIMINET. 2003)

#### **1.2.2 Refinería**

El petróleo, tal como se extrae del yacimiento, no tiene aplicación práctica alguna. Por ello, se hace necesario tratarlo para obtener diferentes compuestos que sí son de utilidad. Este proceso se realiza en las refinerías. Una refinería es una instalación industrial en la que se transforma el petróleo en productos útiles para las personas. El conjunto de operaciones que se realizan en las refinerías para conseguir estos productos son denominados procesos de refinación.(BARBERII. 1998)

"Complejo de instalaciones en el que el petróleo crudo se separa en fracciones ligeras y pesadas, las cuales se convierten en productos aprovechables o insumos".(HISPANETWORK 2008)

Una refinería es la encargada de procesar el petróleo crudo para obtener derivados, y así poder utilizarlos en las labores cotidianas. En las definiciones anteriores se exponen criterios que caracterizan el concepto tratado, de una forma concreta y entendible.

#### **1.2.3 Procesos de Refinación.**

La refinación comprende una serie de procesos de separación, transformación y purificación, mediante los cuales el petróleo crudo es convertido en productos útiles con innumerables usos, que van desde la simple combustión en una lámpara hasta la fabricación de productos intermedios, que a su vez, son la materia prima para la obtención de otros productos industriales.(TECNOLOGÍA 2008)

Cada proceso tiene sus propias características y equipos para obtener determinado número de productos. Una refinería cuenta con un seleccionado número de procesos para crear la variedad de productos utilizados en el mundo. De cada planta salen productos terminados o productos semielaborados que para impartirles sus características y calidad finales son procesados en otras plantas. (ARELLANO. 2002)

La refinación se puede decir que es el alma de la industria petrolera. El crudo no se puede utilizar como aparece de forma natural, es necesario procesarlo para poder utilizarlo. A partir de este punto es que empieza la comercialización de todos los derivados del petróleo.

#### **1.2.4 Plantas Industriales.**

Una planta industrial es un conjunto formado por máquinas, aparatos y otras instalaciones dispuestas convenientemente en edificios o lugares adecuados, cuya función es transformar materias o energías de acuerdo a un proceso básico preestablecido. La función del hombre dentro de este conjunto es la utilización racional de estos elementos, para obtener mayor rendimiento de los equipos.(INGENIERÍA. 2000)

#### **1.2.5 Parada de Plantas.**

Las maquinarias utilizadas en los diferentes procesos de refinación, debido a la constante explotación pueden sufrir afectaciones, tales como averías, desgastes en las piezas, rotura en los sistemas automáticos, en fin, cualquier situación que imposibilite el funcionamiento en alguna de las plantas. (AMENDOLA. 2005)

Un proyecto de parada de planta es un plan de actividades tendientes a ejecutar trabajos que no pueden ser realizados durante la operación normal de la planta de proceso y principalmente están orientados hacia el reemplazo de partes o componentes por vencimiento de su vida útil, inspección de equipos, incorporación de mejoras o modificaciones y correcciones de fallos.(AMENDOLA 2006)

La Parada de Plantas de forma general ocurre cuando alguna unidad recesa sus labores. Pueden existir diversos motivos que provoquen situaciones de este tipo. En todas las industrias se hace necesario el receso de sus instalaciones debido a que su constante explotación puede provocar roturas.

#### **1.2.6 Planificación.**

La planificación es una técnica para la selección de medios y fines de conformidad con una norma. Por su condición de técnica, es decir, de procedimiento para actuar, la planificación es neutra, no es buena ni mala en un sentido ético. En cambio puede ser eficaz o ineficaz, puede conducir o no a la obtención de los objetivos deseados.(BLANK. 1989)

Tradicionalmente, se han distinguido tres tipos de planificación según el horizonte temporal y el ámbito que comprenda. Así, se distingue entre planificación estratégica (o a largo plazo), planificación de gestión (o anual) y planificación operativa (o a muy corto plazo).(SALAS)

La planificación estratégica está encuadrada en el largo plazo y se refiere tanto a la definición de los productos y de los mercados a los que se quiere orientar la actividad de la empresa como a los recursos productivos que pretende utilizar para lograr sus fines. La estrategia se concreta, principalmente, en la formulación de las diferentes políticas específicas de las diferentes áreas funcionales (investigación y desarrollo, producción, marketing, finanzas, etc.) que permiten alcanzar los objetivos de la empresa.(SALAS)

Analizando las definiciones expuestas anteriormente, de forma general se puede decir que la planificación es una técnica, mediante la cual se desea llegar a un fin específico, siguiendo un conjunto de reglas. No siempre conduce al objetivo deseado, pero siempre tiende a evitar consecuencias negativas para quien la utiliza.

#### **1.3 Objeto de Estudio**

#### **1.3.1 Descripción General**

PDVSA es una de las empresas petroleras más importante del mundo. Esta empresa se encarga de la explotación, refinación y comercialización del petróleo. Está compuesta por Complejos de Refinación y Refinerías independientes, los Complejos, a su vez, están compuestos por varias Refinerías que se encuentran cercanas y que están bajo el mando de una misma dirección. Cuenta exactamente con 22 refinerías: tres complejos en Venezuela, y diecinueve en el resto del mundo. En cada una de ellos se llevan a cabo distintos procesos que son realizados en diferentes plantas. Cada proceso será descrito, explicando los productos que procesan y los que se obtienen, para poder entender la relación que existe entra cada una de las unidades.

Los procesos son los siguientes:

*Destilación primaria del crudo:* este proceso inicia la refinación del petróleo y su función es separar los diferentes componentes del crudo en una torre de destilación. Los productos del proceso son gas combustible, gasolina de destilación directa, nafta ligera y pesada, combustóleos y crudo reducido. Ver Fig. 2.(ARELLANO. 2002)

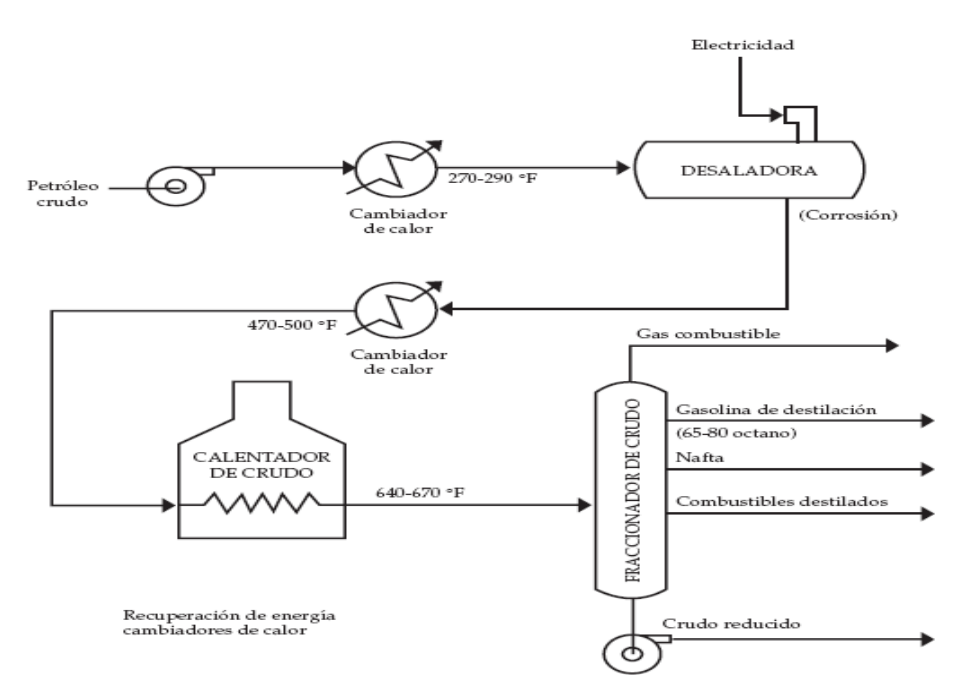

*Fig. 2: Destilación primaria.*

*Destilación al vacío:* En este proceso se alimenta el crudo reducido de la destilación primaria y su función es la de separar aún más esta fracción realizando una destilación al vacío. Los productos obtenidos son los siguientes: gasóleo ligero y pesado, aceites lubricantes, asfalto o combustóleo pesado y la alimentación del coquizador. Ver Fig. 3.(ARELLANO. 2002)

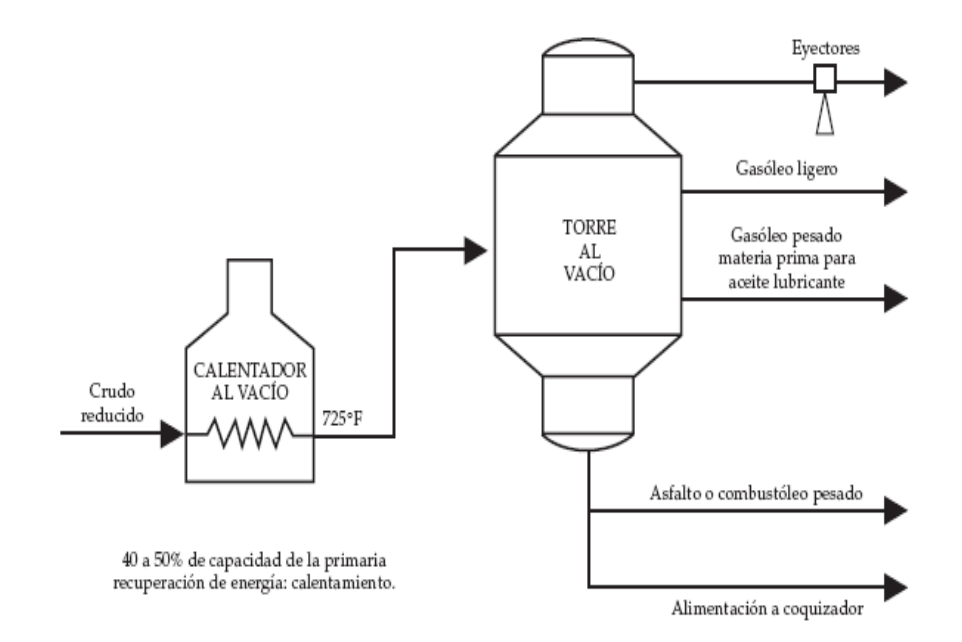

*Fig. 3: Destilación al vacío.*

*Hidrodesulfuración:* En esta unidad se purifica la corriente alimentada eliminándole básicamente los compuestos de azufre; también se eliminan nitrógeno, oxígeno y metales pesados. Todo esto es con objeto de proteger los catalizadores empleados en otros procesos de la refinería. Los flujos de entrada que se manejan en este proceso son hidrocarburos seleccionados de la destilación primaria con hidrógeno convirtiendo los compuestos de azufre en sulfuro de hidrógeno el cual se elimina en forma gaseosa. Los productos del proceso son: gasolina desulfurizada, naftas ligera y pesada desulfurizada, o combustóleos desulfurizados o combustóleos catalíticos desulfurizados. Ver Fig. 4.

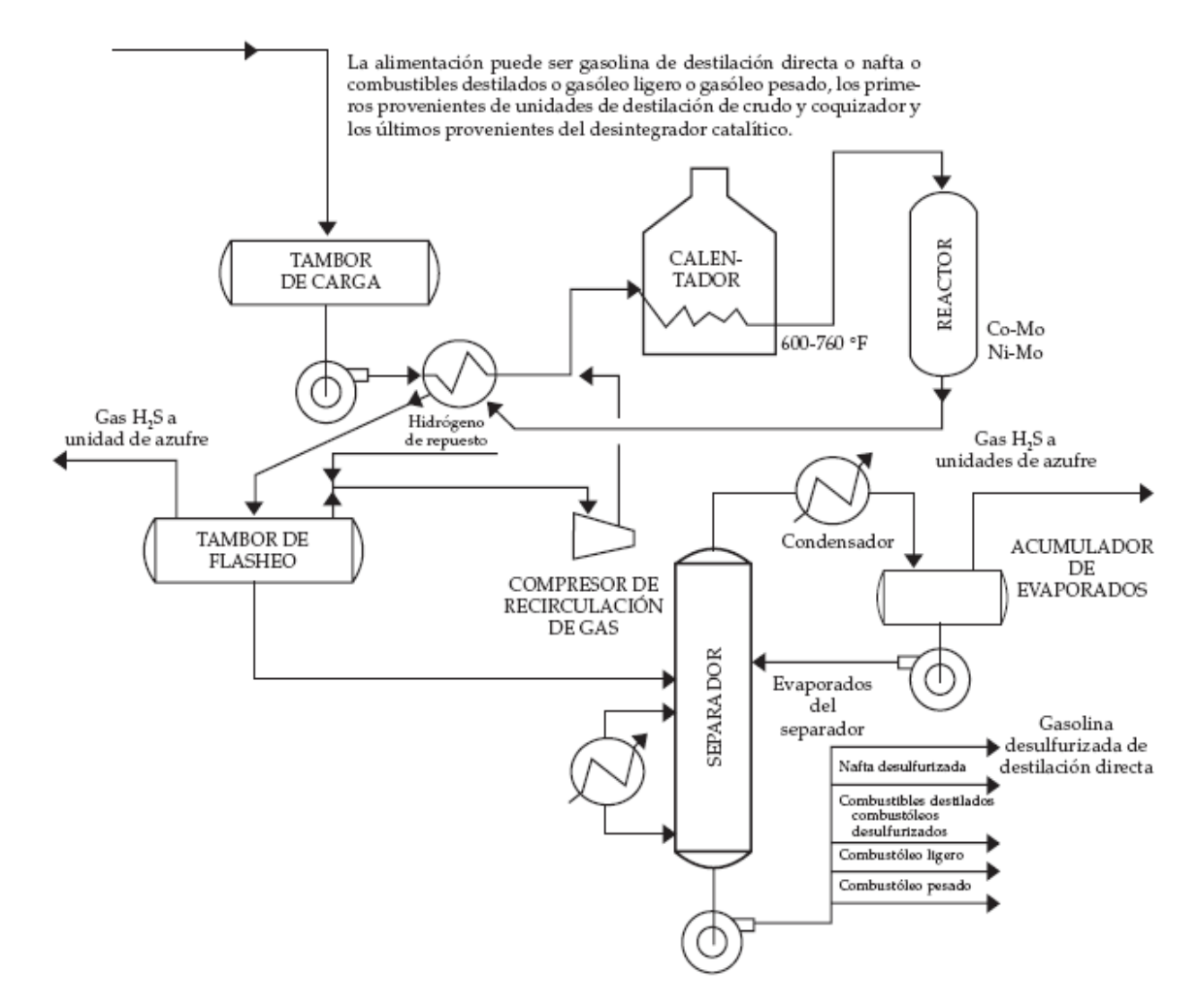

*Fig. 4: Hidrodesulfuración.*

*Reformación:* La nafta desulfurizada se bombea a este proceso, el cual cumple la función de arreglar los hidrocarburos por medio de desintegración en catalizadores de platino-aluminio y bimetálico para producir gasolina de alto octano, hidrógeno, gas combustible y residuos ligeros como los propanos C3´s y butano C4´s. Ver Fig. 5. (ARELLANO. 2002)

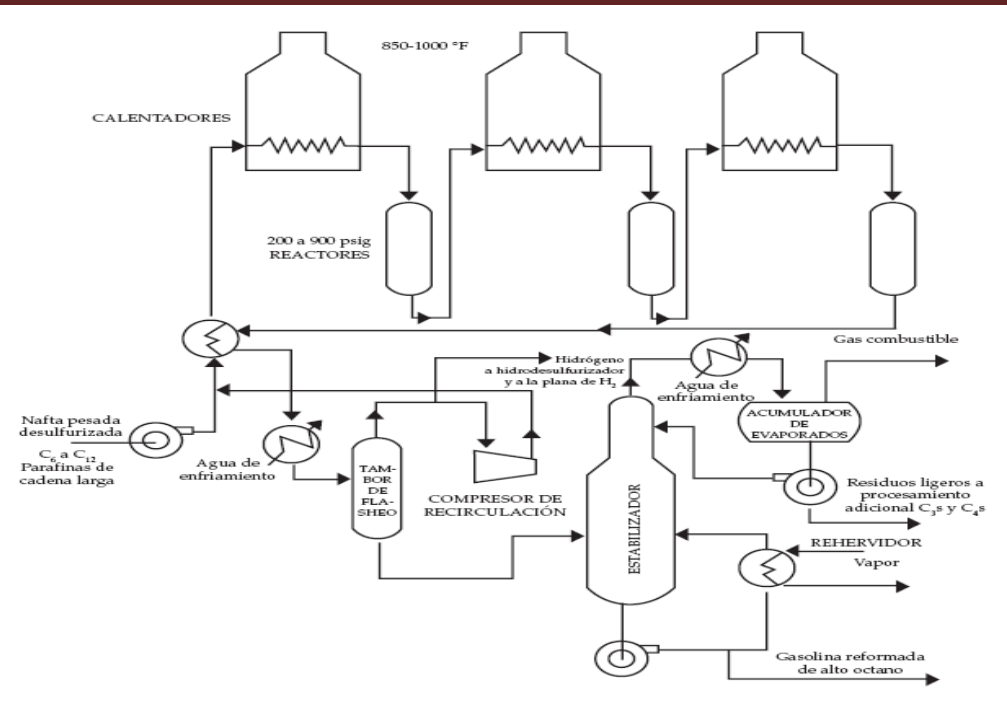

*Fig. 5: Reformación.*

*Isomerización:* En este proceso se emplea como materia prima la gasolina producto de la destilación primaria y desulfurizada por la hidrodesulfuración. En este proceso también son arreglados o reacomodados los hidrocarburos de la gasolina, en presencia de un catalizador de platino o de cloruro de aluminio. El producto es la gasolina de alto octano y gas combustible. Ver Fig. 6.(ARELLANO. 2002)

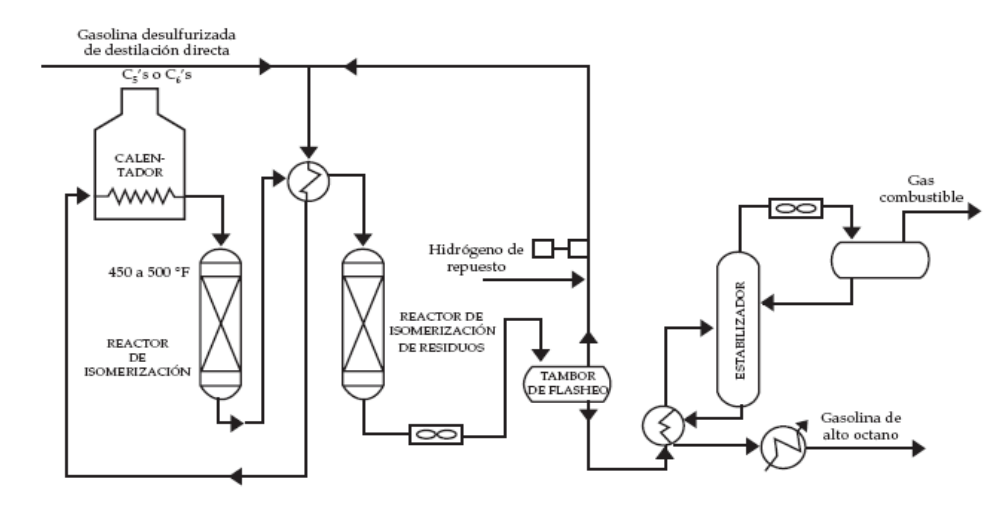

*Fig. 6: Isomerización*

*Desintegración catalítica:* El gasóleo ligero producido en la destilación al vacío sirve esencialmente de carga en este proceso, el cual cumple la función de romper los hidrocarburos del gasóleo con ayuda de un catalizador que normalmente es de compuestos de sílice-aluminio. Durante el proceso se forma coque

(depósito de carbón), que se deposita en el catalizador reduciendo con esto su actividad catalítica. El catalizador se genera quemando el coque con aire. Los productos en este proceso son gasolina catalítica, destilados ligeros y gasolina que se emplean como combustóleos destilados. Ver Fig. 7.(ARELLANO. 2002)

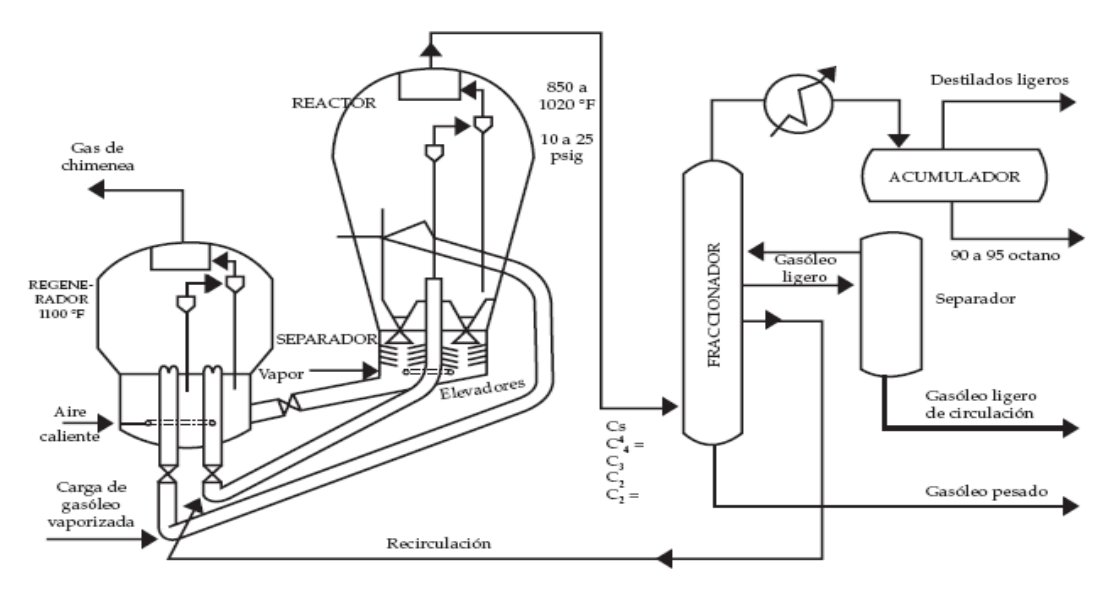

*Fig. 7: Desintegración catalítica.*

*Alquilación:* Los compuestos de cuatro átomos de carbono, butilenos y butanos y algunas veces los de tres átomos de carbono, propilenos, que provienen de otros procesos en la refinería, se hacen reaccionar en esta unidad de alquilación para formar el alquilado ligero. En esta unidad se utiliza como catalizador el ácido fluorhídrico o ácido sulfúrico. Los productos del proceso son: alquilado ligero de alto octano gas licuado del petróleo o LP. Ver Fig. 8.(ARELLANO. 2002)

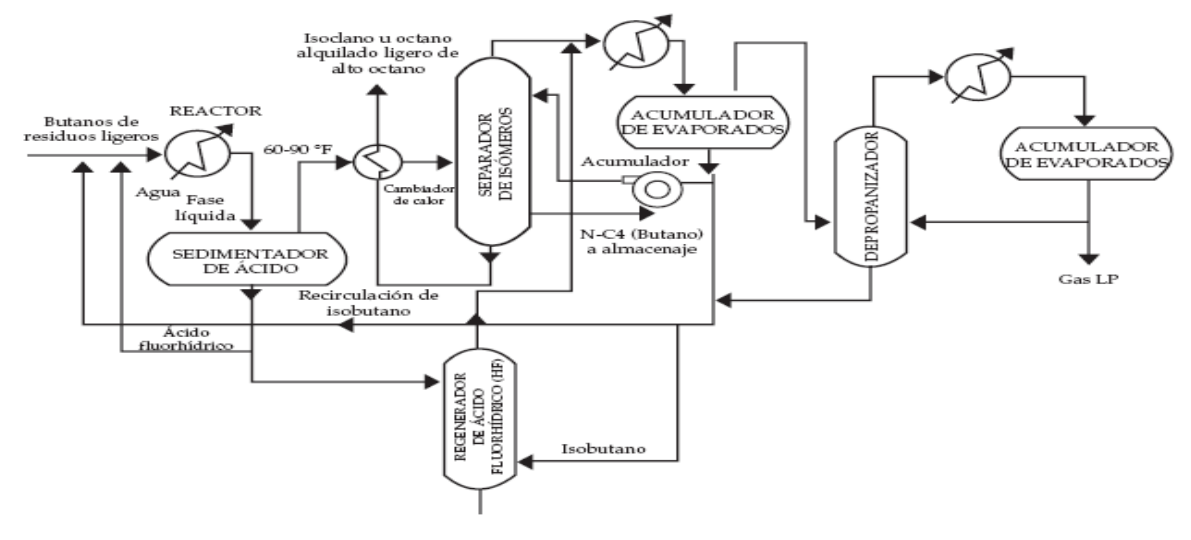

*Fig. 8: Alquilación.*

*Polimerización:* En este proceso son aprovechados los polipropilenos que se producen en la desintegración catalítica haciéndolos reaccionar entre sí y en presencia de un catalizador con base en el ácido fosfórico o sílice. En este proceso se producen la gasolina de polimerización de alto octano y gas licuado del petróleo o LP. Ver Fig. 9.(ARELLANO. 2002)

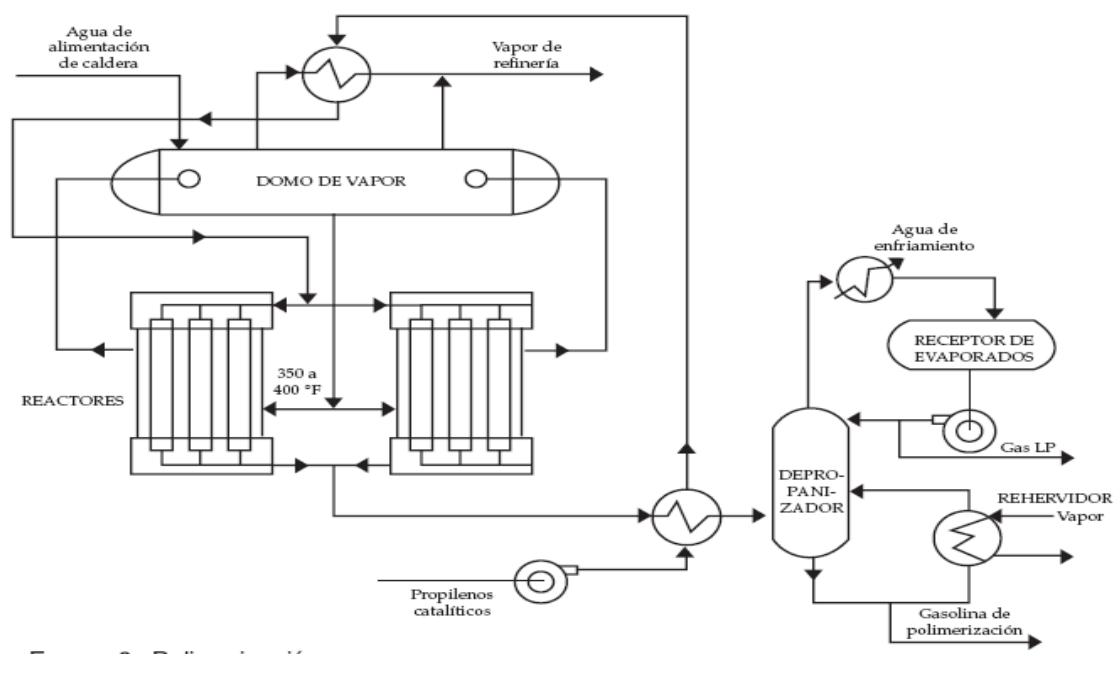

*Fig. 9: Polimerización.*

*Coquización:* Los residuos de la destilación al vacío son desintegrados térmicamente para convertirlos en combustibles ligeros y en coque. Los productos en este proceso son: gas combustible, nafta, gasóleos ligeros y pesados y coque. Ver Fig. 10. (ARELLANO. 2002)

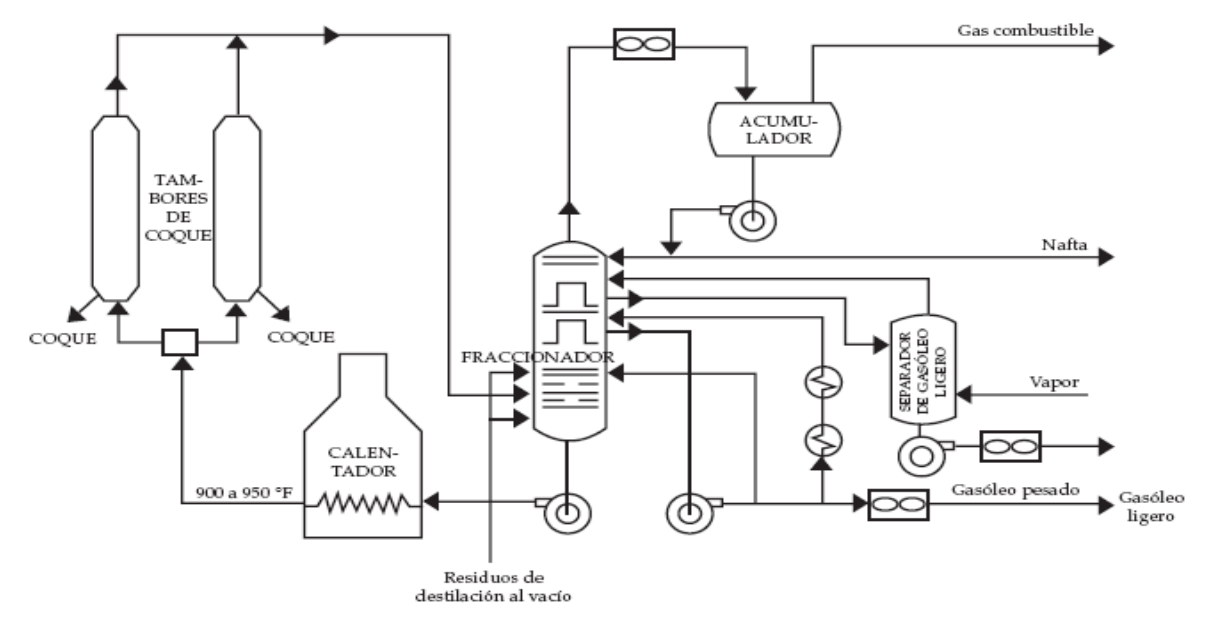

*Fig. 10: Coquización.*

*Recuperación de azufre:* En varios procesos de una refinería se produce ácido sulfhídrico (H2S); en la mayoría de las hidrodesulfuradoras éste es recolectado en forma gaseosa o disuelto en soluciones de amina y es convertido en materiales más comerciales que son azufre y el ácido sulfúricos. El producto de la unidad es azufre. Ver Fig. 11.(ARELLANO. 2002)

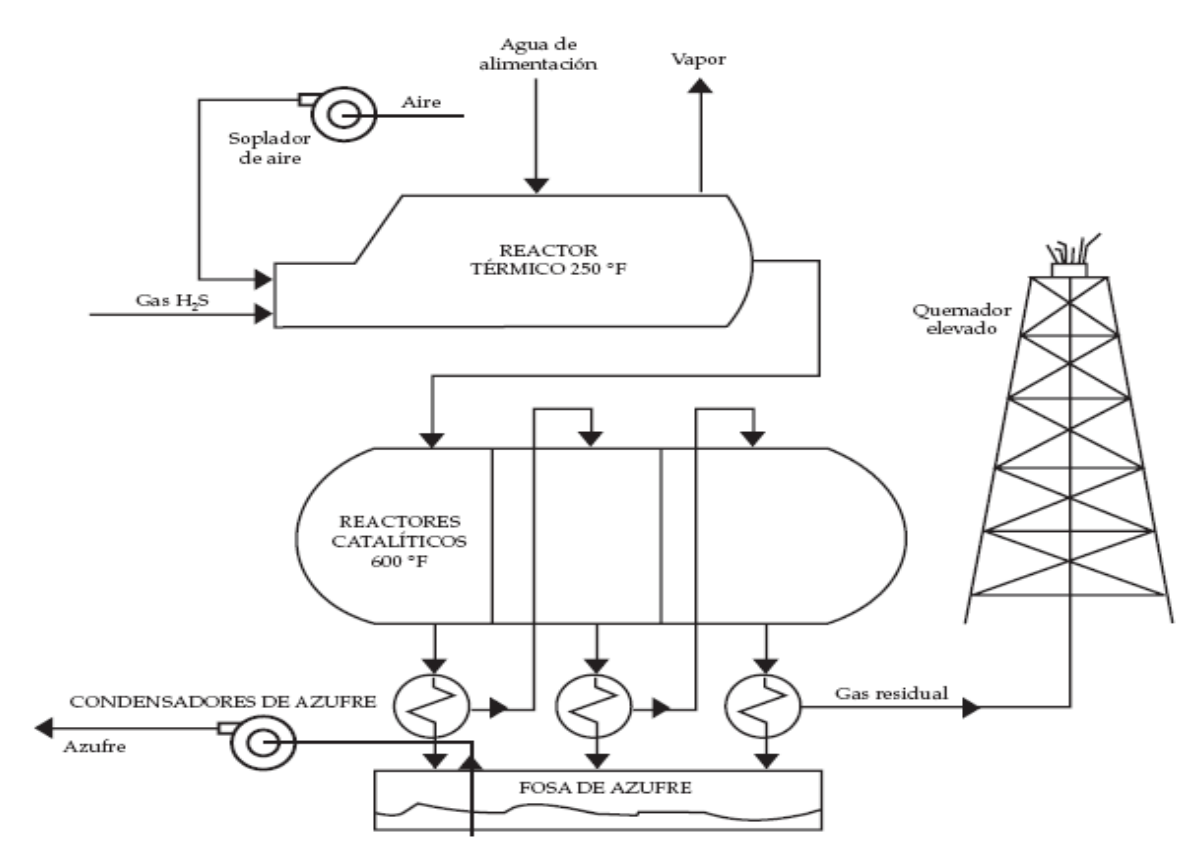

*Fig. 11: Recuperación de azufre*

*Mezclado de gasolina:* En esta unidad se reciben todos los componentes para el mezclado de gasolinas, estas provienen de diferentes unidades.(ARELLANO. 2002)

Existen plantas encargadas de realizar cada proceso explicado, obteniéndose como resultado productos finales o subproductos que son procesados en otras, existiendo dependencia entre algunas de estas plantas. De la Destilación Atmosférica se obtienen productos como nafta; que luego es tratado mediante Reformado Catalítico para obtener gasolina, también se obtiene keroseno y gasoil; estos son procesados a través de Hidrotratamiento para finalmente obtener keroseno y diesel. Por último queda un residuo atmosférico que a su vez se le aplica la Destilación al vacío para obtener productos que serán procesados en otras plantas y llegar a productos finales como gasolinas y gases licuados. Estas maquinarias están constantemente en funcionamiento, lo que implica que pueden sufrir desgastes en las piezas o en las tuberías, también pueden ocurrir roturas en las mismas. La dependencia entre las

plantas de una refinería implica que si alguna sale de la producción, las dependientes quedan sin productos que procesar. Para evitar situaciones de este tipo en las empresas petroleras se lleva a cabo un proceso de paradas de plantas, donde se trata de parar cada cierto tiempo las plantas que necesitan ser sometidas a mantenimiento y reparación. En este proceso se planifica qué unidad va a sustituir a la que va ser detenida, para abastecer las instalaciones dependientes. Además se hace un seguimiento diario de los planes para tener el control de los datos reales.

Existen varios tipos de Paradas de Plantas las cuales se describen a continuación:

 Paradas de Plantas Programadas: Se consideran paradas programadas solamente aquellas que tienen como objetivo el mantenimiento general de la unidad una vez finalizado su ciclo nominal de corrida.

 Paradas de Plantas Programadas Operacionales (para reparación parcial): Son paradas de corta duración para corregir problemas operacionales detectados.

 Paradas de Plantas Programadas para Cambio de Catalizador: Son paradas de corta duración para reemplazar catalizador, en unidades tales como: Hidrotratamiento, Hidrodesulfuración, Reformación Catalítica, etc., y que ha cumplido su ciclo de vida óptimo. Pero en caso de que la unidad haya operado a mayor severidad, por razones económicas, y el reemplazo del catalizador es de manera prematura (ciclo de vida más corto), la parada tendrá impacto.

#### **1.3.2 Descripción del proceso de Parada de Plantas actual.**

Para poder realizar un sistema eficiente se hace necesario conocer todo el ambiente que rodea la Planificación de las Paradas de Plantas. Los objetivos de la parada deben estar previamente definidos y los activos a intervenir tales como: cambio de catalizador, inspecciones reguladas, certificaciones, reparación o modificación de equipos de proceso, cambios en ingeniería, mantenimiento de compresores y turbinas que no pueden ser ejecutados en operaciones normales.

Para definir e identificar el alcance de una parada de planta, hay que efectuar reuniones con todos los miembros de la organización de 14 a 16 meses antes de la fecha programada de la parada de planta. A esta reunión deben asistir los Directores, Gerentes de la Planta, Jefes de Departamentos, Líderes de la Sección; tales como, Inspección, Mantenimiento, Producción, Ingeniería de Proceso, Diseño, Finanzas, Recursos Humanos, Materiales y el Facilitador (Responsable de la Planificación del Mantenimiento). La agenda de la reunión y el formato se desarrolla con las pautas sugeridas por el facilitador de la Parada de planta quien es el director del proceso. Esta reunión, se puede llamar "Definición de Objetivos y Metas de

la Parada de Planta", proporciona un constante y eficaz acercamiento para identificar el alcance de los trabajos de Parada de planta asegurando que nada se quede fuera.(AMENDOLA. 2005)

Los líderes de las secciones con su lista de trabajo resaltan los problemas importantes a ser intervenidos para la identificación de los alcances de Paradas de Plantas y se fortalecen más allá por los ingenieros y técnicos de la organización. Las metas y objetivos deben ser consistentes con las metas del negocio de la empresa y deben ser realistas, alcanzables y medibles. El equipo de trabajo de la ejecución de la parada de planta también debe especificar los objetivos de la actuación.

Luego se elabora una lista inicial en una hoja electrónica (Excel), que será sometida a un proceso de aprobación, priorización y consolidación. Esta describe de forma corta todas las actividades requeridas por cada una de las disciplinas con requerimientos de acciones de mantenimiento. Se conforma en principio con el 60% al 70% del alcance de la parada anterior y sigue alimentándose durante la corrida de la instalación hasta la fecha de corte de la misma. Luego se elabora una lista final que consiste en la consolidación de todos los trabajos aprobados por el equipo de la parada. Es empleado el mismo tipo de formato electrónico (Excel) utilizado en la lista inicial, contiene una sección anexa donde se detalla todas las especialidades en la conformación de los paquetes de trabajo planificados, sirviendo ello para controlar el avance de los mismos. En esta lista final de trabajo reside el alcance de trabajo de las paradas y es ese documento base para definir el estimado y especificaciones del contrato de ejecución de la misma. En la Refinaría, el encargado de elaborar el plan definitivo para entregar, es el Analista de Paradas de Planta.(AMENDOLA. 2005)

Cada Refinería envía a la Gerencia General su planificación. A nivel Gerencial se define, finalmente, cuál planta puede parar en dependencia de la disponibilidad de recursos con que cuente la Empresa. Otro aspecto de importancia es la solicitud de modificación del Plan de Paradas de Plantas. Este procedimiento se aplica durante el año corriente del presupuesto del negocio de refinación, se activa cuando se requiera someter un cambio en el programa de paradas del año en curso, ya sea por razones técnicas (integridad mecánica), económicas o ambas.

La refinería notifica la solicitud del cambio o modificación, y envía a la Gerencia de Refinación, la información soporte mediante la cual se argumente el cambio, esta información debe incluir:

- Evaluación Técnica.
- Evaluación Económica.

Esta solicitud es evaluada de manera integral considerando el Sistema de Refinación. El equipo evaluador (Comité de Parada de Plantas) está conformado por la Gerencia de Refinación, la Gerencia de Estrategias (Suministro y Logística) y un representante del Comité de Parada de Planta de Refinería el cual determina la conveniencia del cambio y emite su recomendación.

Por otra parte se hace necesario el control real de las paradas. Este proceso se conoce como Seguimiento de las Paradas de Plantas. El Analista de Paradas de Plantas de la Gerencia de Refinación recibe diariamente el Reporte Diario de Operaciones. En este aparece en la sección de comentarios una nota explicativa referente a la existencia de Paradas de cualquier tipo y su fecha de inicio, de no ser programada se señalan sus causas. En este informe se encuentra además las cargas de las diferentes unidades de las refinerías por lo que se confrontan estos valores con las paradas expresadas en las notas explicativas, este Reporte es elaborado por el Analista de Paradas de Plantas de la refinería.

#### **1.3.3 Situación Problemática.**

Actualmente todo el proceso de Planificación de las Paradas de Plantas se realiza de forma manual en documentos digitales usando las herramientas del Paquete de Office de Microsoft. Este proceso además de lo trabajoso e incómodo que se torna, está expuesto a errores por parte del personal encargado de elaborarlo, debido a que en su mayoría se realiza de forma manual. Cada refinería es encargada de determinar cuáles plantas necesitan mantenimiento y por lo tanto recesar su trabajo. Para poder detener una instalación de este tipo, los directivos deben determinar la forma en que las unidades dependientes de las que van a ser paradas, van a recibir los productos necesarios para su funcionamiento, por lo que si se comete un error en este aspecto puede quedar alguna planta sin funcionar por falta de insumos. Por otro lado, si no se detecta a tiempo la necesidad de mantenimiento de alguna instalación, puede ocurrir deterioro de las mismas y esto implicaría posibles accidentes o roturas definitivas en las mismas, teniendo que invertir grandes sumas de dinero en la reparación o reconstrucción.

Cada refinería envía a la Gerencia de Refinación sus documentos en formato Excel con sus respectivas planificaciones, y aquí, finalmente es donde se aprueba un plan definitivo. Este proceso se realiza para buscar qué plantas pueden realizar la parada, y de qué forma se va a sustituir los productos que estas deben abastecer. A este nivel se pueden cometer los mismos errores pero con una mayor repercusión pues se trata la planificación a nivel central.

Se puede decir que Las Paradas de Plantas programadas obedecen a criterios técnicos y económicos aprobados por el Comité de Parada de Plantas**,** por lo que no afecta el normal desenvolvimiento de la refinería, pero las no programadas provocan disminución de ingresos, de margen de refinación, retrasos en otras paradas, producto fuera de especificación, afectan los planes de producción, el cumplimiento de los compromisos de venta y las utilidades de las refinerías. Si alguna instalación deja de funcionar cuando el producto que se obtiene está a un precio elevado, eso va a implicar grandes pérdidas para la empresa. De forma general el proceso de Planificación de Paradas de Plantas es uno de los aspectos más críticos actualmente en la empresa Venezolana. De una buena y eficiente planificación depende el desarrollo de esta Industria en aras de una mejor producción.

#### **1.4 Análisis de otras soluciones existentes.**

La realización de la Planificación de Paradas de Plantas se hace en Excel, ahí se recogen la fecha inicio, fecha de finalización, duración y el propósito de cada parada. Toda ésta información se presenta en un diagrama de Gantt, para el año presupuesto. La estructura oficial se describe a continuación: Nombre y denominación (siglas que la identifican) de la planta.

- Fecha de arranque de la última parada (día/mes/año)
- Motivo de la parada: Programada para Mantenimiento General, Programada operacional (reparación parcial) o Cambio de Catalizador.
- **Frecuencia o ciclo de parada: último ciclo y meta. (años)**
- $\triangleright$  Fecha de parada y de arranque (día/mes/año)
- Duración (días) de los trabajos de mantenimiento y total (días).
- Explicación técnico-económica que motivan la parada.

Este documento es elaborado por cada refinería y enviado por correo electrónico a la Gerencia de Refinación para que lo apruebe o modifique, y se pueda elaborar finalmente un documento general que contemple los datos de todas las Refinerías. Este documento es creado en Excel, ahí se ponen todas las Refinería o Complejos con sus respectivas planificaciones representadas también en un diagrama de Gantt, indicando el nombre de las Plantas y las fechas de inicio y de fin de cada parada. (PDVSA 2007)

Para la realización de modificaciones del Plan por cualquier razón se realiza también en Excel. Cuando se realiza la solicitud se envía un documento con las modificaciones propuestas además con comentarios de las razones por las cuales se hace la propuesta. El Comité Evaluador decide si se realizan los cambios y se reelabora el Plan, o se mantiene en dependencia de la decisión tomada. Todo el proceso de envío de información se realiza por correo electrónico a través de la red privada de la institución.

El Reporte Diario de Operaciones es realizado igualmente en formato Excel. En este documento se listan en una columna todas las plantas de la Refinería indicando al lado la carga que poseen. Además se pone la existencia de cualquier tipo de parada con sus respectivas causas y fecha de inicio. Luego se confrontan los valores de cargas con las paradas expresadas en las notas explicativas, lo que implica que si una planta tiene parada, la carga de esa planta debe aparecer disminuida o en con valor cero en dependencia de la fecha en que dejó de funcionar.(PDVSA 2007)

Se piensa que a pesar de que la computación juega un papel importante en la realización de los procesos que hoy se realizan en PDVSA, ya sea en la realización de los planes o envío de los mismos, el proceso no alcanza su máxima eficiencia pues trae consigo un conjunto de problemas que fueron analizados en el epígrafe anterior.

#### **1.5 Conclusiones Parciales.**

En este capítulo se detalló el funcionamiento del proceso de Planificación de Paradas de Plantas en las Refinerías de PDVSA, analizando su funcionalidad y profundizando en sus actuales limitaciones. De esta forma se demuestra que las soluciones semiautomáticas que se aplican actualmente no resuelven la necesidad de PDVSA, razón por la cual resulta imprescindible una Solución Informática para realizar el control de las Paradas de Planta.

#### **Capítulo 2: Tendencias y tecnologías actuales a desarrollar en la solución del trabajo.**

#### **2.1 Introducción**

En este Capítulo se analizará cada una de tecnologías que se tendrá en cuenta para el diseño del subsistema Web. Se dará una valoración de sus ventajas y desventajas y se escogerá cual será de mayor provecho para el trabajo que se espera realizar, argumentando en cada caso el por qué del uso de la seleccionada.

#### **2.2 Las tecnologías de la Información y las Comunicaciones (TIC).**

Las tecnologías de la información y de las comunicaciones (TIC) son un término que se utiliza actualmente para hacer referencia a una gama amplia de servicios, aplicaciones,y tecnologías, que utilizan diversos tipos de equipos y de programas informáticos, y que a menudo se transmiten a través de las redes de telecomunicaciones.(EUROPEAS. 2001)

Las TIC optimizan el manejo de la información y el desarrollo de la comunicación. Permiten actuar sobre la información y generar mayor conocimiento e inteligencia. Abarcan todos los ámbitos de la experiencia humana. Están en todas partes y modifican los ámbitos de la experiencia cotidiana: el trabajo, las formas de estudiar, las modalidades para comprar y vender, los trámites, el aprendizaje y el acceso a la salud, entre otros.

#### **2.3 Tecnologías de Aplicaciones Web.**

El *Word Wide Web Consortium* (W3C) define el término "web" como: "el universo de información accesible a través de la red". Una aplicación web es un sistema que permite a un usuario final acceder a una parcela de información contenida en el universo al que hace referencia la anterior definición del W3C.(RODRÍGUEZ. 2003)

La utilización de las Aplicaciones Web, se ha tornado imprescindible para el desarrollo del mundo actual. Este fenómeno ha venido a alterar la forma de vida de millones de personas que hoy en día las utilizan en diferentes actividades de su vida cotidiana. El correo electrónico es de las aplicaciones más utilizadas y de una gran utilidad para la comunicación entre amigos, investigadores y colegas.

Sin duda alguna la aparición de la Web, y la implementación de navegadores (browsers) con los cuales se podía desplazar de un sitio a otro a través de forma gráfica (iconos) utilizando como interfaz un ratón, dio el puntapié al fenómeno Internet.

#### **2.3.1 Arquitectura del Subsistema**

La arquitectura del SACGIR está definida en el Trabajo de Diploma titulado **"Desarrollo de la Arquitectura del Sistema Automatizado de Control de Gestión de Indicadores de Refinación, SACGIR".** Sus autores son Carlos Enrique Hernández Reyes y Julio Alberto Leyva Durán. En este documento se define el Modelo-Vista-Controlador como patrón de arquitectura y los diferentes patrones de diseño y de idiomas que se utilizan. El subsistema que corresponde a este trabajo se rige por la arquitectura definida en el mismo.

#### **2.3.2 Arquitectura Cliente-Servidor**

Con la proliferación de ordenadores personales de bajo coste en el mercado, los recursos de sistemas de información existentes en cualquier organización se pueden distribuir entre ordenadores de diferentes tipos: ordenadores personales de gama baja, media y alta, estaciones de trabajo, miniordenadores o incluso grandes ordenadores.(*Arquitectura Cliente/Servidor* 2007)

El concepto de cliente/servidor proporciona una forma eficiente de utilizar todos estos recursos de máquina de tal forma que la seguridad y fiabilidad que proporcionan los entornos mainframe se traspasa a la red de área local. A esto hay que añadir la ventaja de la potencia y simplicidad de los ordenadores personales.(*Arquitectura Cliente/Servidor* 2007)

La arquitectura cliente/servidor es un modelo para el desarrollo de sistemas de información en el que las transacciones se dividen en procesos independientes que cooperan entre sí para intercambiar información, servicios o recursos. Se denomina cliente al proceso que inicia el diálogo o solicita los recursos y servidor al proceso que responde a las solicitudes.(*Arquitectura Cliente/Servidor* 2007)

Esta arquitectura se divide en dos partes claramente diferenciadas, la primera es la parte del servidor y la segunda la de un conjunto de clientes. Normalmente el servidor es una máquina bastante potente que actúa de depósito de datos y funciona como un sistema gestor de base de datos (SGBD). Por otro lado los clientes suelen ser estaciones de trabajo que solicitan varios servicios al servidor. (ÁLVAREZ. 2007a)

Los clientes realizan generalmente funciones como:

- > Manejo de la interfaz de usuario.
- Captura y validación de los datos de entrada.
- Generación de consultas e informes sobre las bases de datos.
Por su parte los servidores realizan, entre otras, las siguientes funciones:

- Sestión de periféricos compartidos.
- $\triangleright$  Control de accesos concurrentes a bases de datos compartidas.
- Enlaces de comunicaciones con otras redes de área local o extensa.

Siempre que un cliente requiere un servicio lo solicita al servidor correspondiente y éste le responde proporcionándolo. Normalmente, pero no necesariamente, el cliente y el servidor están ubicados en distintos procesadores. Los clientes se suelen situar en ordenadores personales y/o estaciones de trabajo y los servidores en procesadores departamentales o de grupo.(*Arquitectura Cliente/Servidor* 2007)

Entre las principales características de la arquitectura cliente/servidor se pueden destacar las siguientes:

- $\triangleright$  El servidor presenta a todos sus clientes una interfaz única y bien definida.
- El cliente no necesita conocer la lógica del servidor, sólo su interfaz externa.

 $\triangleright$  El cliente no depende de la ubicación física del servidor, ni del tipo de equipo físico en el que se encuentra, ni de su sistema operativo.

 $\triangleright$  Los cambios en el servidor implican pocos o ningún cambio en el cliente.

#### **2.4 Tecnologías del Lado del Cliente.**

Son aquellas que están insertadas en la página HTML del cliente y son interpretadas y ejecutadas por el navegador. Es decir, que su correcta funcionalidad depende del soporte de la versión del browser a ser utilizado por el usuario visitante.

#### **2.4.1 HTML**

HTML, es un lenguaje de programación muy sencillo que se utiliza para crear los textos y las páginas web. Si se hace la traducción de su nombre del inglés al castellano, sería "Lenguaje de Marca de Hipertextos", ya que es justamente un lenguaje que se basa en las marcas para crear los hipertextos.(LANZILLOTTA. 2004)

Esta definición se debe a que está compuesto por etiquetas que definen la estructura y el formato del documento que verá el usuario a través de la *web*. Esas etiquetas son leídas por el navegador o visualizador, es decir el programa que se utiliza para navegar, y que es el que ejecuta las funciones creadas en HTML permitiendo que puedan ser visibles en nuestra máquina.(LANZILLOTTA. 2004)

Este lenguaje será el encargado de convertir un inocente archivo de texto inicial en una página web con diferentes tipos y tamaños de letra, con imágenes impactantes, animaciones sorprendentes, formularios interactivos.(GARCÍA. 2007)

En cuanto a la creación de un archivo HTML, que es un texto plano, se necesita un editor de textos que no sea complejo, como puede ser el bloc de notas. Una de las características es que, además del texto (que es el contenido en sí), este lenguaje permite que se creen enlaces entre distintas partes del mismo documento o entre distintas fuentes de información a través de hiperenlaces o hipervínculos, e incluso insertar otros elementos como imágenes y sonidos.

Actualmente existe un gran número de navegadores por lo que a veces se complica que todos puedan interpretar el código HTML de la misma manera. Por esa razón es que quienes crean las páginas, chequean que pueda ser leída por los menos por los navegadores más populares.

#### **2.4.2 JavaScript.**

Se trata de un lenguaje de tipo script compacto, basado en objetos y guiado por eventos diseñado específicamente para el desarrollo de aplicaciones cliente-servidor dentro del ámbito de Internet. Los programas JavaScript van incrustados en los documentos HMTL, y se encargan de realizar acciones en el cliente, como pueden ser pedir datos, confirmaciones, mostrar mensajes, crear animaciones, comprobar campos.(LUQUE. 2001)

Sus características más importantes son: (PÉREZ 2007)

 Es un lenguaje interpretado, es decir, no requiere compilación. El navegador del usuario se encarga de interpretar las sentencias *JavaScript* contenidas en una página HTML y ejecutarlas adecuadamente.

 Es un lenguaje orientado a eventos. Cuando un usuario pincha sobre un enlace o mueve el puntero sobre una imagen se produce un evento. Mediante *JavaScript* se pueden desarrollar *scripts* que ejecuten acciones en respuesta a estos eventos.

 Es un lenguaje orientado a objetos. El modelo de objetos de *JavaScript* está reducido y simplificado, pero incluye los elementos necesarios para que los *scripts* puedan acceder a la información de una página y puedan actuar sobre la interfaz del navegador.

#### **2.4.3 Tecnologías Seleccionadas.**

En esta sección se expondrán las tecnologías a utilizar y se argumentarán razones de por qué se utilizarán. Primero, **HTML** se utiliza principalmente, por lo sencilla que se hace su programación, y además, muy importante, está concebido para que su código sea interpretado por la mayoría de los navegadores, o por lo menos los más utilizados universalmente. Segundo **JavaScript** se utiliza para incrementar las funcionalidades de HTML, principalmente en lo que tiene que ver en la validación, además posee otras características que lo hacen muy útil, *JavaScript* es un lenguaje interpretado, es un lenguaje orientado a eventos, es un lenguaje orientado a objetos, además de tener características más específicas como por ejemplo, diferencia entre mayúsculas y minúsculas, se pueden encerrar las expresiones que escribamos con operadores, podemos escribir las líneas de código de la forma que el desarrollador considere mejor, no es necesaria la utilización del punto y coma.

#### **2.5 Tecnologías del Lado del Servidor**

Son aquellas que son reconocidas, ejecutadas e interpretadas por el propio servidor y que se envían al cliente en un formato comprensible para él. (TORRE 2006)

#### **2.5.1 Lenguajes de Programación**

Un lenguaje de programación es un lenguaje artificial que puede ser usado para controlar el comportamiento de una máquina, especialmente una computadora. Estos se componen de un conjunto de reglas sintácticas y semánticas que permiten expresar instrucciones que luego serán interpretadas.(TICS 2007)

Es una notación para escribir programas. Permite la comunicación con el hardware y dar así las órdenes adecuadas para la realización de un determinado proceso. Viene definido por una gramática o conjunto de reglas que se aplican a un alfabeto constituido por el conjunto de símbolos utilizados.(CARLOS 2005)

#### **2.5.1.1 PHP**

PHP es un lenguaje de script interpretado en el lado del servidor utilizado para la generación de páginas Web dinámicas embebido en páginas HTML y ejecutado en el servidor.(HINOSTROZA. 2007)

La mayor parte de su sintaxis ha sido tomada de C, Java y Perl con algunas características específicas de sí mismo. La meta del lenguaje es permitir rápidamente a los desarrolladores la generación dinámica de páginas. No es un lenguaje de marcas como podría ser HTML, XML o WML. Está más cercano a JavaScript o a C, para aquellos que conocen estos lenguajes.

A diferencia de *Java* o *JavaScript* que se ejecutan en el navegador, PHP se ejecuta en el servidor, por eso permite acceder a los recursos que tenga el servidor, como por ejemplo podría ser una base de datos. El programa PHP es ejecutado en el servidor y el resultado es enviado al navegador. El resultado es normalmente una página HTML pero también podría ser una página WML.(HINOSTROZA. 2007)

Al ser PHP un lenguaje que se ejecuta en el servidor no es necesario que su navegador lo soporte, es independiente del navegador, sin embargo, para que sus páginas PHP funcionen el servidor donde están alojadas debe soportar PHP.

#### **Características**

 Al ser un lenguaje libre dispone de una gran cantidad de características que lo convierten en la herramienta ideal para la creación de páginas web dinámicas:

 Soporte para una gran cantidad de bases de datos: MysSQL, PostgreSQL, Oracle, MS SQL Server, Sybase mSQL, Informix, entre otras.

 Integración con varias bibliotecas externas, permite generar documentos en PDF (documentos de Acrobat Reader) hasta analizar código XML.

 Ofrece una solución simple y universal para las paginaciones dinámicas del Web de fácil programación.

 Perceptiblemente más fácil de mantener y poner al día que el código desarrollado en otros lenguajes.

 Soportado por una gran comunidad de desarrolladores, como producto de código abierto, PHP goza de la ayuda de un gran grupo de programadores, permitiendo que los fallos de funcionamiento se encuentren y reparen rápidamente.

 $\triangleright$  El código se pone al día continuamente con mejoras y extensiones de lenguaje para ampliar las capacidades de PHP.

 Con PHP se puede hacer cualquier cosa que podemos realizar con un *script CGI*, como el procesamiento de información en formularios, foros de discusión, manipulación de cookies y páginas dinámicas.

 $\triangleright$  Cuenta con una gran seguridad debido a que: es un potente lenguaje, y el intérprete, tanto incluido en el servidor Web como módulo o ejecutado como un binario CGI, puede acceder a ficheros, ejecutar comandos y abrir comunicaciones de red en el servidor.

Un sitio con páginas webs dinámicas es aquel que permite interactuar con el visitante, de modo que cada usuario que visita la página vea la información modificada para propósitos particulares.

### **2.5.1.2 Python.**

Python es un lenguaje independiente de plataforma y orientado a objetos, preparado para realizar cualquier tipo de programa, desde aplicaciones Windows a servidores de red o incluso, páginas web. Es un lenguaje interpretado, lo que significa que no se necesita compilar el código fuente para poder ejecutarlo, lo que ofrece ventajas como la rapidez de desarrollo e inconvenientes como una menor velocidad.(ALVAREZ 2008)

#### **Características del lenguaje**

- $\triangleright$  Propósito general.
- Multiplataforma.
- $\triangleright$  Interpretado.
- $\triangleright$  Interactivo.
- > Orientado a Objetos.
- $\triangleright$  Funciones y librerías.
- $\triangleright$  Sintaxis clara.

#### **2.5.2 FrameWorks.**

Los FrameWorks ayudan en el desarrollo de software, proporcionan una estructura definida, la cual facilita el trabajo a la hora de crear aplicaciones con mayor rapidez. Ayuda a la hora de realizar el mantenimiento del sitio gracias a la organización durante el desarrollo de la aplicación.

Los FrameWorks son desarrollados con el objetivo de brindar a los programadores y diseñadores una mejor organización y estructura a sus proyectos. Son los Generadores de Aplicación que se relacionan directamente con un dominio específico, es decir, con una familia de problemas relacionados.(LUCENA. 2001)

#### **2.5.2.1 CakePHP.**

CakePHP es un entorno de desarrollo rápido para PHP que ofrece una arquitectura flexible para desarrollar, mantener e implementar aplicaciones. Utilizando patrones de diseños establecidos como MVC y ORM a través del paradigma convención por sobre configuración, CakePHP reduce los costos de desarrollo y ayuda a los programadores a escribir menos código.(FOUNDATION. 2008)

CakePHP posee varias características que lo hacen una gran opción como plataforma de desarrollo rápido de aplicaciones: (RAMÍREZ 2008)

 La principal de ellas es el lenguaje de programación en que se basa, PHP, es el más usado en entornos web.

 $\triangleright$  También hay que destacar su activa y colaborativa comunidad, que no se limita a su página web, sino que también hace posible que existan repositorios de aplicaciones completas hechas con CakePHP, recetas o trozos de código que otros usuarios consideran útiles, o un sistema de control de errores donde se puede reportar o comprobar las respuestas a ellos, por lo que se dispondrá de varias alternativas para buscar ayuda.

 $\triangleright$  Otra característica es su compatibilidad con PHP4 y PHP5, que permitirá aprovechar las nuevas mejoras que incorpora PHP5.

 El uso de una versión u otra de PHP nos será transparente, o sea que en una migración de una versión a otra de PHP, una aplicación no necesitaría ninguna modificación.

 $\triangleright$  Posee validaciones de datos incorporadas gracias a las cuales, una vez se defina, por ejemplo, que un campo de la base de datos debe de ser una dirección de email válida, tendrá en cuenta esta validación en los formularios en los que se trabaje con este campo, sin tener que preocuparse de comprobar el contenido cada vez que se vaya a insertar en la base de datos.

 $\triangleright$  Usa una arquitectura Modelo Vista Controlador, que obligará a seguir una estructura determinada, que da beneficios a la hora de mantener o ampliar las funcionalidades del código.

 También incluye una serie de librerías con funciones de AJAX*, Java script,* Formularios HTML, etc., que permitirán y se encargarán, además de desarrollar más rápidamente, de tener un código completamente basado en la nomenclatura de CakePHP sin necesidad de mezclar distintos tipos de lenguajes.

 CakePHP también aporta componentes internos para el manejo de sesiones, seguridad y listas de control de acceso, que permite agilizar la incorporación de estas funcionalidades a las aplicaciones sin perder ni un ápice de flexibilidad.

#### **2.5.2.2 Prado.**

Plantea una solución moderna, se basa en el concepto de aplicación (lo contrario de páginas independientes), es totalmente orientado a eventos y a componentes, es fácil de aprender, y tiene una excelente documentación. Según sus creadores, está inspirado en Tapestry, Delphi y Visual Basic. La idea central es que cada página tiene un ciclo de vida y un estado. La manera de implementar una página es mediante una plantilla y una clase asociada. Cada página es un componente que a su vez puede estar compuesto por otros componentes. Los componentes tienen una manera de interpretarse y pueden responder a eventos. Esta forma de trabajar hace que las aplicaciones sean sumamente reutilizables y que incluso, poder dedicarse a desarrollar componentes separados, como podría ser una barra de menús, y luego embeberlos en cada aplicación en la que se necesite.(TESTI. 2006)

Características:

 Componentes comunes en el diseño web con lógica implementada como TButton, TCheckBox, TTable, TTabPanel.

 $\triangleright$  Desarrollo orientado a componentes con la posibilidad de que los mismos programadores/usuarios los perfeccionen.

 $\triangleright$  Programación dirigida a eventos.

Soporta AJAX.

 $\triangleright$  Manual en línea en la misma web con la explicación de cada componente, ejemplos, y sintaxis de los métodos.

# **2.5.3 Lenguaje Programación PHP y Framework CakePHP como tecnologías a utilizar.**

Después de la descripción y análisis de los Lenguajes programación, se decidió utilizar PHP, principalmente porque es un lenguaje libre que posee características que lo hacen muy potente, por ejemplo: Soporte para una gran cantidad de bases de datos, más fácil de mantener y poner al día que el código desarrollado en otros lenguajes, Ofrece una solución simple y universal para las paginaciones dinámicas de Web de fácil programación. Además es el lenguaje libre más utilizado mundialmente para el desarrollo de páginas Web.

Se escogió el FrameWork CakePHP, porque es una plataforma de software desarrollada netamente para el desarrollo de aplicaciones en PHP, que es el lenguaje más universal, además se puede destacar su activa y colaborativa comunidad, tiene una licencia muy flexible, posee validaciones de datos incorporadas, el uso de una versión u otra de PHP será transparente.

#### **2.6 Sistemas Gestores de Base de datos**

Un sistema gestor de base de datos se define como el conjunto de programas que administran y gestionan la información contenida en una base de datos. Ayuda a realizar las siguientes acciones: (ÁLVAREZ. 2007b)

- > Definición de los datos.
- $\triangleright$  Mantenimiento de la integridad de los datos dentro de la base de datos.
- $\triangleright$  Control de la seguridad y privacidad de los datos.

> Manipulación de los datos.

# **2.6.1 PostgreSQL.**

PostgreSQL está considerado como la base de datos de código abierto más avanzada del mundo. Proporciona un gran número de características que normalmente sólo se encontraban en las bases de datos comerciales tales como DB2 u Oracle. La siguiente es una breve lista de algunas de esas características, a partir de PostgreSQL 7.1.x.(DOUGLAS 2006)

#### **Objeto-Relacional**

PostgreSQL aproxima los datos a un modelo objeto-relacional, y es capaz de manejar complejas rutinas y reglas. Ejemplos de su avanzada funcionalidad son consultas SQL declarativas, control de concurrencia multi-versión, soporte multi-usuario, transacciones, optimización de consultas, herencia, y arreglos.

#### **Altamente Extensible**

Soporta operadores, funciones, métodos de acceso y tipos de datos definidos por el usuario.

# **Soporte SQL Comprensivo**

PostgreSQL soporta la especificación SQL99 e incluye características avanzadas tales como las uniones (joins) SQL92.

# **Integridad Referencial**

PostgreSQL soporta integridad referencial, la cual es utilizada para garantizar la validez de los datos de la base de datos.

# **API Flexible**

La flexibilidad del API de PostgreSQL ha permitido proporcionar soporte al desarrollo fácilmente para el RDBMS PostgreSQL. Estas interfaces incluyen Object Pascal, Python, Perl, PHP, ODBC, Java/JDBC, Ruby, TCL, C/C++, y Pike.

# **Lenguajes Procedurales**

PostgreSQL tiene soporte para lenguajes procedurales internos, incluyendo un lenguaje nativo denominado PL/pgSQL. Este lenguaje es comparable al lenguaje procedural de Oracle, PL/SQL. Otra ventaja de PostgreSQL es su habilidad para usar Perl, Python, o TCL como lenguaje procedural embebido.

# **MVCC**

MVCC, o Control de Concurrencia Multi-Versión (*Multi-Version Concurrency Control*), es la tecnología que PostgreSQL usa para evitar bloqueos innecesarios. Hay ocasiones en las una lectura tiene que esperar para acceder a información de la base de datos. La espera está provocada por usuarios que están

escribiendo en la base de datos. Resumiendo, el lector está bloqueado por los escritores que están actualizando registros.

#### **Cliente/Servidor**

PostgreSQL usa una arquitectura proceso-por-usuario cliente/servidor. Esta es similar al método del Apache 1.3.x para manejar procesos. Hay un proceso maestro que se ramifica para proporcionar conexiones adicionales para cada cliente que intente conectar a PostgreSQL.

#### **2.7 Lenguaje de Modelado**

Un modelo es una representación, en cierto medio, de algo en el mismo u otro medio. El modelo capta los aspectos importantes de lo que estamos modelando, desde cierto punto de vista, y simplifica u omite el resto. La ingeniería, la arquitectura y muchos otros campos creativos usan modelos. (RUMBAUGH. 2000)

Un modelo de un sistema software está construido en un lenguaje de modelado, como UML. El modelo tiene semántica y notación y puede adoptar varios formatos que incluyen texto y gráficos. El modelo pretende ser más fácil de usar para ciertos propósitos que el sistema final. (RUMBAUGH. 2000)

#### **2.7.1 UML.**

El UML (Lenguaje unificado para la Construcción de Modelos), se define como un "lenguaje que permite especificar, visualizar y construir los artefactos de los sistemas de software.."(RUMBAUGH. 2000)

El UML es una de las herramientas más emocionantes en el mundo actual del desarrollo de sistemas. Esto se debe a que permite a los creadores de sistemas generar diseños que capturen sus ideas en una forma convencional y fácil de comprender para comunicarlas a otras personas. (SCHMULLER. 2000)

Este lenguaje de modelado visual se usa para especificar, visualizar, construir y documentar artefactos de un sistema de software. Captura decisiones y conocimiento sobre los sistemas que se deben construir. Se usa para entender, diseñar, hojear, configurar, mantener, y controlar la información sobre tales sistemas. Está pensado para usarse con todos los métodos de desarrollo, etapas del ciclo de vida, dominios de aplicación y medios.

Pretende unificar la experiencia pasada sobre técnicas de modelado e incorporar las mejores prácticas actuales en un acercamiento estándar. UML incluye conceptos semánticos, notación, y principios generales. Tiene partes estáticas, dinámicas, de entorno y organizativas. Está pensado para ser utilizado en herramientas interactivas de modelado visual que tengan generadores de código así como generadores de informes. La especificación de UML no define un proceso estándar pero está pensado

para ser útil en un proceso de desarrollo iterativo. Pretende dar apoyo a la mayoría de los procesos de desarrollo orientados a objetos.(RUMBAUGH. 2000)

Los objetivos de UML son muchos, pero se pueden sintetizar sus funciones:(ORALLO. 2001)

Visualizar: permite expresar de una forma gráfica un sistema de forma que otro lo pueda entender.

 $\triangleright$  Especificar: permite especificar cuáles son las características de un sistema antes de su construcción.

 $\triangleright$  Construir: A partir de los modelos especificados se pueden construir los sistemas diseñados.

 Documentar: Los propios elementos gráficos sirven como documentación del sistema desarrollado que pueden servir para su futura revisión.

Aunque UML está pensado para modelar sistemas complejos con gran cantidad de subsistemas, el lenguaje es lo suficientemente expresivo como para modelar sistemas que no son informáticos, como flujos de trabajo en una empresa, diseño de la estructura de una organización y por supuesto, en el diseño de hardware.

# **2.8 Metodología de Desarrollo de Software.**

Todo desarrollo de software es riesgoso y difícil de controlar, pero si no se lleva una metodología de por medio, lo que se obtiene es clientes insatisfechos con el resultado, y desarrolladores aún más insatisfechos. A continuación se describirán dos de las más conocidas.

# **2.8.1 Proceso Unificado del Rational (RUP)**

La metodología RUP, llamada así por sus siglas en inglés *Rational Unified Process*, divide en 4 fases el desarrollo del software:

- **Inicio**, El Objetivo en esta etapa es determinar la visión del proyecto.
- **Elaboración**, En esta etapa el objetivo es determinar la arquitectura óptima.
- **Construcción**, En esta etapa el objetivo es llevar a obtener la capacidad operacional inicial.
- **Transmisión**, El objetivo es llegar a obtener el proyecto.

Cada una de estas etapas es desarrollada mediante el ciclo de iteraciones, la cual consiste en reproducir el ciclo de vida en cascada a menor escala. Los objetivos de una iteración se establecen en función de la evaluación de las iteraciones precedentes.(SANCHEZ 2004)

Vale mencionar que el ciclo de vida que se desarrolla por cada iteración, es llevada bajo dos disciplinas:

#### **Disciplina de Desarrollo**

- $\triangleright$  Ingeniería de Negocios.
- $\triangleright$  Requerimientos.
- > Análisis y Diseño.
- $\triangleright$  Implementación.
- $\triangleright$  Pruebas.
- $\triangleright$  Instalación.

#### **Disciplina de Soporte**

- Configuración y administración del cambio.
- $\triangleright$  Administrando el proyecto.
- $\triangleright$  Ambiente

Ver Fig. #12.

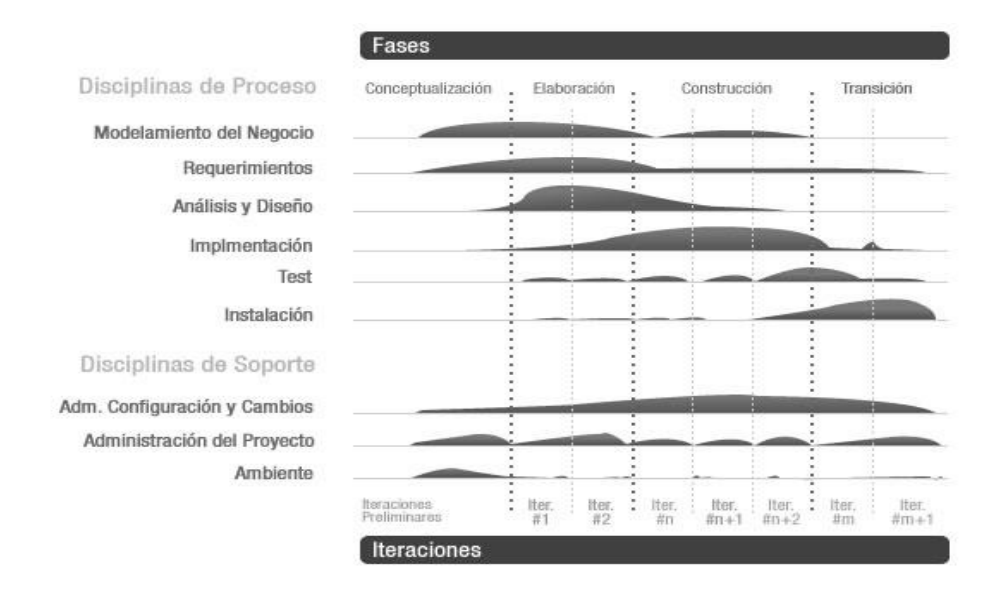

*Fig. 12: Fases e Iteraciones de la Metodología RUP.*

El Proceso Unificado está basado en componentes, lo que significa que el sistema software en construcción está formado por componentes software interconectados a través de interfaces bien definidas. Además, el Proceso Unificado utiliza el UML para expresar gráficamente todos los esquemas de un sistema software. Pero, realmente, los aspectos que definen este Proceso Unificado son tres:

- $\triangleright$  Dirigido por casos de uso.
- $\triangleright$  Centrado en la arquitectura.

#### $\triangleright$  Iterativo e incremental.

Es recomendable que a cada una de estas iteraciones se les clasifique y ordene según su prioridad, y que cada una se convierte luego en un entregable al cliente. Esto trae como beneficio la retroalimentación que se tendría en cada entregable o en cada iteración.(SANCHEZ 2004)

El RUP se fundamenta en seis prácticas: el desarrollo iterativo, la administración de requerimientos, la arquitectura basada en componentes, en el modelamiento visual, en la verificación continua de la calidad y la administración del cambio. Estas seis prácticas orientan el modelo y con ellas se pretende solucionar muchos de los problemas asociados al software. Adicionalmente hay muchos aspectos de diseño que son bien conocidos, pero que en realidad han sido muy poco implementados en los proyectos de software; estos son: facilidad de uso, modularidad, encapsulamiento y facilidad de mantenimiento.(GIL. 2004)

#### **2.8.2 Programación Extrema (XP).**

Es una de las metodologías de desarrollo de software más exitosas en la actualidad utilizadas para proyectos de corto plazo, corto equipo y cuyo plazo de entrega era "ayer". La metodología consiste en una programación rápida o extrema, cuya particularidad es tener como parte del equipo, al usuario final, pues es uno de los requisitos para llegar al éxito del proyecto.(SANCHEZ 2004)

**Características de XP**, la metodología se basa en: (SANCHEZ 2004)

 **Pruebas Unitarias:** se basa en las pruebas realizadas a los principales procesos, de tal manera que adelantándonos en algo hacia el futuro, podamos hacer pruebas de las fallas que pudieran ocurrir. Es como si nos adelantáramos a obtener los posibles errores.

 **Refabricación:** se basa en la reutilización de código, para lo cual se crean patrones o modelos estándares, siendo más flexible al cambio.

 **Programación en pares:** una particularidad de esta metodología es que propone la programación en pares, la cual consiste en que dos desarrolladores participen en un proyecto en una misma estación de trabajo. Cada miembro lleva a cabo la acción que el otro no está haciendo en ese momento. Es como el chofer y el copiloto: mientras uno conduce, el otro consulta el mapa.

#### **Lo fundamental en este tipo de metodología es:**

La comunicación, entre los usuarios y los desarrolladores.

La simplicidad, al desarrollar y codificar los módulos del sistema.

 $\triangleright$  La retroalimentación, concreta y frecuente del equipo de desarrollo, el cliente y los usuarios finales.

#### **2.8.3 RUP como metodología de desarrollo a utilizar.**

Después de realizar un análisis de ambas metodologías de desarrollo se decidió escoger RUP debido a la complejidad del sistema que necesita PDVSA. Es una herramienta diseñada para el trabajo con proyectos grandes, que necesiten metodología pesada, que pueda almacenar la mayor cantidad de documentación posible y que soporte una gran cantidad de personas trabajando en paralelo; que es precisamente lo que se necesita. Además RUP es Dirigido por casos de uso, Centrado en la arquitectura, además es Iterativo Incremental, lo cual es muy importante, ya que se basa en la evaluación de prototipos ejecutables que se muestran a los usuarios o clientes, esto posibilita que en cada iteración se tracen nuevos objetivos, teniendo en cuenta las iteraciones precedentes, logrando cada vez un producto con mayor calidad. En el caso de la Metodología XP, propone la participación del cliente en conjunto con el equipo de desarrollo, condición que no se puede cumplir porque en este caso el cliente es extranjero.

#### **2.9 Herramientas de desarrollo.**

#### **2.9.1 CASE. Visual Paradigm.**

Es una herramienta CASE (*Computer-Aided Software Engineering*) que soporta el UML como lenguaje de modelado. Además provee Modelado del Proceso de Negocio, un generador de mapeo objeto-relación para Java, NET y PHP. Sirve de soporte también para 13 tipos de diagramas para UML.

Una característica clave es su habilidad de generar no solo código del modelo de clases, sino también de la estructura de la base de datos relacional adecuados para sostener persistentemente la información contenida en las clases llamadas entidad.(PARADIGM 2008)

Esta herramienta tiene unas características gráficas muy cómodas que facilitan la realización de los diagramas de modelado que sigue el estándar de UML que son:

- $\triangleright$  Diagramas de clase
- Casos de Uso
- $\triangleright$  Comunicación
- $\triangleright$  Secuencia
- Estado
- $\triangleright$  Actividad

#### **▶ Componentes**

Entre otras características importantes que se tienen tenemos:

Integración con diversas IDE"s como son:

- $\triangleright$  NetBeans(de Sun)
- $\triangleright$  JDeveloper(de Oracle)
- $\triangleright$  Eclipse (de IBM)
- $\triangleright$  JBuilder (de Borland)
- $\triangleright$  IntelliJ IDEA

Ingeniería Inversa para:

- JAVA
- .NET
- $>$  XML
- $\triangleright$  Hibernate

Exportación de imágenes jpg, png y svg. Generación de código.

Importación desde Rational Rose.

Exportación e importación XMI.

Generador de informes.

Editor de figuras.

Integración con MS Visio.

Modelado colaborativo con CVS y Subversión.

En general las principales características de Visual Paradigm son:(PARADIGM 2008)

Entorno de creación de diagramas para UML 2.0 y UML 2.1.

 Diseño centrado en casos de uso y enfocado al negocio que generan un software de mayor calidad.

Uso de un lenguaje estándar común a todo el equipo de desarrollo que facilita la comunicación.

- Capacidades de ingeniería directa (versión profesional) e inversa.
- Disponibilidad en múltiples plataformas incluyendo las relacionadas con el software libre.

# **2.9.2 Rational Rose.**

Rational Rose es una herramienta para el modelado, que soporta Unified Modeling Language. (UML).

Sus características principales:(GSINNOVA 2007)

Soporte para análisis de patrones ANSI C++, Rose J y Visual C++.

 $\triangleright$  Característica de control por separado de componentes modelo que permite una administración más granular y el uso de modelos

 La generación de código Ada, ANSI C ++, C++, CORBA, Java y Visual Basic, con capacidad de sincronización modelo- código configurables.

 $\triangleright$  Capacidad de análisis de calidad de código.

 Modelado UML para trabajar en diseños de base de datos, con capacidad de representar la integración de los datos y los requerimientos de aplicación a través de diseños lógicos y físicos.

 $\triangleright$  Capacidad de crear definiciones de tipo de documento XML para el uso en la aplicación.

Integración con otras herramientas de desarrollo de *Rational*.

# **2.9.3 Zend Studio.**

Zend Studio 5 es el soporte en desarrollos y pruebas de PHP con el set más completo de herramientas para la creación de aplicaciones altamente fiables como lo requiere la empresa. Asegura el desarrollo de software mediante la combinación del IDE líder para PHP con un entorno de prueba que agiliza la seguridad de la calidad, integración y las etapas de los procesos.

Zend Studio 5 se ha diseñado para una amplia gama de programadores y existen dos ediciones: Standard y Professional.

Zend Studio 5 fue concebido con el fin de crear aplicaciones altamente fiables, proporciona una facilidad de uso, escalabilidad y fiabilidad.

Principales características:(TECHNOLOGIES 2007)

 Integra Java fácilmente en su código utilizando las características del completado de Código y define ó especifica carpetas de Clase que pueden utilizarse para el completado de códigos.

 Integración del uso y completado de código personalizado de *Zend Framework* y vista de la lista de las funciones del *FrameWork* desde la Visualización de Funciones PHP.

 Visualización los eventos de *Zend Platform* en una ventana de lista de eventos personalizada y dedicada.

 $\triangleright$  Click en cada evento para ver el detalle completo del evento en la ventana del navegador.

 Aumentar la productividad con: Soporte PHP 5 completo, Analizador de Código, carpeta de Código, completado de Código, coloreado de Sintaxis, Administrador de Proyecto, Editor de Código, Depurador de gráficos y asistentes.

 Documentación del código de forma más sencilla, aplicaciones, y proyectos con *PHPDocumentor*, la herramienta de documentación estándar para PHP.

 $\triangleright$  Simplificar el despliegue con la integración FTP y SFTP de forma tal que permita a los programadores en forma segura subir y descargar archivos de proyectos de modo transparente hacia y desde servidores remotos.

#### **2.9.4 Herramientas de Desarrollo a utilizar**

Se decidió escoger Visual Paradigm porque es una herramienta UML profesional que soporta el ciclo de vida completo del desarrollo de software: análisis y diseño orientados a objetos, construcción, pruebas y despliegue. Permite dibujar todos los tipos de diagramas de clases, código inverso, generar código desde diagramas y generar documentación. Además, es una herramienta que posee versiones libres, y ésta es una de las condiciones con las que tiene que cumplir el proyecto. Para la implementación de la aplicación se utilizará Zend Studio, herramienta muy potente y de mucha utilidad.

#### **2.10 Conclusiones Parciales.**

Durante el desarrollo de este capítulo, se determinaron las tecnologías a emplear, explicando, la razón de la elección y defendiendo la potencia y usabilidad de cada una de las seleccionadas. Debido a las grandes ventajas que brinda PHP como lenguaje de programación, que es sencillo pero muy potente, además multiplataforma y muy rápido, combinado con la eficiencia del Framework CakePHP, diseñado netamente para PHP; se llega a la conclusión de que con la implementación sobre estas tecnologías se logrará una subsistema Web que satisfaga las necesidades de PDVSA en lo que a Paradas de Planta se refiere.

Las tecnologías anteriormente mencionadas unidas a la facilidad de uso, seguridad, potencia y gran soporte de información del gestor de bases de datos PostgreSQL, garantizará un subsistema de fácil uso, alta velocidad en sus operaciones y gran seguridad de sus datos.

# **CAPÍTULO 3: Presentación de la solución propuesta.**

### **3.1 Introducción**

Para el correcto funcionamiento de un sistema se hace necesario que este pase por cada una de las cuatro fases para el desarrollo de un Proyecto de Software. En el presente capítulo se comenzará a dar cumplimiento a la segunda, que es la de Elaboración, describiendo los procesos de negocio, actores y trabajadores. Se presentará el Modelo de Casos de Uso del Negocio y las descripciones de los mismos. También se incluirá el Diagrama de Casos de Uso del Sistema y sus respectivas descripciones. Se especificarán los Requerimientos Funcionales y No Funcionales del Sistema.

#### **3.2 Modelo de Negocio**

El modelo del negocio describe el negocio en términos de casos de usos del negocio, que corresponde a lo que generalmente se le llama procesos. Además se logra conocer la organización en cuanto a funciones, estructura, tecnología, debilidades, fortalezas; comprender el entorno en el que va a funcionar el sistema, identificar sus procesos, la información, los actores participantes en dichos procesos y los papeles que representan cada uno de ellos, con respecto a cada porción de la información.

#### **3.2.1 Actores del negocio**

Un actor del negocio es cualquier individuo, grupo, entidad, organización, máquina, sistema de información externos o actor tiempo; con los que el negocio interactúa. Lo que se modela como actor es el rol que se juega cuando se interactúa con el negocio para beneficiarse de sus resultados. A continuación se describirán los actores del negocio identificados:

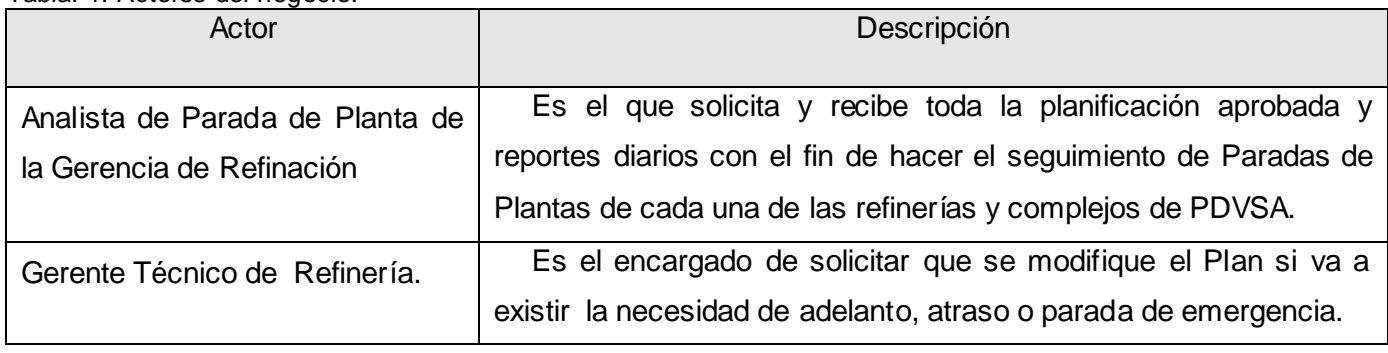

Tabla. 1: Actores del negocio.

# **3.2.2 Trabajadores del Negocio**

Los trabajadores del negocio son aquellas personas o sistemas que están vinculadas en uno o más

procesos del negocio, participando en ellos, pero que a diferencia de los Actores, no obtienen de valor alguno. A continuación se describirán los actores del negocio identificados:

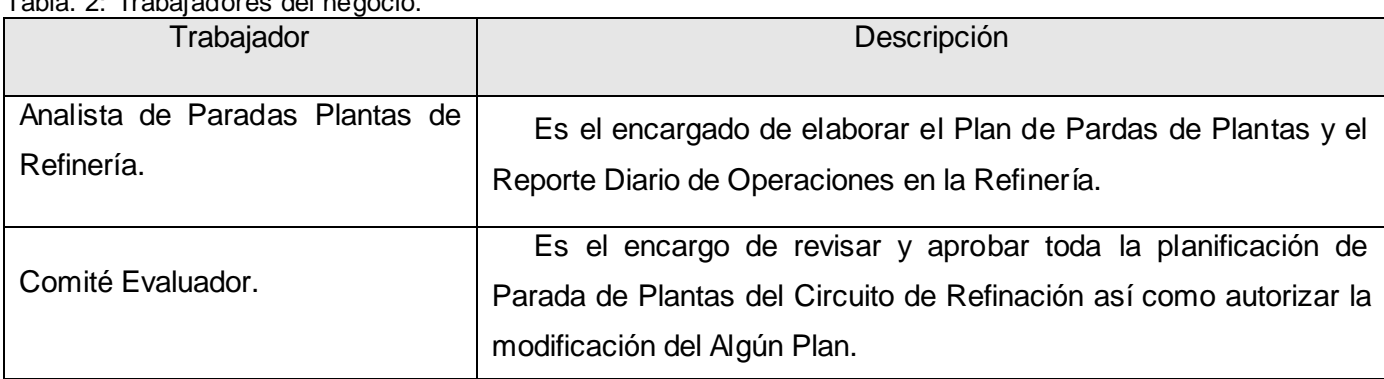

Tabla. 2: Trabajadores del negocio.

#### **3.2.3 Procesos de negocio**

Un proceso es todo aquello que se hace que puede ser concebido dentro de un procedimiento estándar. Un proceso del negocio es el conjunto estructurado de las actividades que han sido diseñadas para producir un resultado específico para un cliente o el mercado. En el caso del presente trabajo se identificaron cuatro procesos de negocio fundamentales que serán descritos a continuación:

#### **Elaboración del Plan de Paradas de Plantas.**

Cada refinería debe elaborar un plan de Paradas de Plantas con un horizonte de 3 años. Luego este plan es enviado al Comité Evaluador que es el encargado de aprobarlo o denegarlo en función de parámetros presupuestarios, comerciales, de proyectos y Plan de Paradas de Internacionalización. Una vez aprobado el Plan, la Refinería elabora un Plan definitivo que es circulado para las áreas de Economía, Planificación y Finanza, que necesitan esa información para trabajar.

#### **Modificación del Plan de Paradas de Plantas**

Este proceso se aplica durante el año corriente del presupuesto del negocio de refinación. Se activará cuando se requiera someter un cambio en el programa de paradas del año en curso, ya sea por razones técnicas (integridad mecánica), económicas o ambas. La refinería notifica la solicitud del cambio o modificación, y envía a Refinación–Caracas, la información donde argumenta los motivos del cambio, y debe incluir: evaluación técnica, evaluación económica.

Esta solicitud es evaluada de manera integral considerando el Circuito de Refinación Nacional + Isla, e incluso las Refinerías de Internacionalización. El equipo evaluador está conformado por las Gerencias de

Refinación-Caracas y la Gerencia de Estrategias (Suministro y Logística), el cual determina la conveniencia del cambio y emite su recomendación.

#### **Modificación del Plan de Paradas de Planta por Parada de Emergencia.**

Este proceso se aplica durante el año corriente del presupuesto del negocio de refinación. Se activa cuando algunas de las refinerías tienen la ocurrencia de una parada de emergencia. La refinería notifica la situación, indicando los efectos sobre el programa de producción del mes y los requerimientos de apoyo. La solicitud es revisada por el Comité Evaluador para dar la aprobación de los cambios. En caso de ser aprobada la solicitud, la Refinería ajusta sus planes en función de las modificaciones.

#### **Elaborar Reporte Diario de Operaciones.**

Este proceso se aplica diariamente en cada refinería, confeccionando un documento que recoge el estado de cada un a de las plantas de una Refinería, su carga, si existe alguna parada y encaso de existir las razones por lo cual se efectuó.

#### **3.2.4 Diagrama de Casos de Uso del Negocio**

A continuación se presentara el diagrama de Casos de Uso General del Negocio:

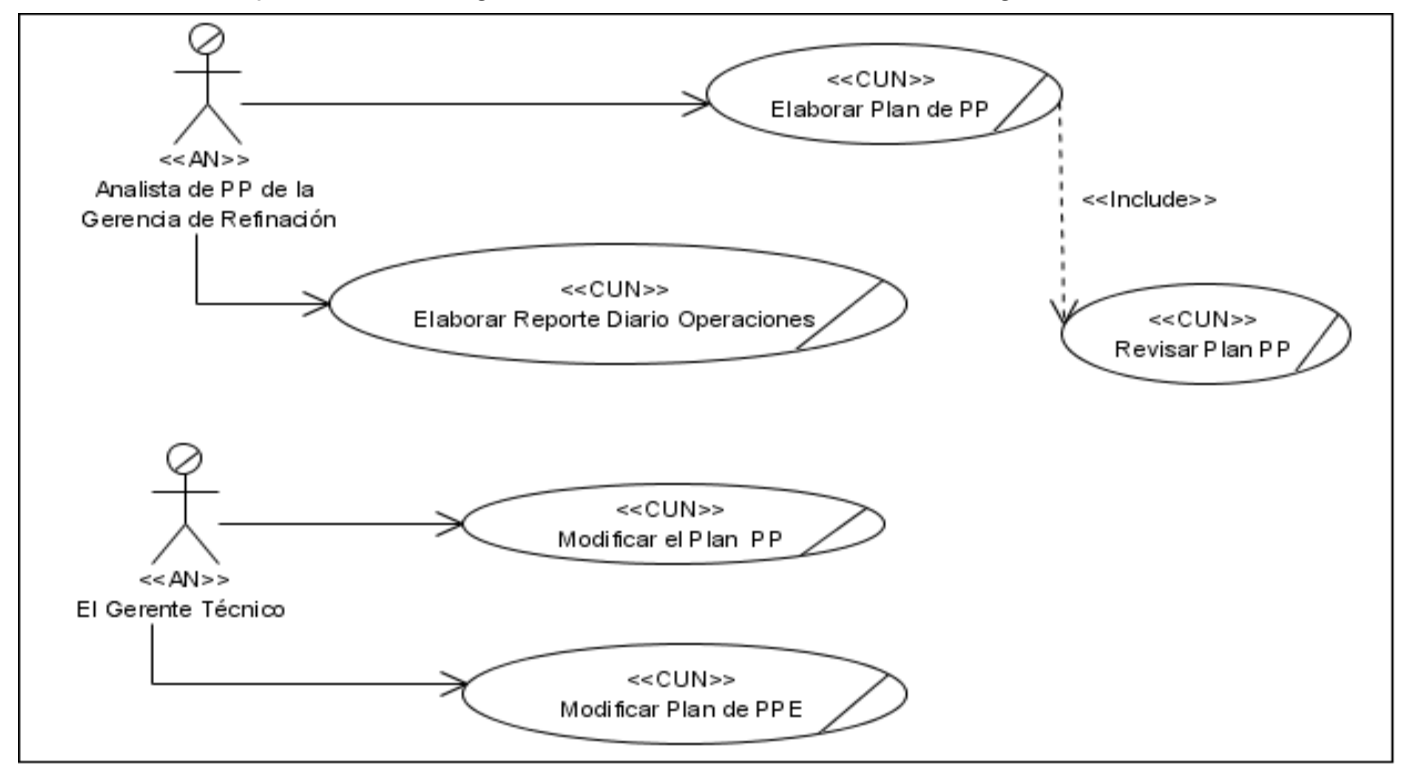

*Fig. 13: Diagrama de Casos de Uso del Negocio.*

# **3.2.5 Descripción textual de los Casos de Uso de Negocio**

| Caso de Uso:                     | Elaborar Plan de Parada de Planta.                                      |  |  |  |
|----------------------------------|-------------------------------------------------------------------------|--|--|--|
| Actores:                         | Analista de PP de la Gerencia de Refinación (Inicia).                   |  |  |  |
| <b>Breve Descripción:</b>        | El caso de uso se inicia cuando el actor Analista de Parada de Planta   |  |  |  |
|                                  | de la Gerencia de Refinación solicita al Analista de PP de la Refinería |  |  |  |
|                                  | que se confeccione el plan de parada de planta de la refinería, con un  |  |  |  |
|                                  | horizonte de planificación de 3 años, donde planifique todas las        |  |  |  |
|                                  | paradas programadas de las plantas de una refinería.                    |  |  |  |
| Precondiciones:                  | Documento de Planificaciones de 3 años anteriores (Excel).              |  |  |  |
|                                  | Documento de Estado Plantas de Refinería (Excel).                       |  |  |  |
|                                  | Flujo Normal de Eventos                                                 |  |  |  |
| Acción del Actor                 | Respuesta del Negocio                                                   |  |  |  |
| Analista de PP<br>la<br>EI<br>de |                                                                         |  |  |  |
| Gerencia de Refinación solicita  |                                                                         |  |  |  |
| que se elabore el Plan de PP.    |                                                                         |  |  |  |
|                                  | El Analista de PP de la Refinería consulta los documentos:<br>2.        |  |  |  |
|                                  | Planificaciones de 3 años anteriores.<br>➤                              |  |  |  |
|                                  | Estado Plantas de Refinería.<br>➤                                       |  |  |  |
|                                  | El Analista de PP de la Refinería confecciona el Plan<br>3.             |  |  |  |
|                                  | Propuesto de PP.                                                        |  |  |  |
|                                  | El Analista de PP de la Refinería envía el Plan Propuesto de<br>4.      |  |  |  |
|                                  | PP al Comité Evaluador. Se invoca el CUN Revisar Plan PP.               |  |  |  |
|                                  | El plan PP aprobado no presenta cambios.<br>5.                          |  |  |  |
|                                  | El Analista de PP de la Refinería realiza la previsiones<br>6.          |  |  |  |
|                                  | presupuestarias del Plan PP.                                            |  |  |  |
|                                  | El Analista de PP de la Refinería elabora el Plan de Parada de<br>7.    |  |  |  |
|                                  | Planta definitivo (Detallando el año presupuestado)                     |  |  |  |
|                                  | El Analista de PP de la Refinería archiva el Plan de Parada de<br>8.    |  |  |  |
|                                  | Planta y envía por correo.                                              |  |  |  |

Tabla. 3: DCUN #1: Elaborar Plan de Parada de Planta.

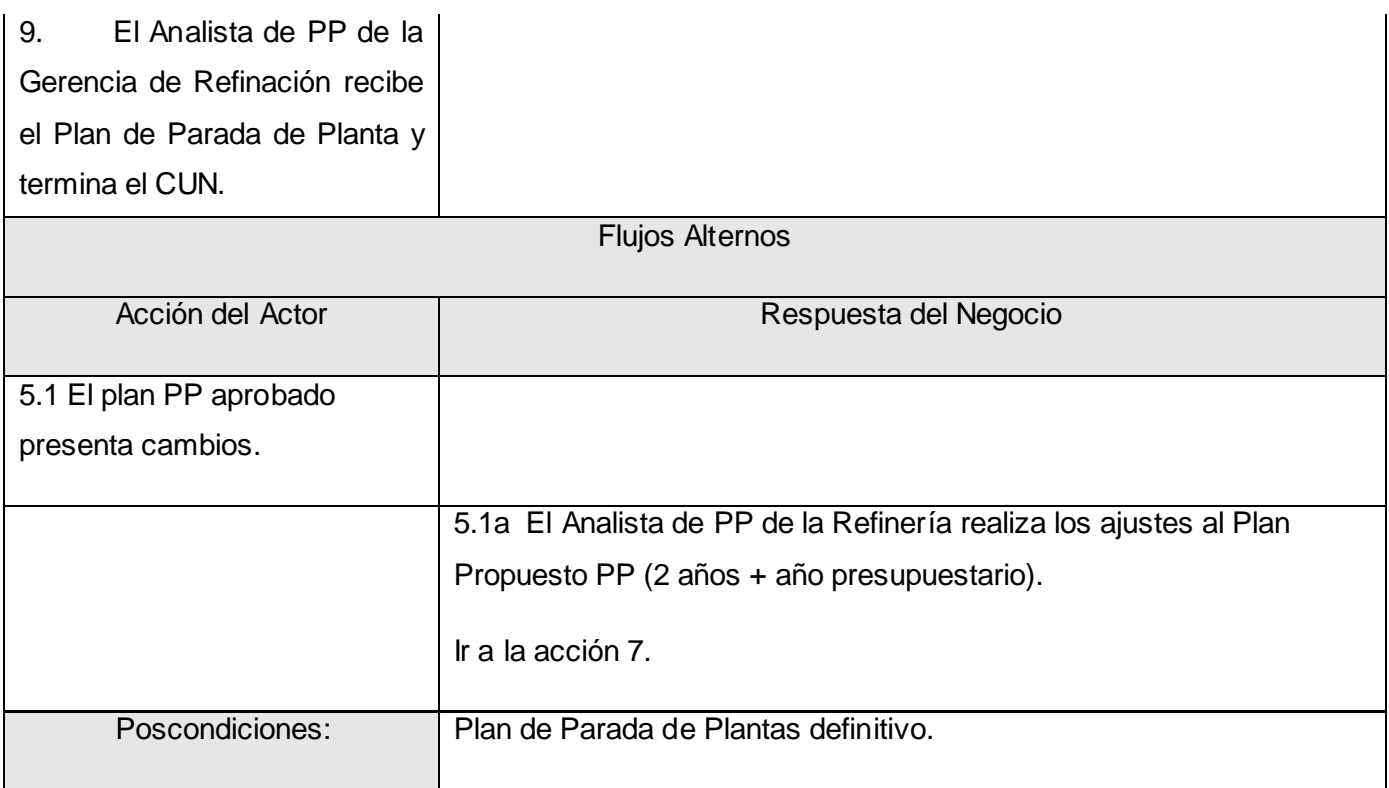

#### Tabla. 4: DCUN #2: Revisar Plan PP.

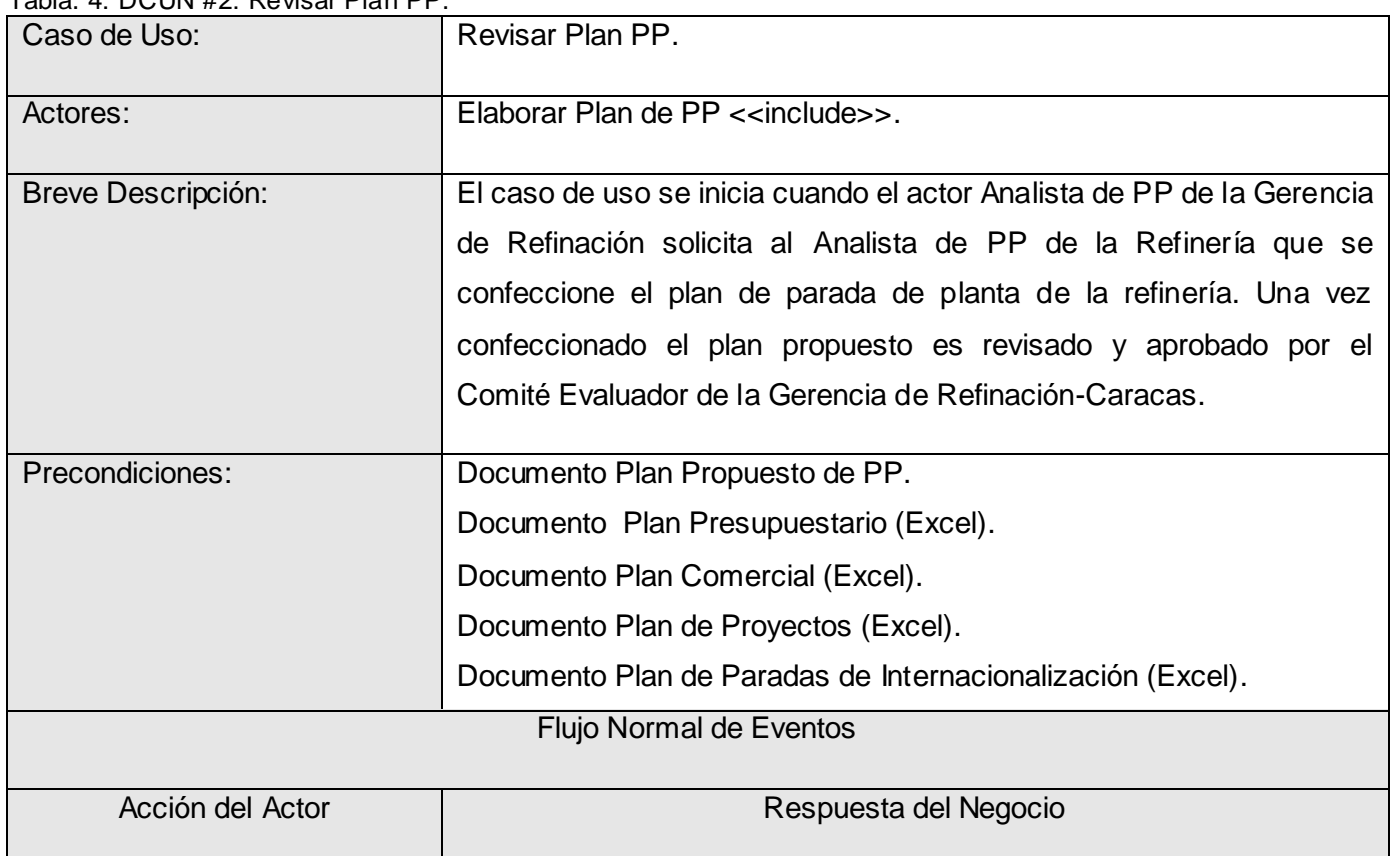

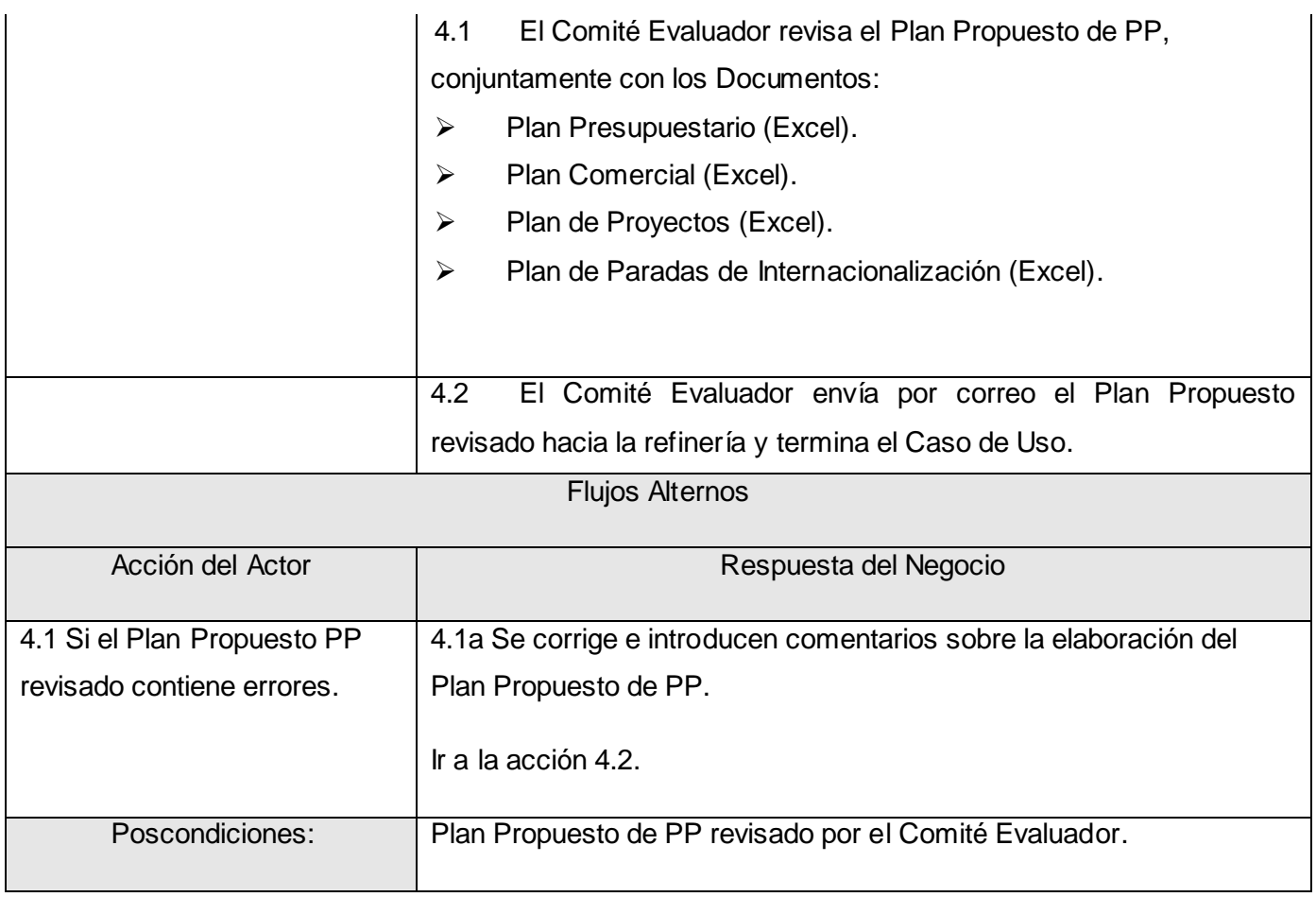

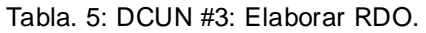

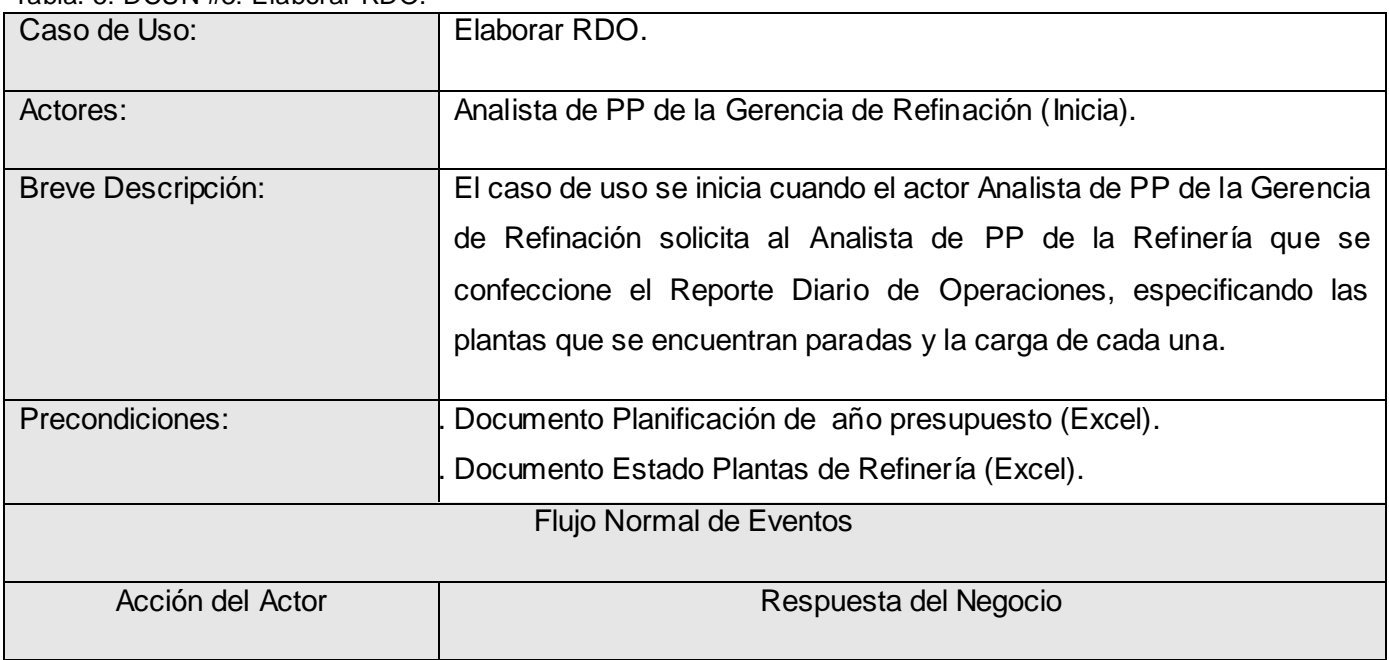

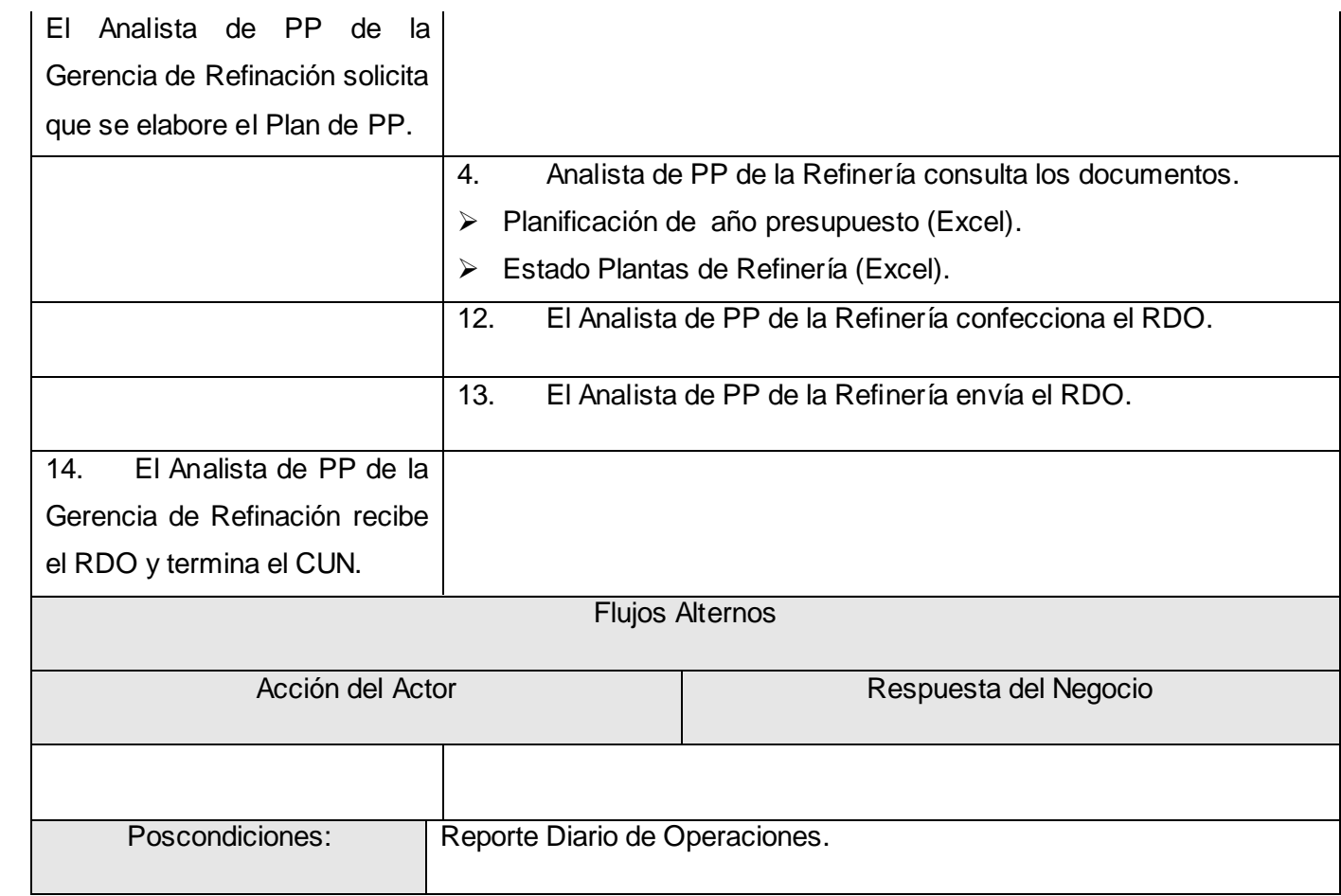

#### **3.3 Requerimientos Funcionales.**

#### **R1. Gestionar Planificación de Paradas de Plantas de la Refinería.**

- R1.1 Registrar Parada de Planta.
	- Fecha Última Parada.
	- **Fecha Inicio Parada.**
	- $\triangleright$  Fecha Fin Parada.
	- > Meta.
	- $\triangleright$  Tipo Parada.
	- > Explicación.
- R1.2 Actualizar Parada de Planta.
- R1.3 Eliminar Paradas de Planta.

#### **R2. Gestionar el Reporte Diario de Operaciones de Plantas de la Refinería.**

R5.1 Registrar estado diario de las plantas.

- $\triangleright$  Carga.
- Estado.
- Explicación.
- R5.2 Actualizar estado diario de las plantas.
- R5.3 Eliminar estado y comentario diario de las plantas.
- **R3. Registrar solicitud de cambios del Plan de Paradas de Plantas.**
- **R4. Certificar la información del estado diario de las plantas de Refinería.**
	- R4.1 Registrar Comentario de Evaluación.
	- R4.2 Registrar Estado de Certificación.
	- R4.3 Enviar Aviso de estado de la Certificación.

# **R5. Certificar la información del estado diario de las plantas de Complejo.**

- R5.1 Registrar Comentario de Evaluación.
- R5.2 Registrar Estado de Certificación.
- R5.3 Enviar Aviso de estado de la Certificación.
- **R6. Certificar la información de Paradas de Plantas en Refinería.**
	- R6.1 Registrar Comentario de Evaluación.
	- R6.2 Registrar Estado de Certificación.
	- R6.3 Enviar Aviso de estado de la Certificación.
- **R7. Certificar la información de Paradas de Plantas en Complejo.**
	- R7.1 Registrar Comentario de Evaluación.
	- R7.2 Registrar Estado de Certificación.
	- R7.3 Enviar Aviso de estado de la Certificación.
- **R8. Certificar la información de Paradas de Plantas en Circuito Refinación.**
	- R8.1 Registrar Comentario de Evaluación.
	- R8.2 Registrar Estado de Certificación.
	- R8.3 Enviar Aviso de estado de la Certificación.
- **R9. Certificar Solicitudes de Cambios de Plan de Parada de Plantas.**
	- R9.1 Registrar Comentario de Evaluación.
	- R9.2 Registrar Estado de Certificación.
	- R9.3 Enviar Aviso de estado de la Certificación.
- **R10. Visualizar Reporte de Plan de Parada de Plantas Planificadas.**
- **R11. Visualizar Reporte de Plan de Parada de Plantas Reales.**
- **R12. Visualizar Reporte Diario de Operaciones.**

# **3.4 Requerimientos No Funcionales.**

# **Confiabilidad:**

Ante fallas del sistema una vez instalado, corregirlas en un periodo menor a un mes.

# **Rendimiento:**

El sistema debe responder en un tiempo relativamente rápido a las peticiones del usuario (menos de 5 segundos).

# **Restricciones de diseño:**

El sistema debe guiarse por las pautas de diseño de la Intranet de PDVSA.

# **Adquisición de Componentes:**

El sistema debe de conectarse a una Base de Datos externa.

# **Requerimientos de Software:**

El sistema necesita en los clientes un navegador WEB que soporte *JavaScript*.

# **Requerimientos de Hardware: Servidor Web:**

Hardware de la estación de trabajo del servidor Web, donde se ejecutará el sistema.

Procesador Pentium D 2x2 cache. 3.2 GHz, Memoria RAM de 4 a 8 GB.

### **Servidor de Bases de Datos:**

Hardware de la estación de trabajo servidor de Base de Datos. Procesador Pentium D 2x2 cache. 3.2 GHz Memoria RAM de 4 a 8 GB.

# **Seguridad:**

Confidencialidad: La información manejada por el sistema esta protegida de acceso no autorizado y divulgación.

Integridad: la información manejada por el sistema es objeto de cuidadosa protección contra la corrupción y estados inconsistentes, de la misma forma es considerada igual a la fuente o autoridad de los datos. Se incluye también mecanismos de chequeo de integridad y realización de auditorias por personal calificado de la entidad.

# **Disponibilidad**:

Los usuarios autorizados (autenticados por dominio y según su roll) se les garantizarán el acceso a la información, los dispositivos o mecanismos utilizados para lograr la seguridad, no ocultarán o retrasarán a los usuarios para obtener los datos deseados en un momento dado.

# **3.5 Descripción del Sistema Propuesto.**

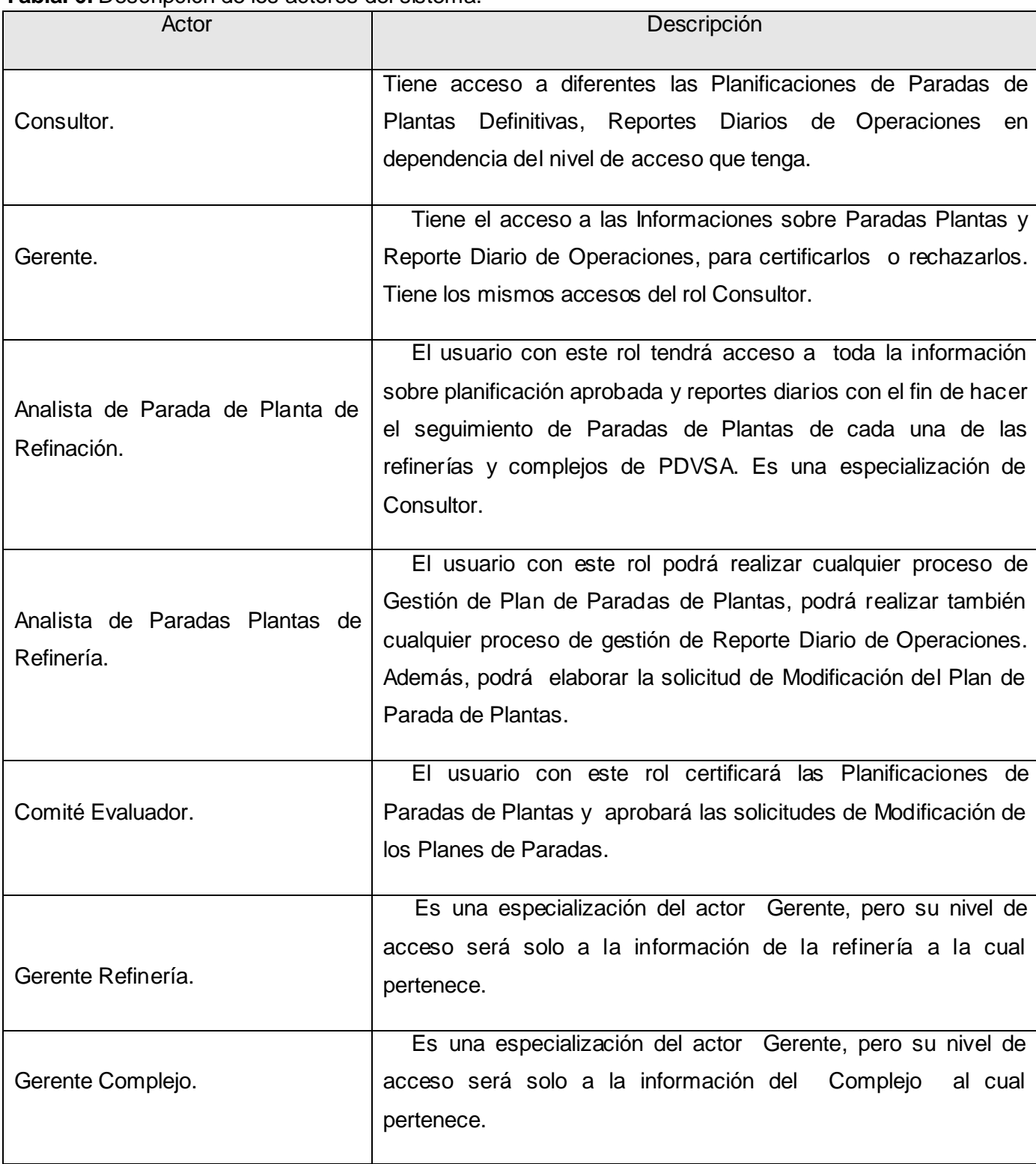

**Tabla. 6:** Descripción de los actores del sistema.

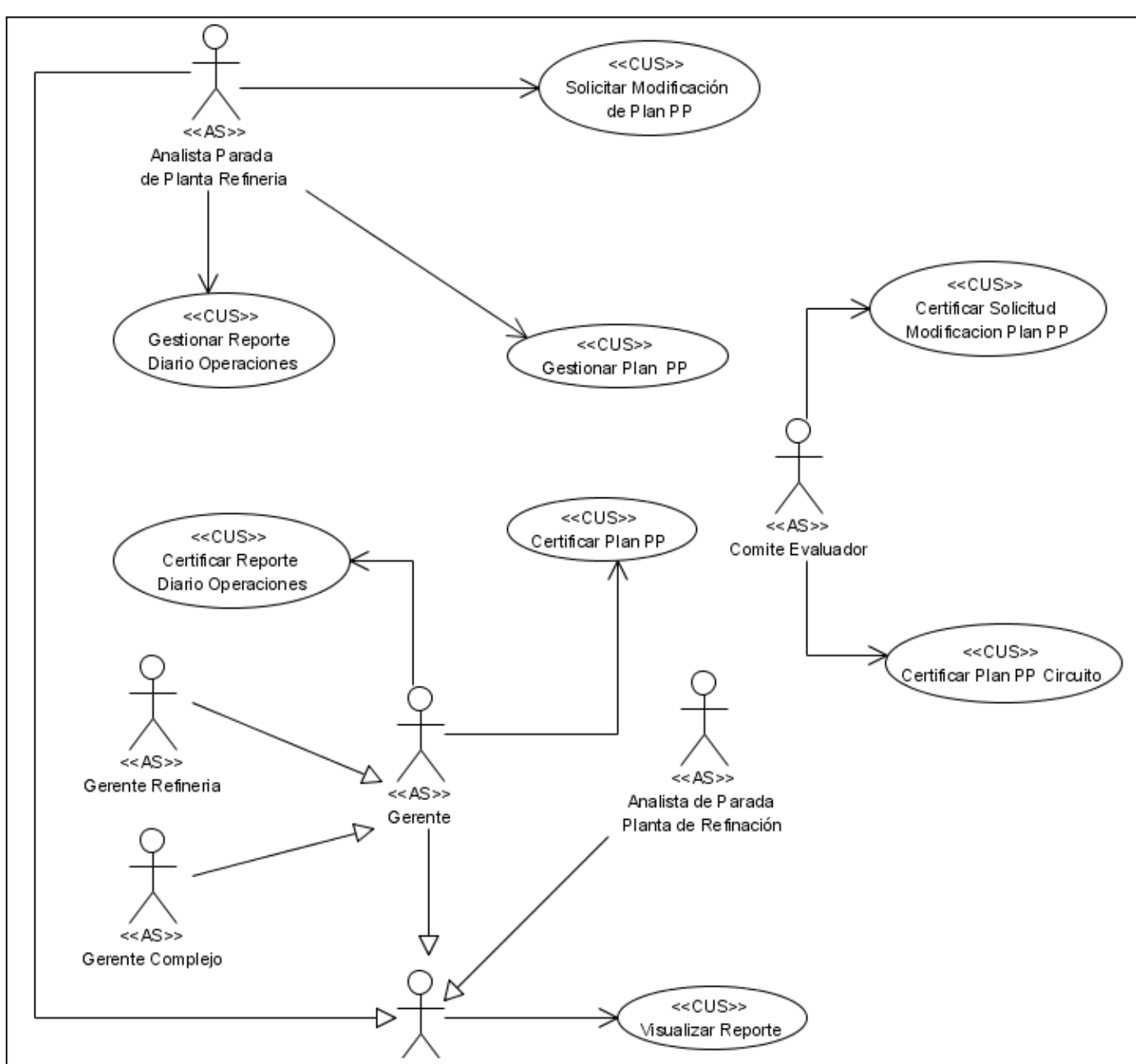

**3.6 Casos de Uso del Sistema**

*Fig. 14: Diagrama de Casos de Uso del Sistema.*

|  |  | Tabla, 7: DCUS #1: Gestionar Plan PP. |  |  |
|--|--|---------------------------------------|--|--|
|--|--|---------------------------------------|--|--|

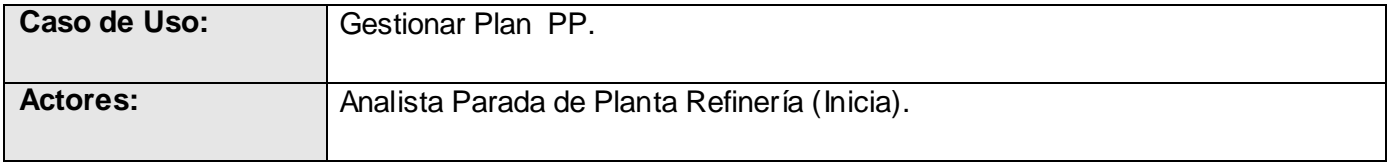

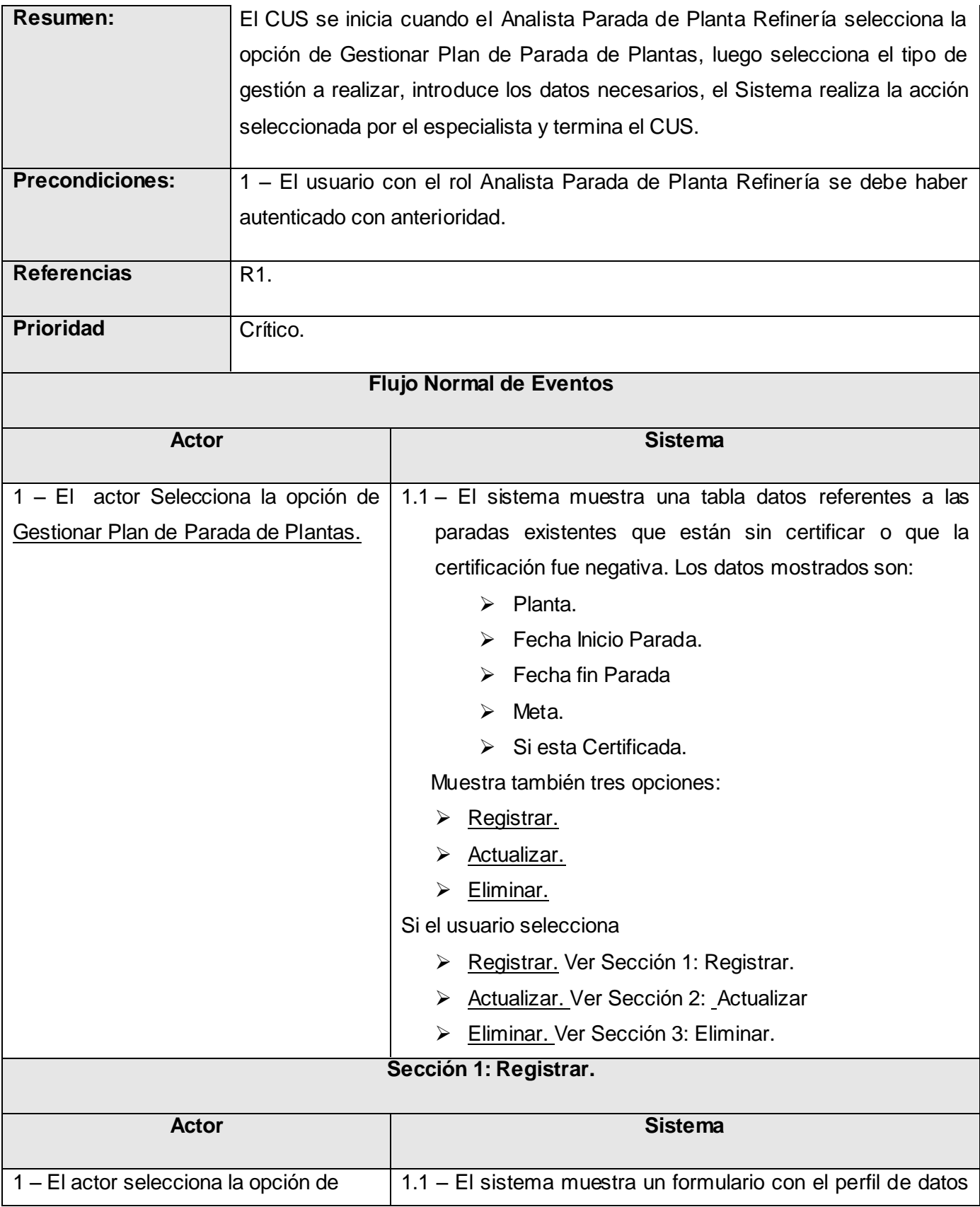

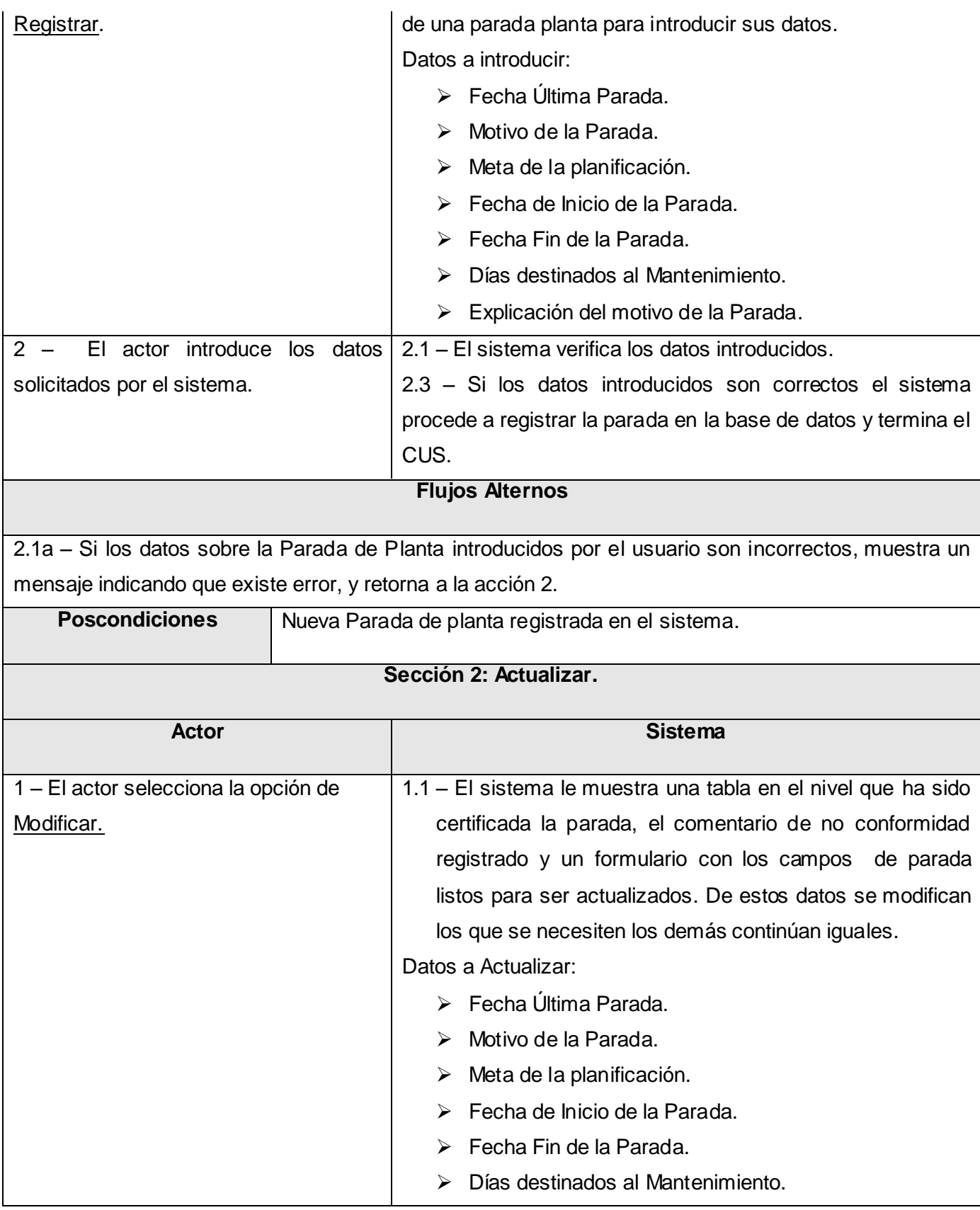

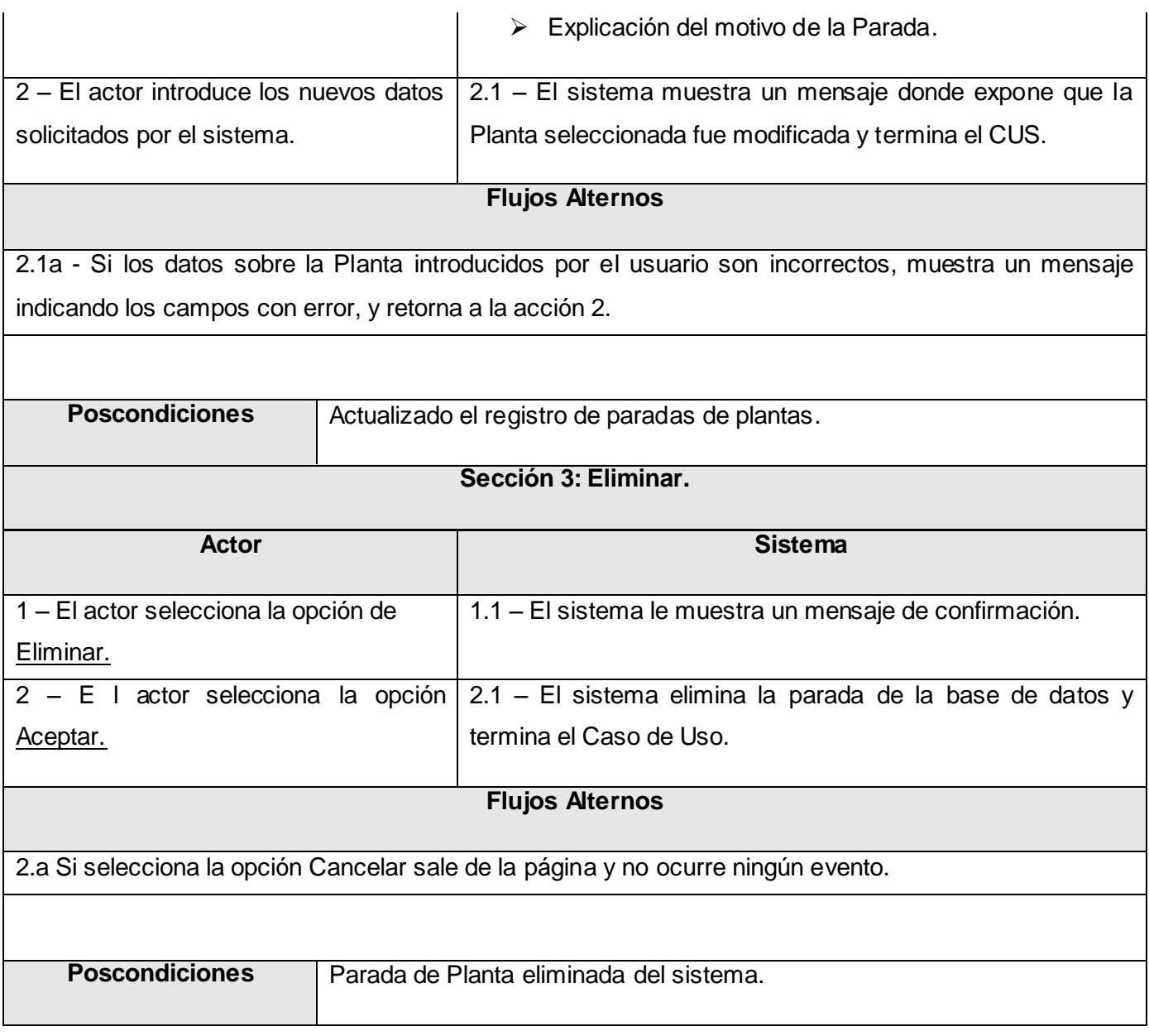

Tabla. 8: DCUS #2: Certificar Plan PP.

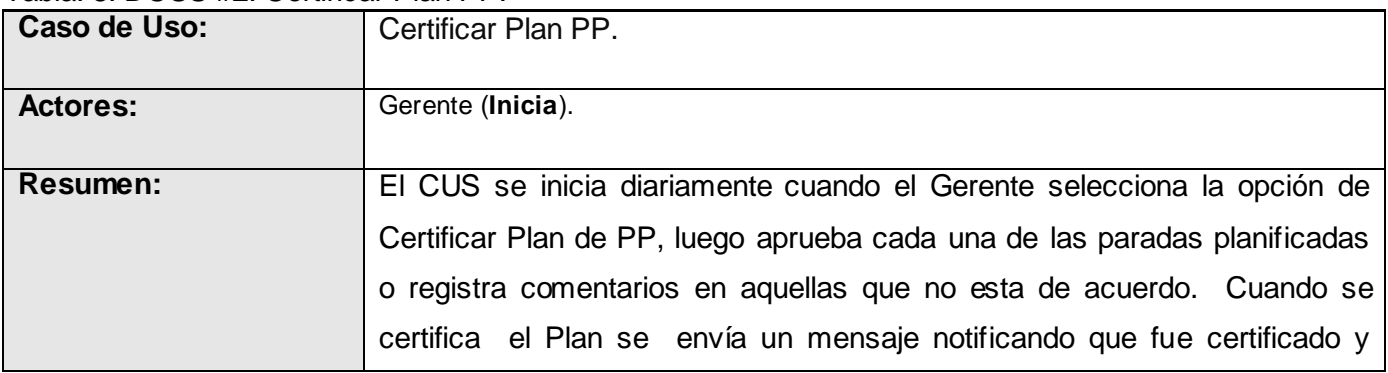

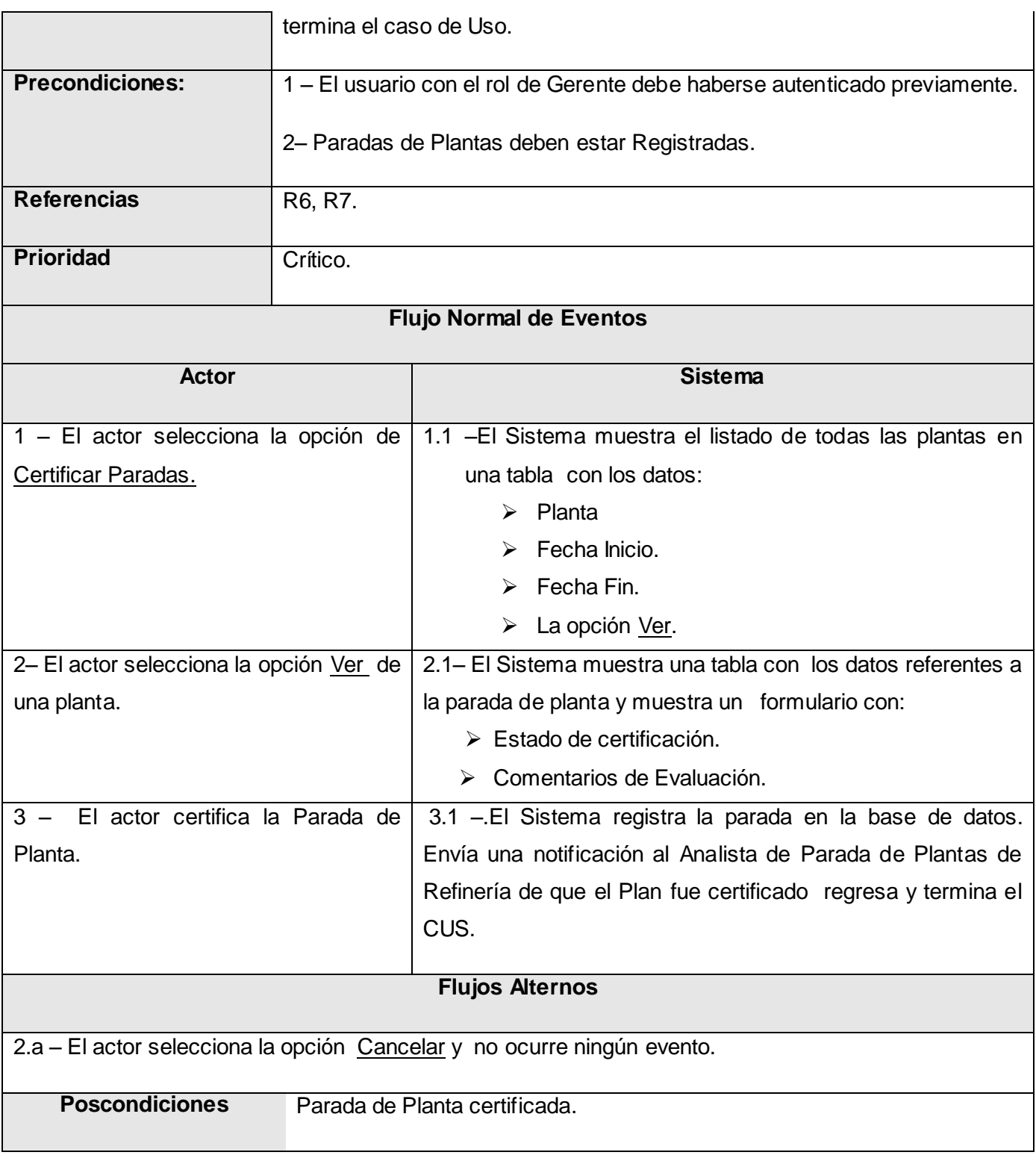

Tabla. 9: DCUS #3: Gestionar RDO de Plantas.

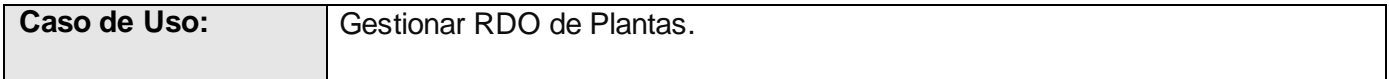

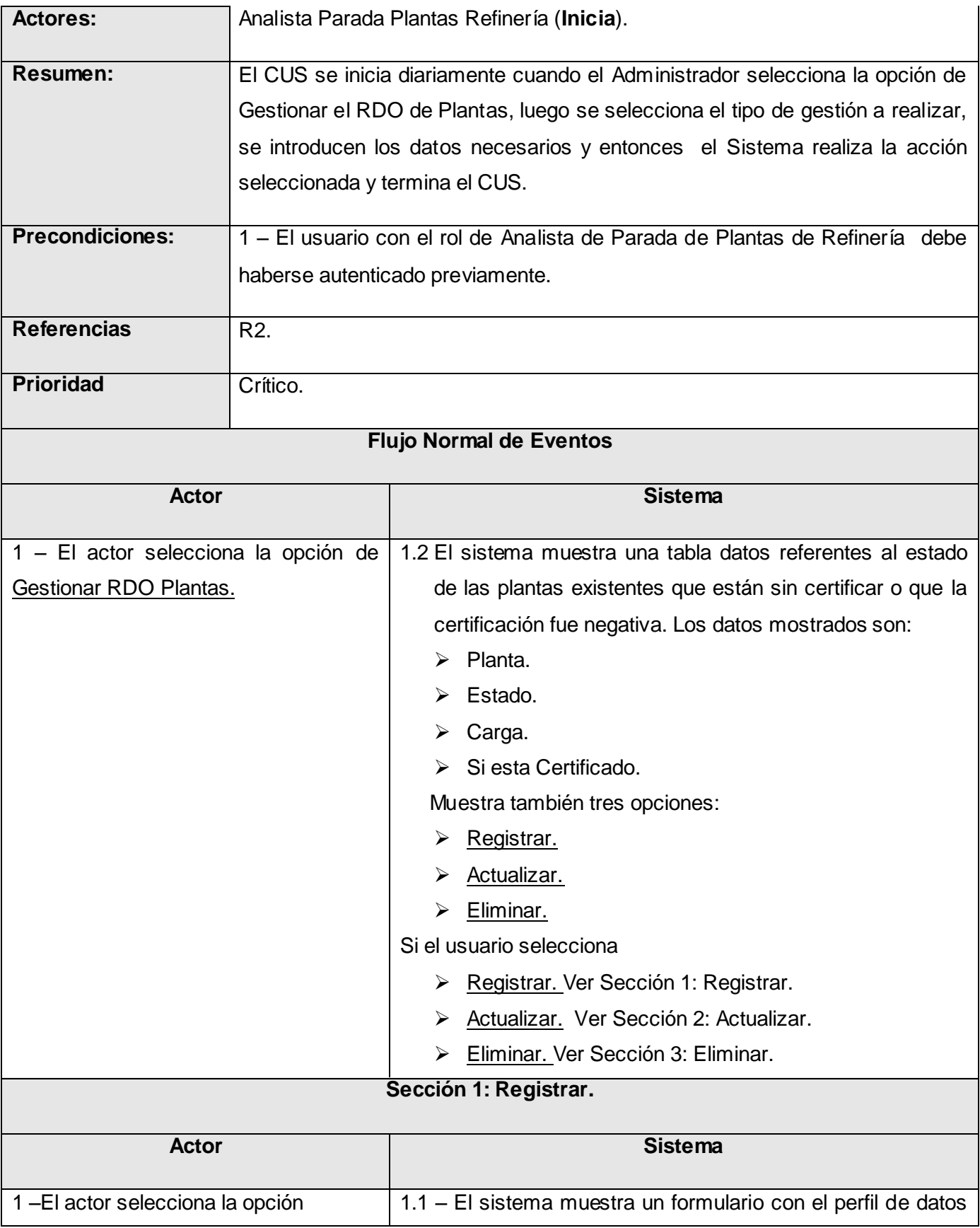

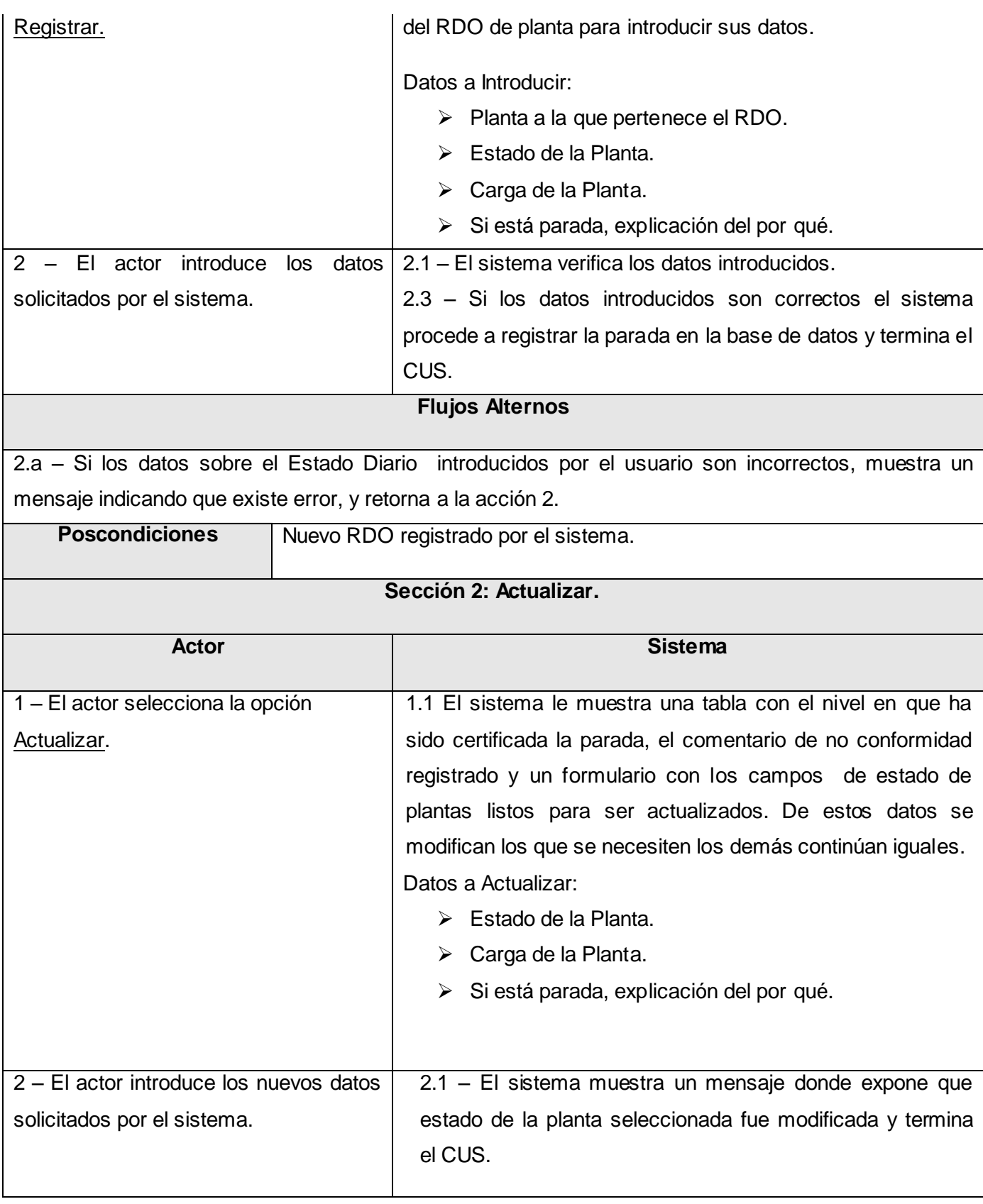

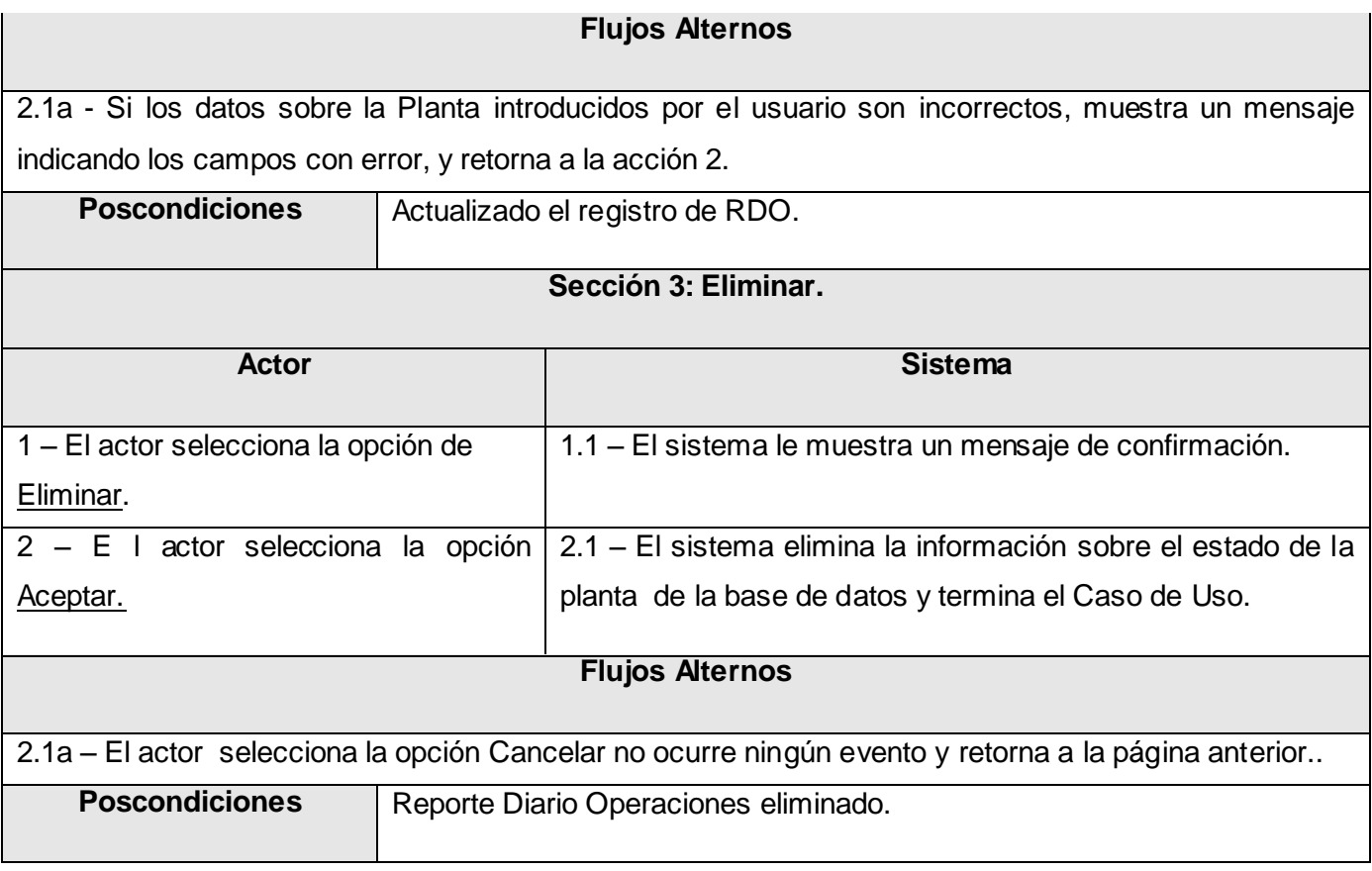

# Tabla. 10: DCUS #4: Certificar Reporte Diario Operaciones.

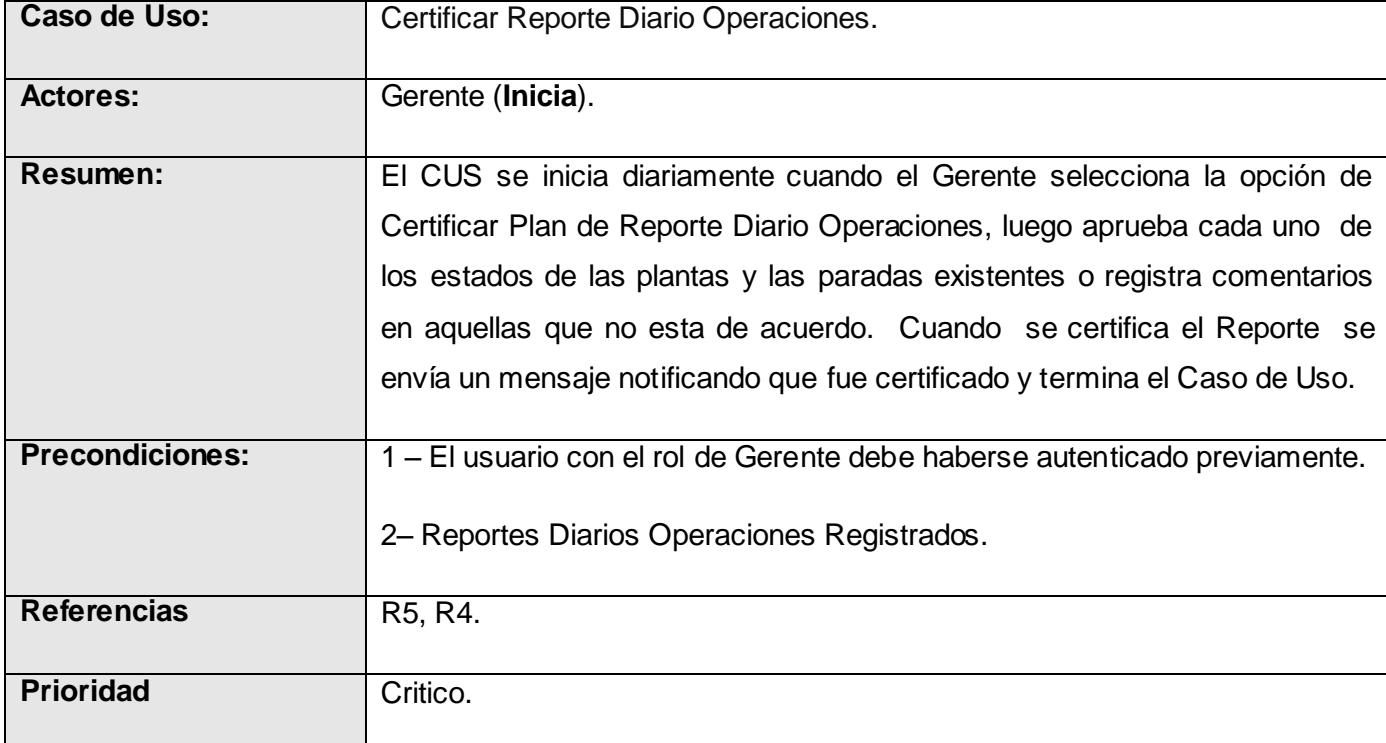

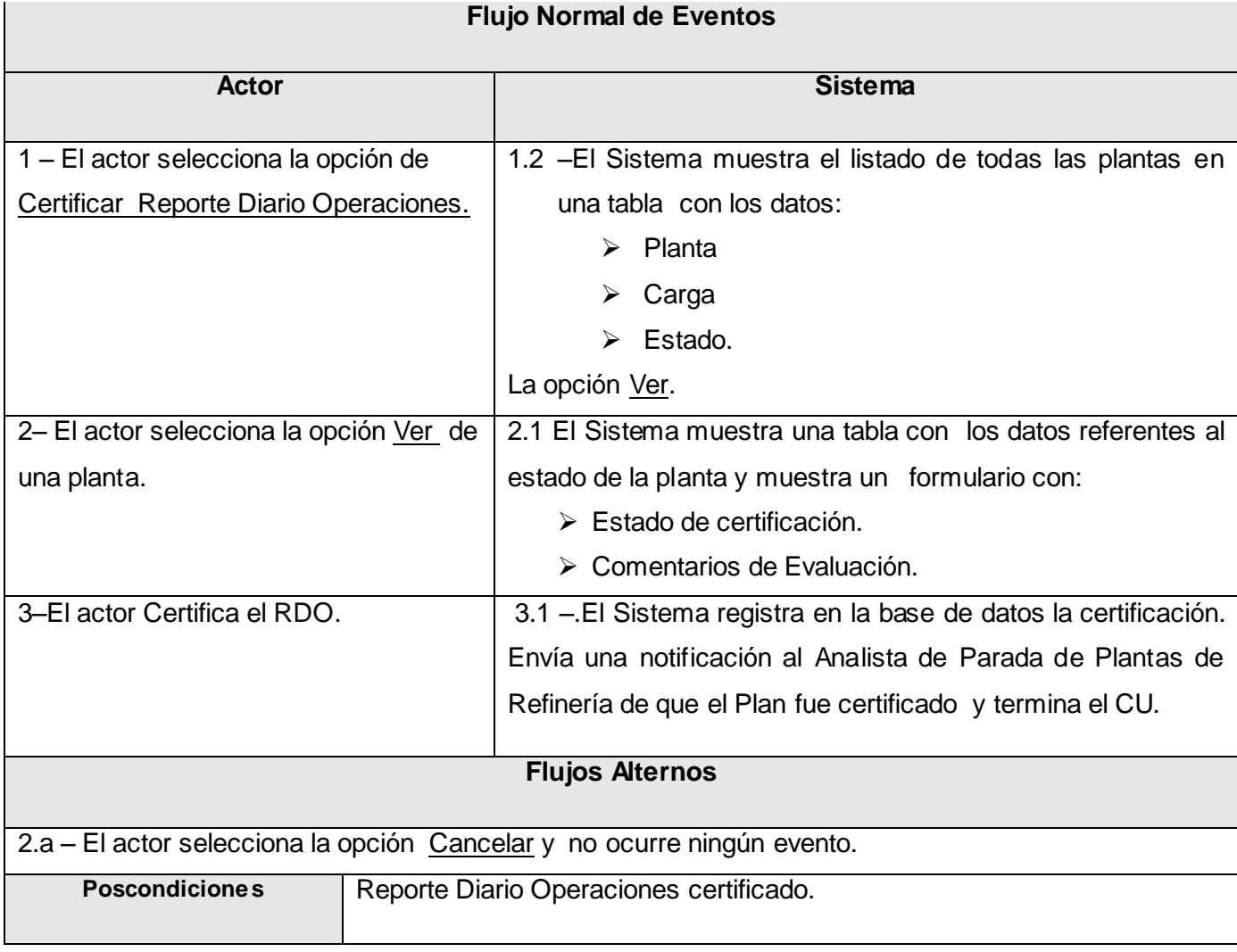

#### **3.8 Conclusiones Parciales.**

Hasta el momento, se ha visto cómo el modelo del negocio ayuda a definir el contexto del sistema y cómo pueden derivarse los Casos de Uso a partir de un modelo del negocio. Se pudo apreciar además que los Casos de Uso se utilizan para capturar los requisitos formándose un Modelo de Caso de Uso del Sistema que ayuda a definir un conjunto de funcionalidades afines que el sistema debe cumplir para satisfacer todos los requerimientos funcionales que tiene a su cargo. La conclusión más importante a la que se arribó es que se ha definido el modelo de negocio para el proceso de Parada de Plantas de PDVSA y se han establecido los requerimientos funcionales y no funcionales para el subsistema Web.

### **CAPÍTULO 4: Construcción de la solución propuesta.**

# **4.1 Introducción**

Con el desarrollo de este capítulo se le dará cumplimiento a la tarea de Análisis y Diseño de la solución propuesta a través de los flujos de Análisis, Diseño y Modelo de Implementación. Se presentan Diagramas de Clases del Análisis y del Diseño de Casos de Uso críticos para el desarrollo del subsistema, así como el diagrama Entidad-Relación y el diseño de la base de datos. Además se presenta el modelo de despliegue con la descripción de cada uno de sus nodos, y las relaciones entre ellos.

# **4.2 Modelo de Análisis.**

El modelo de análisis ayuda refinar los requisitos y permite razonar sobre los aspectos internos del sistema, incluidos sus recursos compartidos internos. Además, proporciona una estructura centrada en el mantenimiento, en aspectos tales como la flexibilidad ante los cambios y la reutilización. Esta estructura no solo es útil para el mantenimiento de los requisitos como tal, sino también que se utiliza como entrada en las actividades de diseño e implementación. Además es descrito con el lenguaje del desarrollador, es utilizado fundamentalmente por los desarrolladores para comprender como debería darse forma al sistema, es decir, como debería ser diseñado e implementado.(JACOBSON 2000)

Este modelo no debe contener redundancias ni inconsistencias entre requisitos y esboza como llevar a cabo la funcionalidad dentro del sistema, incluida la funcionalidad significativa para la arquitectura, sirve como una primera aproximación al diseño y define realizaciones de casos de uso, y cada una de ellas representa el análisis de un caso de uso del modelo de casos de uso.

#### **4.2.1 Diagramas de Clases del Análisis.**

Un Diagrama de clases del análisis es un artefacto en el que se representan los conceptos en un dominio del problema. Representa las cosas del mundo real, no de la implementación automatizada de estas cosas. Describe gráficamente las especificaciones de las clases de software y de las interfaces en una aplicación.

A continuación se muestran los Diagramas de Clases del Análisis de los Casos de Uso críticos:
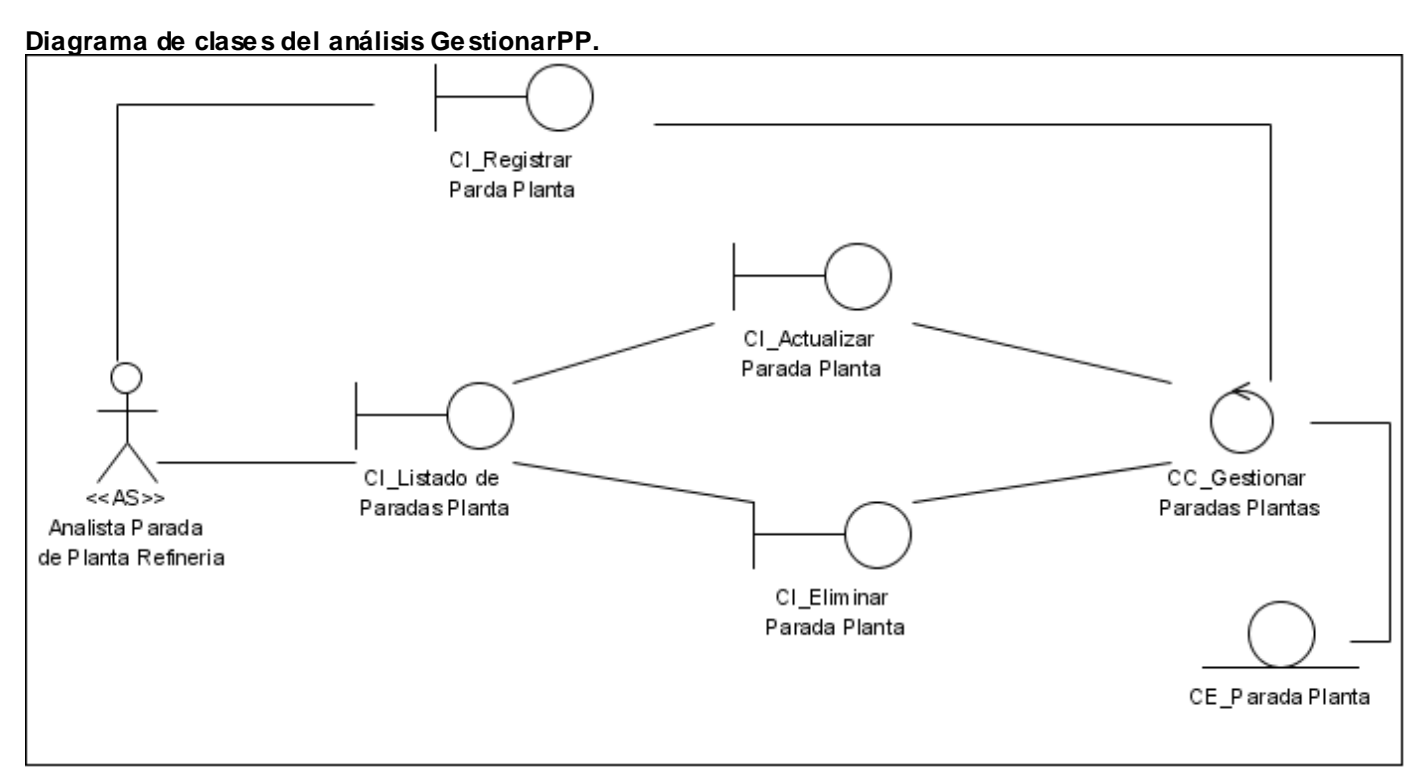

*Fig. 15: Diagrama de Clases del Análisis GestionarPP.*

Diagrama de clases del análisis GestionarRDO.

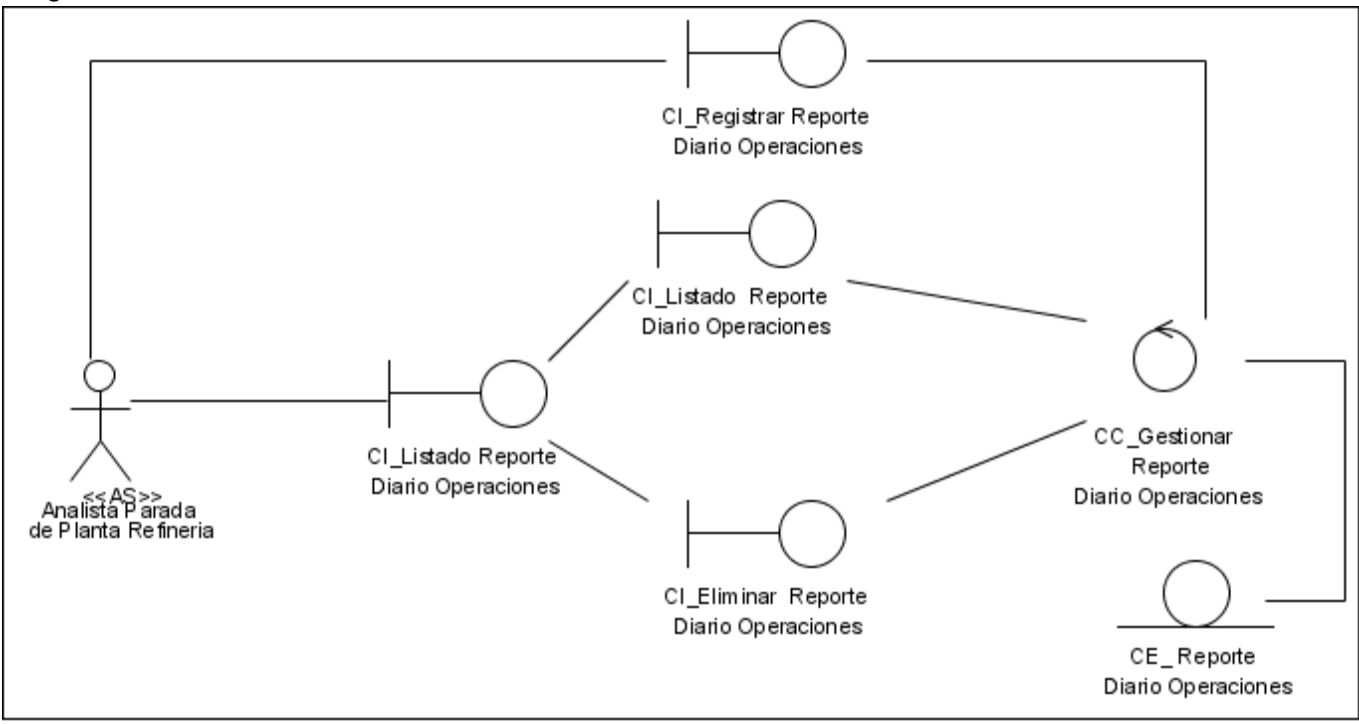

*Fig. 16: Diagrama de Clases del Análisis GestionarRDO.*

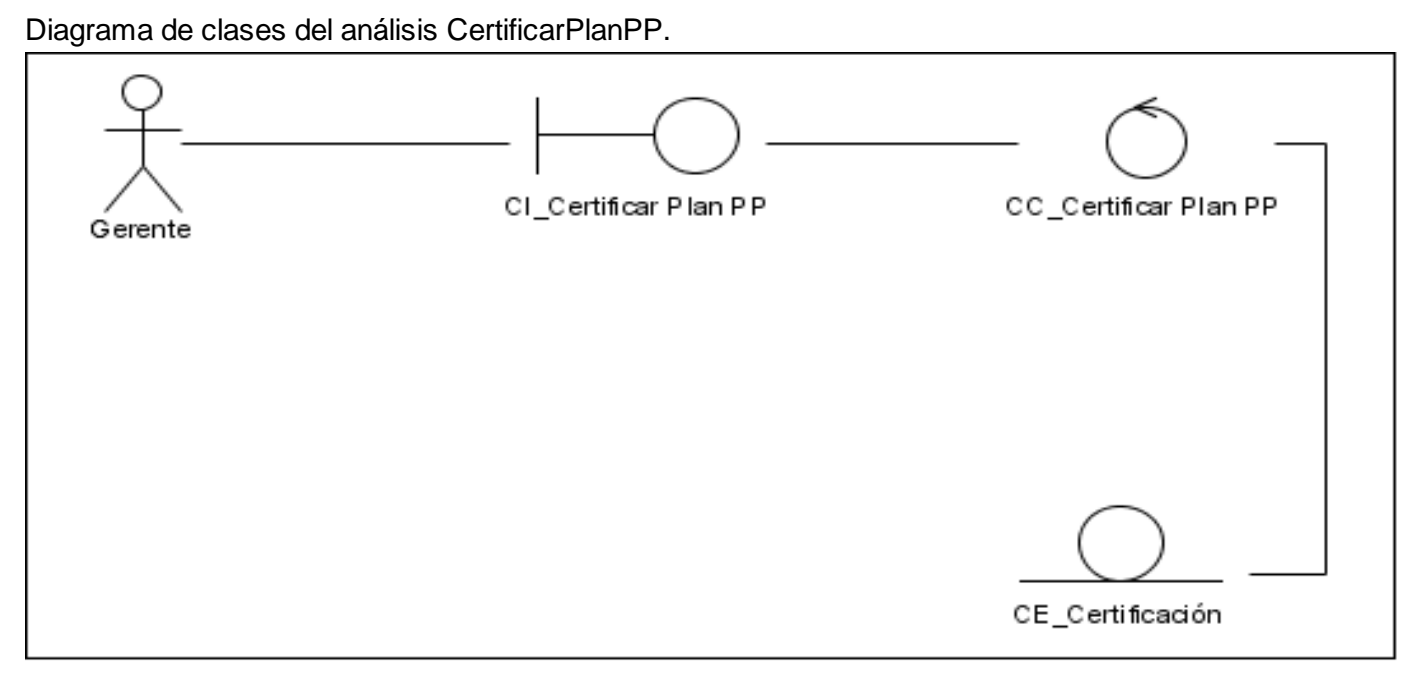

*Fig. 17: Diagrama de Clases del Análisis CertificarPlanPP.*

Diagrama de clases del análisis CertificarRDO.

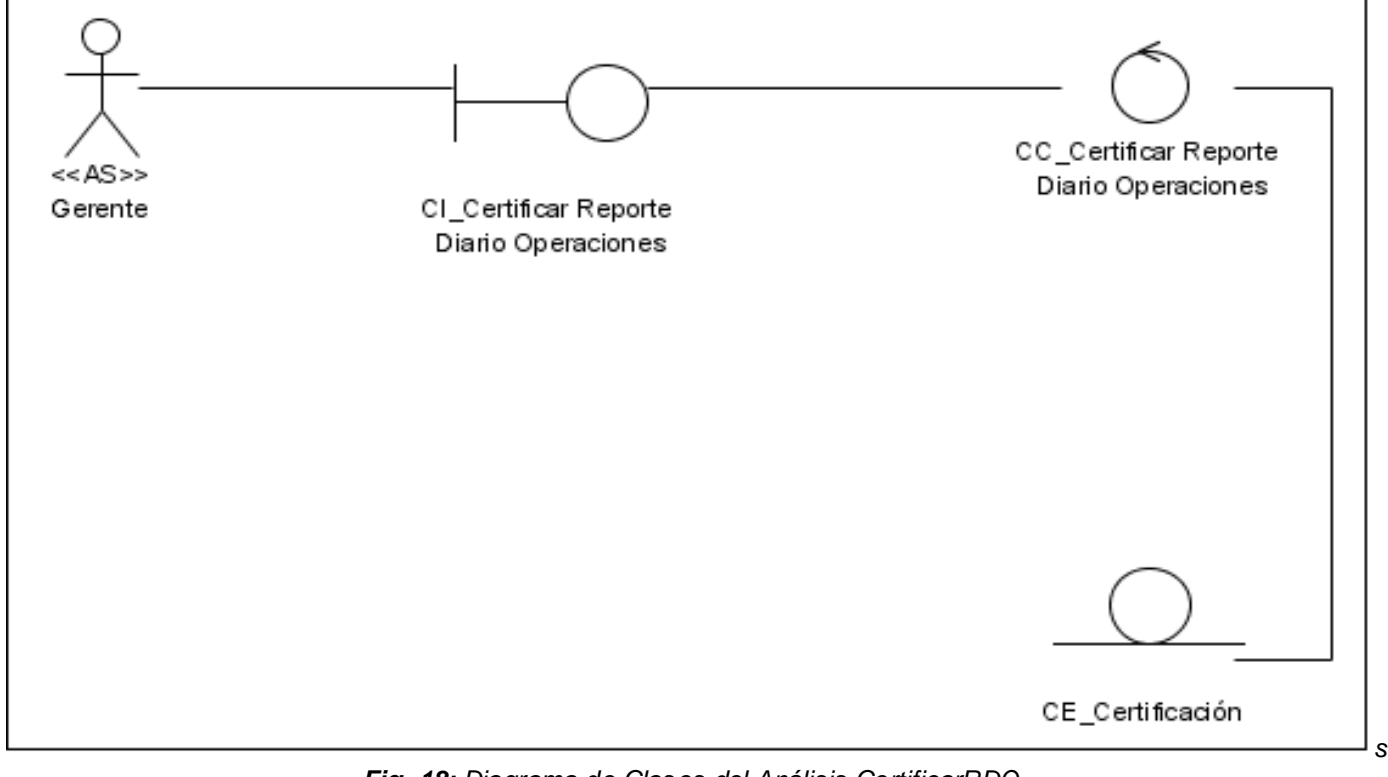

*Fig. 18: Diagrama de Clases del Análisis CertificarRDO.*

#### **4.3 Modelo de Diseño.**

En el diseño se modela el sistema y se encuentra su forma (incluida la arquitectura) para que soporte todos los requisitos- incluyendo los requisitos no funcionales y otras restricciones que se le suponen. Una entrada esencial en el diseño es el resultado del análisis. El modelo de análisis proporciona una comprensión detallada de los requisitos, e impone una estructura del sistema que debemos esforzarnos para conservar lo más fielmente posible cuando demos forma al sistema.

Los propósitos del diseño son:(JACOBSON 2000)

 Adquirir una comprensión en profundidad de los aspectos relacionados con los requisitos no funcionales y restricciones relacionadas con los lenguajes de programación, componentes y restricciones relacionada con los lenguajes de programación, componentes reutilizables, sistemas operativos, tecnologías de distribución y concurrencia, tecnologías de interfaz de usuario, tecnologías de gestión de transacciones, etc.

 $\triangleright$  Crear una entrada apropiada y un punto de partida para actividades, interfaces y clases.

 $\triangleright$  Ser capaces de descomponer los trabajos de implementación en partes más manejables que puedan ser llevadas a cabo por diferentes equipos de desarrollo, teniendo en cuenta la posible concurrencia. esto resulta útil en los casos de uso en los que la descomposición no puede ser hecha basándose en los resultados de la captura de requisitos (incluyendo el modelo de casos de uso) o análisis (incluyendo modelo de análisis).

El modelo de diseño es un modelo de objetos que describe la realización física de los casos de uso centrándose en cómo los requisitos funcionales y no funcionales, junto con otras restricciones relacionadas con el entorno de implementación, tienen impacto en el sistema a considerar. Además, el modelo de diseño sirve de abstracción de la implementación del sistema y es, de ese modo, utilizada como una entrada fundamental de las actividades de implementación.

### **4.3.1 Diagramas de clases del Diseño.**

El diagrama de clases de diseño describe gráficamente las especificaciones de las clases de software y de las interfaces en una aplicación.

#### Diagrama de clases del diseño GestionarPP.

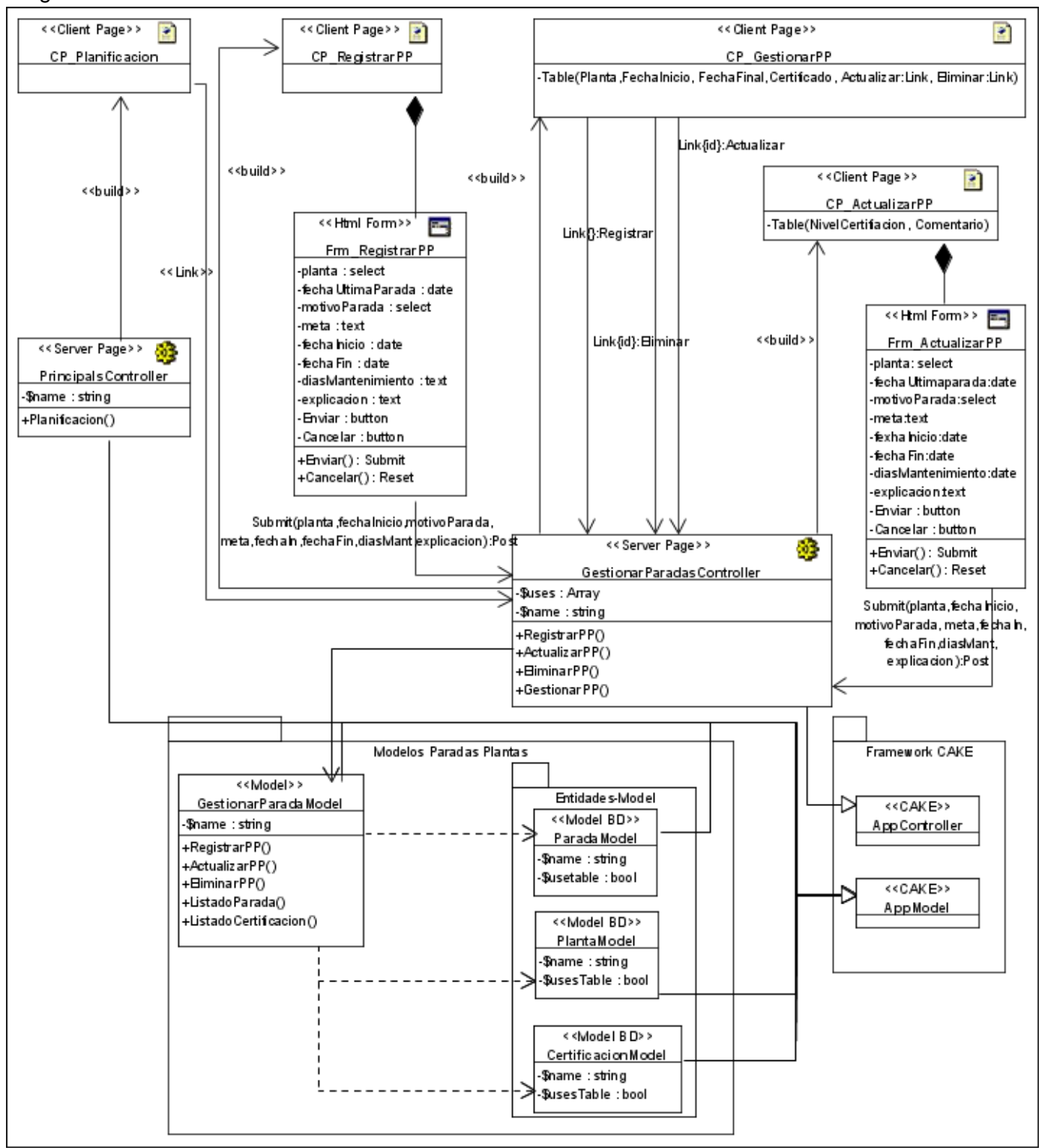

*Fig. 19: Diagrama de Clases del Diseño GestionarPP.*

Diagrama de clases del Diseño GestionarRDO.

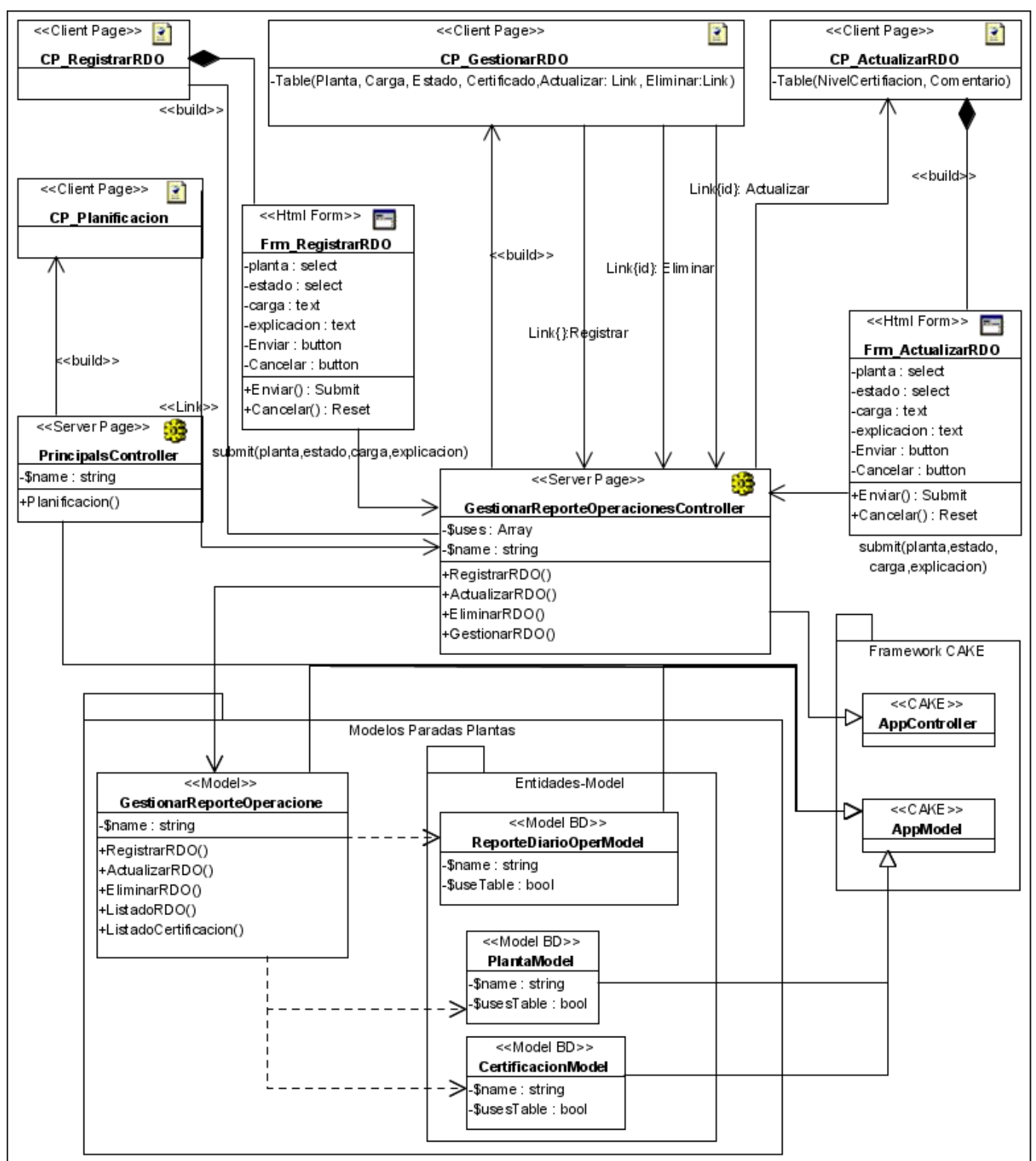

*Fig. 20: Diagrama de Clases del Diseño GestionarRDO.*

Diagrama de clases del Diseño CertificarPP.

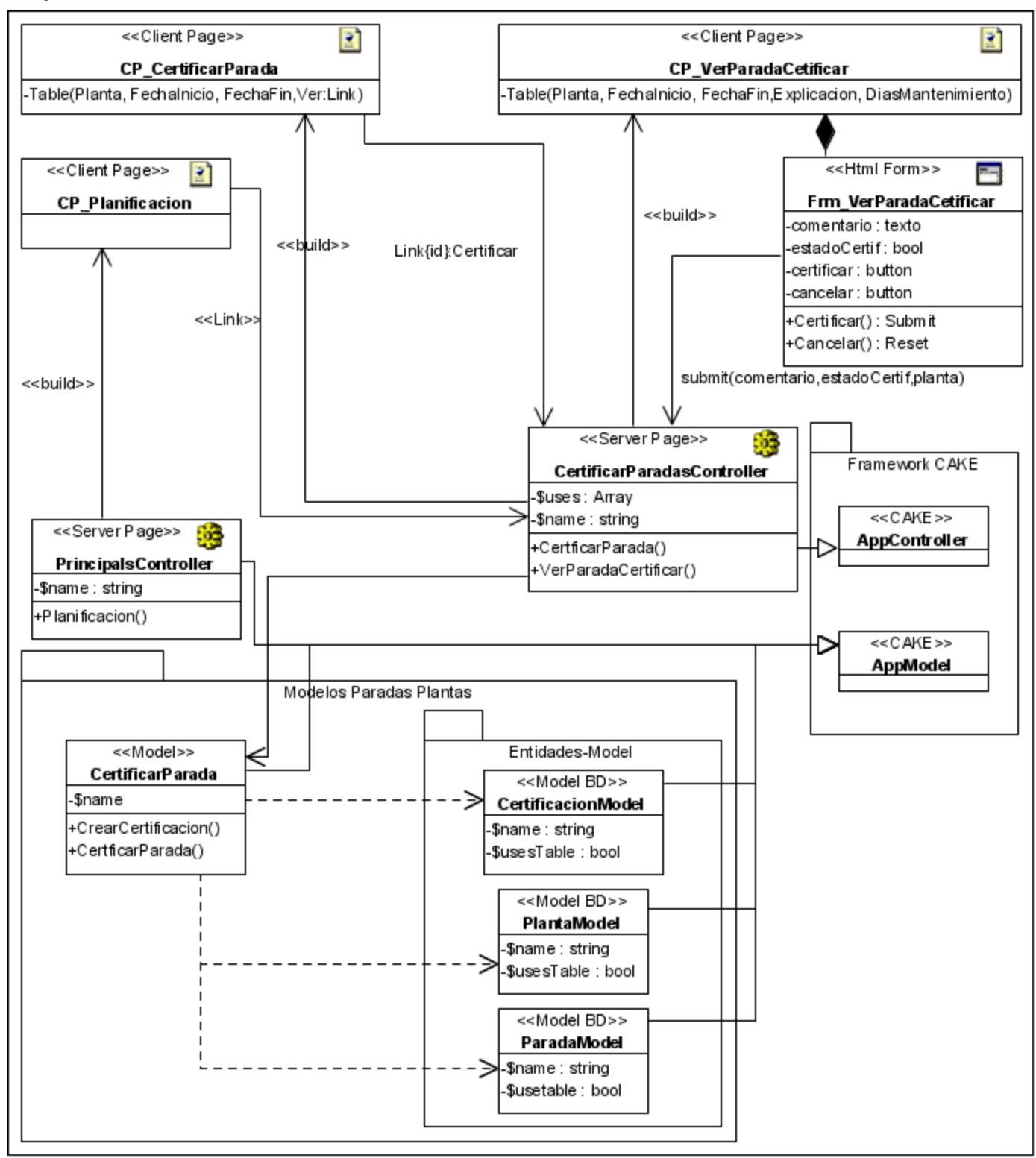

*Fig. 21: Diagrama de Clases del Diseño CertificarPP.*

Diagrama de clases del Diseño CertificarRDO.

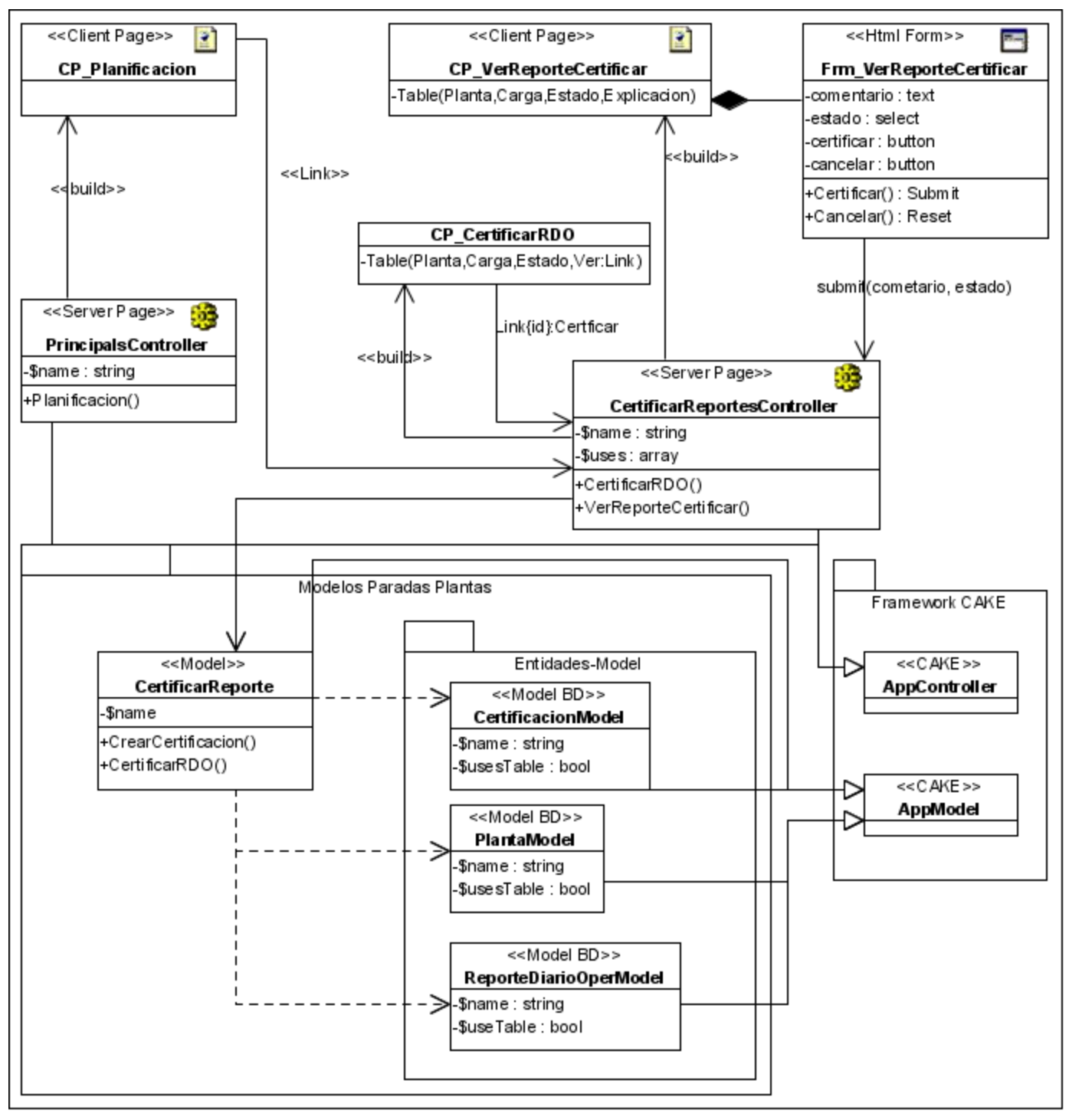

*Fig. 22: Diagrama de Clases del Diseño CertificarRDO.*

### **4.4 Principios de diseño.**

El éxito de una buena composición de página consiste en una organización balanceada, clara y concisa de la información usando las herramientas básicas de diseño: formato editorial, tipografía, color y uso de

gráficas. El diseño de Web implica una serie de limitaciones. Dada la naturaleza del medio, las páginas deben de funcionar en diferentes plataformas y con distintas dimensiones de pantalla. De forma general los dos principios básicos del diseño accesible de sitios web son crear páginas que se transformen correctamente y ofrecer el contenido de manera comprensible para facilitar la navegación por el sitio web. La Aplicación debe contar con el color del sitio oficial de PDVSA, resaltando el color rojo símbolo del proceso revolucionario actual en ese país.

#### **4.4.1 Estándares de la interfaz de la aplicación**

La página principal de sistema es para la autenticación, se introduce usuario y contraseña de forma tal que el sistema determine e roll del autenticado y las páginas a las que va a tener acceso.

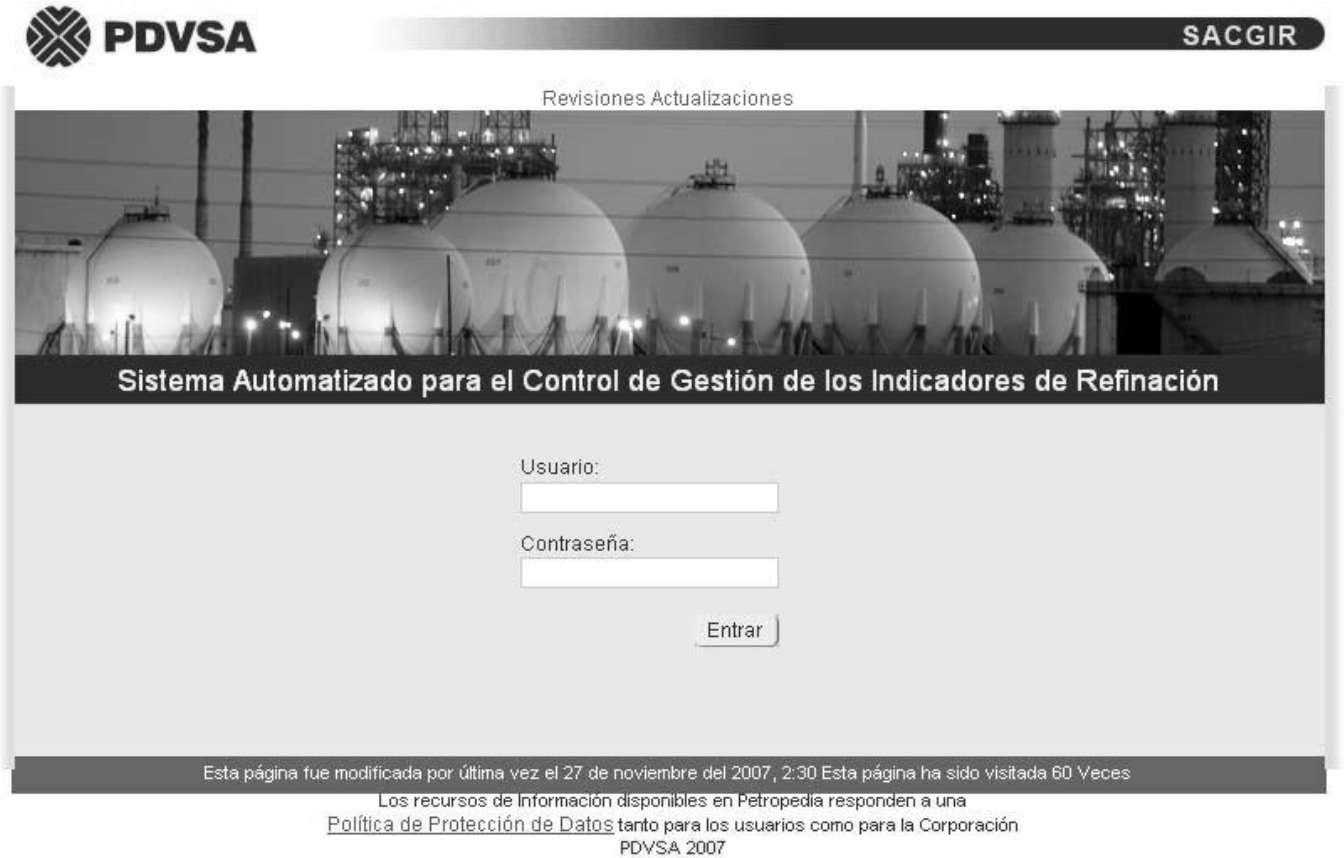

*Fig. 23: Página Principal de la Aplicación.*

El sistema consta de una página con un menú principal con vínculos a varias secciones. Después de autenticado el usuario tiene la posibilidad de entrar en la pagina que le interesa trabajar, para el caso del módulo de planificación, entrará a la sección *"Planificación"* del menú. La página con el menú principal se muestra a continuación:

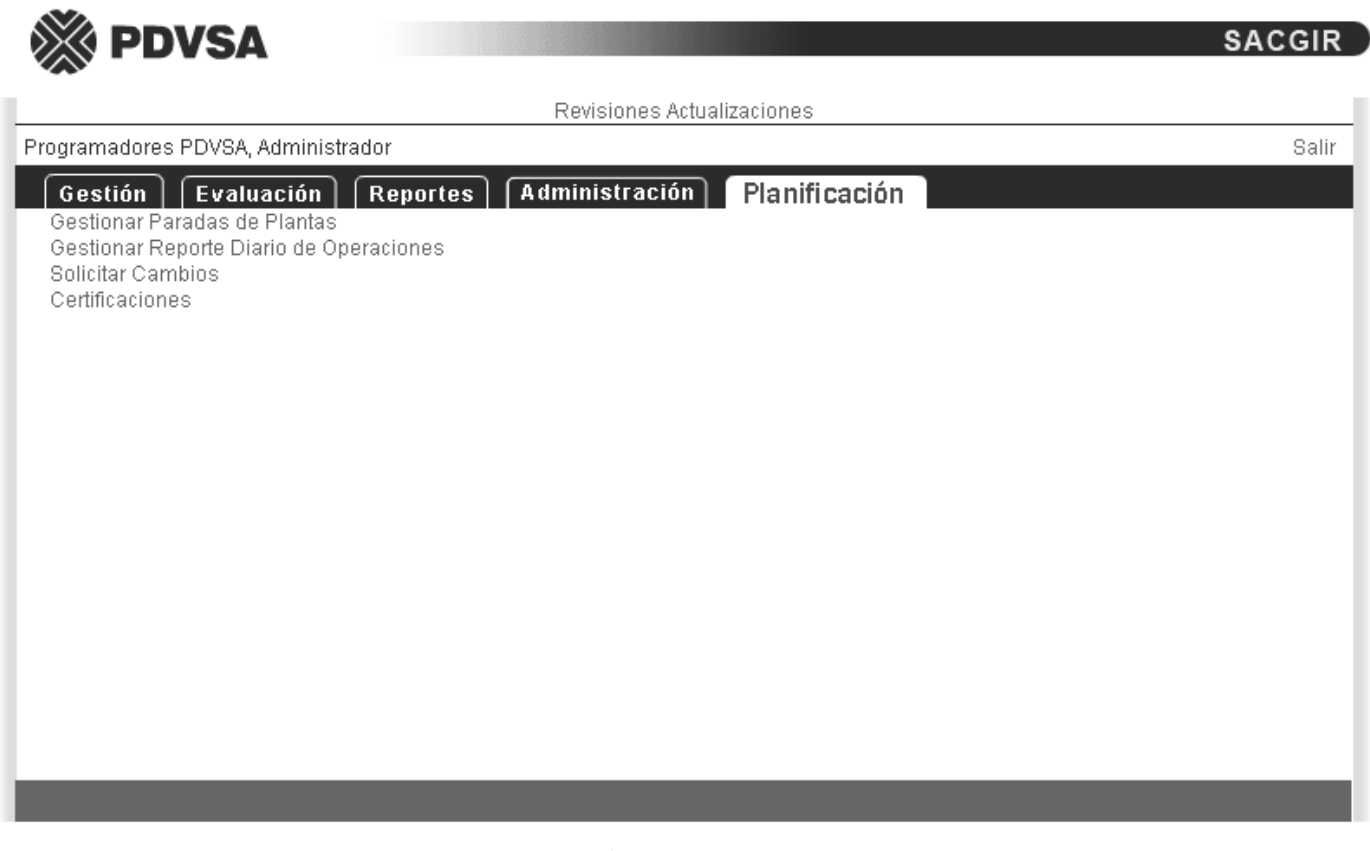

Los recursos de Información disponibles en Petropedia responden a una Política de Protección de Datos tanto para los usuarios como para la Corporación **PDVSA 2007** 

*Fig. 24: Página de la Aplicación.*

#### **4.5 Diseño de la Base de Datos.**

En general, el objetivo del diseño de una base de datos relacional es generar un conjunto de esquemas de relaciones que permitan almacenar la información con un mínimo de redundancia, pero que a la vez faciliten la recuperación de la información. Una de las técnicas para lograrlo consiste en diseñar esquemas que tengan una forma normal adecuada. Para determinar si un esquema de relaciones cumple una de las formas normales se requiere mayor información sobre la empresa del mundo real que se intenta modelar con la base de datos.

#### **4.5.1 Modelo Entidad-Relación.**

El Modelo Entidad-Relación se caracteriza por utilizar una serie de símbolos y reglas para representar los datos y sus relaciones. Con este modelo se consigue representar de manera gráfica la estructura lógica de una base de datos. Se representa por un conjunto de entidades que presentan ciertas propiedades

llamadas atributos, definidos sobre un cierto dominio de datos. Las entidades se vinculan mediante relaciones que, en ciertas variantes de la notación, pueden también tener sus propios atributos. En principio, estas relaciones pueden ser *n-arias*, pero en la práctica se trabaja con relaciones binarias. Para cada entidad pueden existir en un momento dado cero, una o muchas instancias. Estas instancias toman valores para sus atributos de los dominios de datos definidos para aquellos. Las instancias de una relación son pares ordenados de instancias de las entidades que dicha relación vincula.

#### **4.5.2 Diagrama Entidad Relación.**

A continuación se muestra el Diagrama de Entidad Relación:

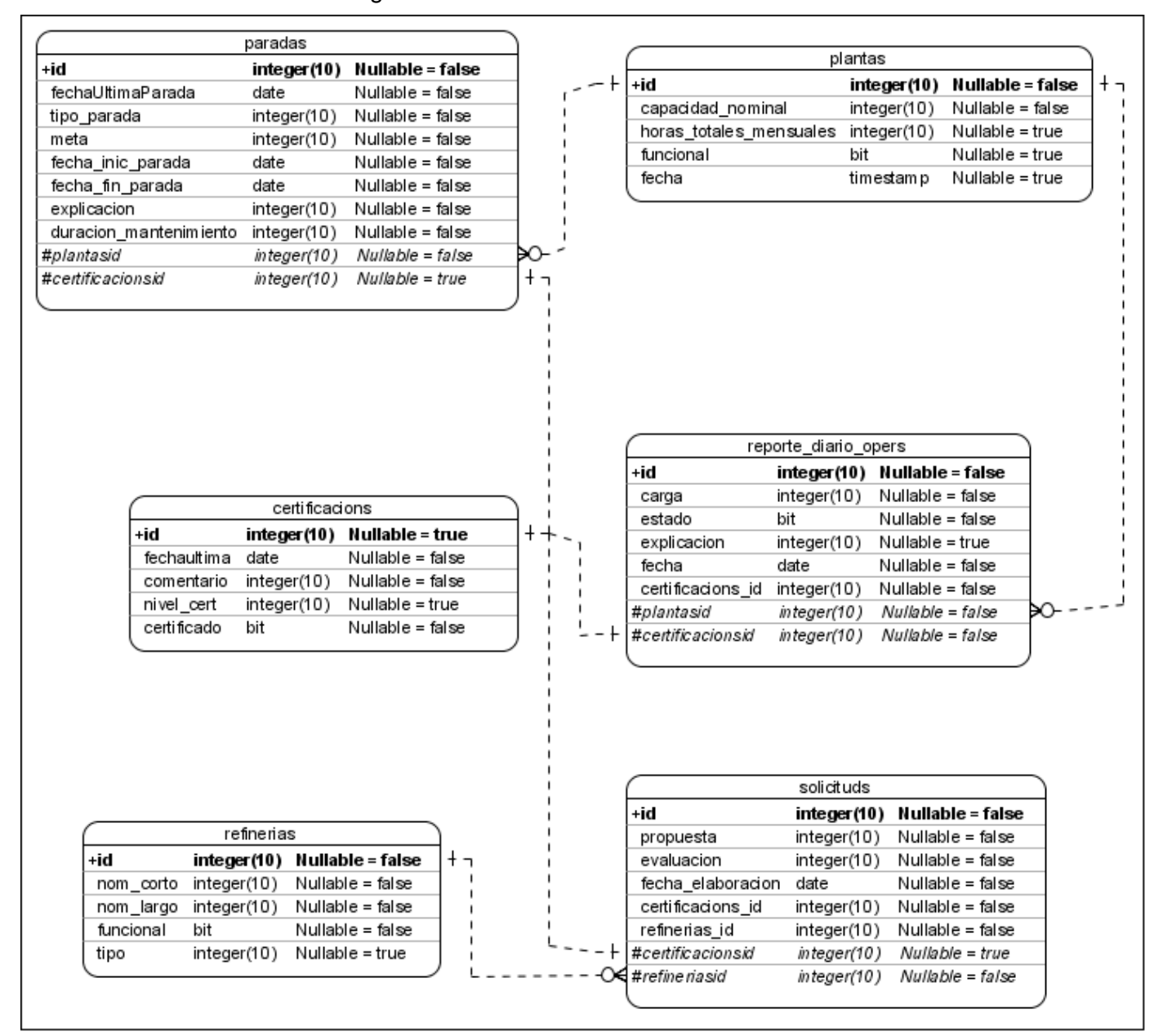

*Fig. 25: Diagrama Entidad-Relación.*

#### 4.6 **Generalidades de la Implementación.**

PHP es un lenguaje sin chequeo de tipo. Esta flexibilidad puede ser tan útil como peligrosa. Se adoptarán las siguientes reglas:

 Las variables deberán comenzar con una letra (en minúsculas) que identifique el tipo de la misma, serían:

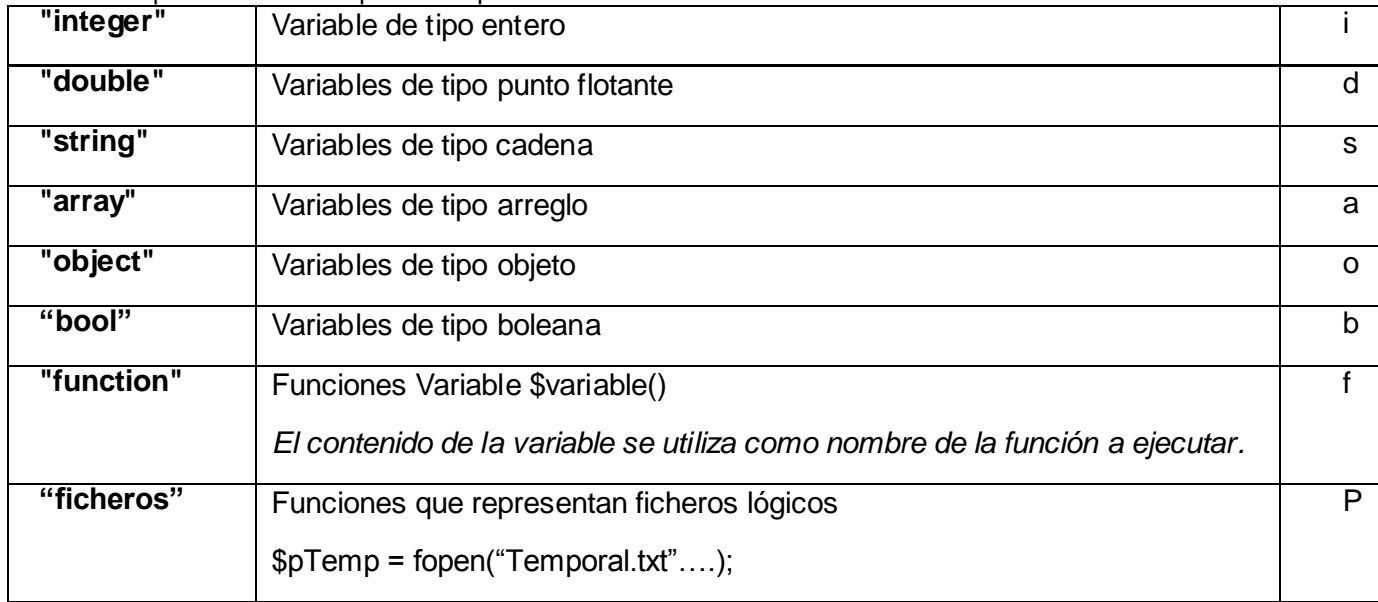

Tabla. 11: Tipos de Variables para la Implementación.

 Las variables deberán representarse utilizando la Notación Camello. Se exceptúan los casos en que el Framework CAKE dicte algo diferente.

En el caso del alcance de las variables se adoptarán las siguientes reglas:

 Las variables globales deberán ser marcadas como tal, para ello se le agregará una "g" (minúscula) al inicio del nombre de la variable, que iría seguido de la letra que representa el tipo de la misma.

\$gsNombreUsuario = "guest";

 Las variables locales comenzarán su nombre con una "l" (minúscula), seguidos de la variable de tipo de dato.

#### $$liCount = 0;$

 $\triangleright$  Los nombres de atributos, no requerirán de ningún indicador a su efecto.

\$NombrePersona;

En el caso de las constantes se declararán completamente en mayúscula. Ejemplo:

**define**(PERMISOS USUARIOS,"cadena permisos");

 Las estructuras de control deben tener un espacio entre la palabra reservada de la estructura y el signo de apertura de paréntesis para distinguir entre las llamadas de las funciones, y el signo de llaves debe estar sobre la línea de la estructura. Ejemplo.

**If**  $($a == 0)$ 

 Las funciones deben ser llamadas sin espacios entre el nombre de la función, el signo de paréntesis y el primer parámetro; espacios entre cada coma por parámetro, y sin espacios entre el ultimo paréntesis, el signo de paréntesis cerrado y el signo de punto y coma (;).

\$obj->HacerAlgo(\$var1, \$var2, \$var3);

 Siempre se debe utilizar las etiquetas **<?php ?>** para abrir un bloque de código. No se debe utilizar el método de etiquetas cortas, por que esto depende de las directivas de configuración en el archivo PHP.ini y hace que el script no sea tan portable.

 Si una función, en una clase, es privada; deberá comenzar con el signo de guión mayor para una fácil identificación.

#### **prívate function** \_HacerAlgo(){

 Usar los modificadores de Visibilidad de php 5. La visibilidad de una propiedad o método puede ser definida al anteponerle a la declaración con las palabras reservadas: public, protected o private. Los elementos declarados con Public pueden ser accesados en todos lados. Los Protected limitan el acceso a las clases heredadas (y a la clase que define el elemento). Los Private limitan la visibilidad solo a la clase que lo definió.

 El constructor y destructor de las clases debe definirse como \_\_construct() y \_\_destruct() respectivamente, según las normas del php 5.

 Todos los bloques de código deben estar encerrados entre llaves "{ }" aunque tengan una sola línea Ejemplo:

```
if($a > = 10){
     a = 5;
  }
```
 En la cabecera de cada fichero debe de incluirse el siguiente comentario en formato phpDoc. Ejemplo:

```
/**
* <p>Clase Entidad: Accidentes
*
* <p>Clase contenedora de informacion referente a
* todos los accidentes que tengan lugar dentro de una refinería.</p>
* 
* @filesource /sacgir/Vendors/Entidades/Operacionales/Accidentes.php
* @author Cesar Santos Sanabria(csanabria@estudiantes.uci.cu)
* @copyright Copyright 2007-2008, Universidad de las Ciencias Informáticas
* @package Entidades
* @subpackage Entidades.Operacionales
* @modifiedby Cesar Santos Sanabria 
* @lastmodified 2007-10-31 12:00:00 -0500 (Jueves, 31 Octubre 2007) 
* 
* /
```
 Antes de definir una clase debe ponerse un comentario en formato phpDoc donde se describa las funcionalidades de las clases en cuestión. Ejemplo:

```
 /**
      * Clase para operar archivos. Escribir, modificar y Leer.
 *
      * @package Entidades
      * @subpackage Entidades. Información
     */
     class Fichero {
 ***
 ***
     }
```
 Antes de definir un atributo de una clase debe ponerse un comentario en formato phpDoc donde se describa el atributo y el tipo de datos.

```
/**
 * Nombre del Fichero 
 *
 * @var string
 */
public $sFileName = "";
```
 Antes de definir una función (Método) de una clase debe ponerse un comentario en formato phpDoc especificando una breve descripción de la función y el tipo de datos que retorna así como el de los parámetros que recibe. Ejemplo:

```
/**
* Escribe un conjuto de datos en el fichero .
 *
* @param string $data Datos a escribir en el fichero.
* @param string $mode Modo de escritura. {@link http://php.net/fwrite See fwrite()}.
* @return boolean Éxito
*/
function write($data, $mode = 'w') {
  ****
}
```
### **4.7 Modelo de Despliegue**

El modelo de despliegue es un modelo de objetos que describe la distribución física del sistema términos de cómo se distribuye la funcionalidad entre los nodos de cómputo.

Se puede observar que en el modelo de despliegue:

 Cada nodo representa un recurso de cómputo, normalmente un procesador o un dispositivo de hardware similar.

 Los nodos poseen relaciones que representan medios de comunicación entre ellos, tales como Internet, Intranet, bus, y similares.

 El modelo de despliegue puede describir diferentes configuraciones de red, incluidas las configuraciones de pruebas y para simulación.

### **4.7.1 Diagrama de Despliegue.**

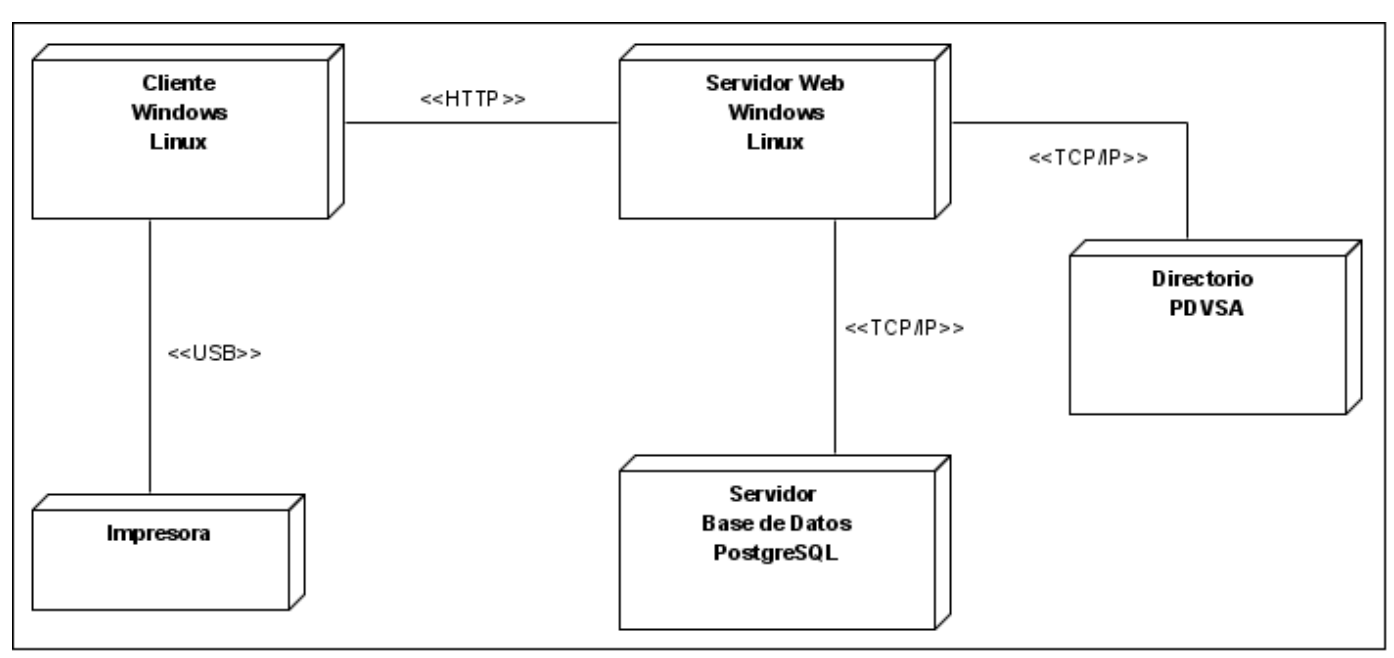

*Fig. 26: Diagrama de Despliegue.*

Descripción de los Nodos

**Nodo Servidor Web.**

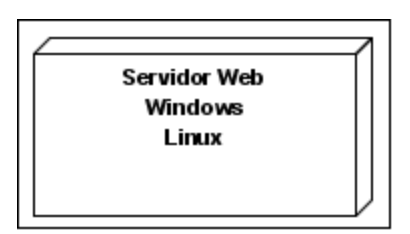

*Fig. 27: Servidor Web.*

#### **Subsistemas de Implementación.**

En este nodo se ejecutarán todas las funcionalidades del servidor Web, entre ellas se encuentra la construcción de interfaces de usuarios, el procesamiento de datos, y el control de flujo.

- Capa Presentación
- Capa de Control
- Capa de Modelo

#### **Nodo Servidor de Bases de Datos**

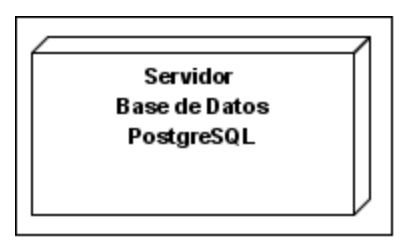

*Fig. 28: Servidor de Bases de Datos.*

En este nodo estará ejecutándose el servidor PostgreSQL. La lógica del tratamiento de los datos no se implementará aquí sino en el servidor Web en la misma aplicación.

#### **Nodo Cliente Web**

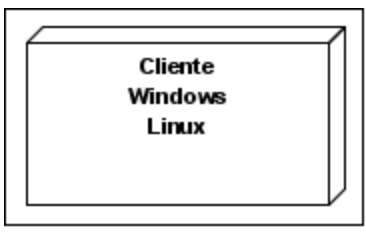

*Fig. 29: Clientes Web.*

Representación de la Capa Presentación en el cliente a través de Javascript.

#### **Directorio PDVSA**

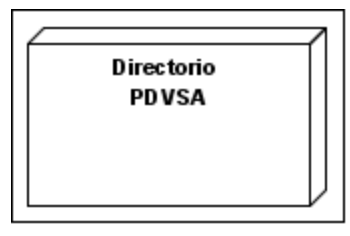

*Fig. 30: Directorio PDVSA.*

#### **Subsistemas de Implementación.**

En este nodo es un servidor de Dominio, el cual contendrá todos los usuarios de PDVSA.

#### **Descripción de los elementos e interfaces de comunicación**

En el caso de nuestro proyecto, el cliente ya tiene establecido la configuración de las redes de datos en la empresa. Por lo que el sistema solamente haría uso de las mismas para su ejecución.

### **Protocolos TCP/IP y HTTP**

Se utilizarán los protocolos de comunicación mencionados debido a que el sistema se desarrolla sobre tecnología Web siguiendo los estándares para la misma.

#### **Cliente/Servidor**

Como servidor Web se utiliza Apache 2.x, por sus características de Software Libre y compatibilidad con el lenguaje de desarrollo utilizado, PHP.

El cliente podrá ser Netscape 3 (o superior), Internet Explorer 4.2 (o superior) y compatibles; ejecutándose tanto en Sistema Operativo Windows como Linux.

#### **4.7 Modelo de Implementación**

Para logar una mejor comprensión de los componentes que forman el sistema, se presentarán los diagramas de componentes que describen los elementos del sistema y sus relaciones.

Los componentes representan todos los tipos de elementos software que entran en la fabricación de aplicaciones informáticas. Pueden ser simples archivos, paquetes, bibliotecas cargadas dinámicamente. Las relaciones de dependencia se utilizan en los diagramas de componentes para indicar que un componente utiliza los servicios ofrecidos por otro componente.

#### **4.7.1 Diagramas de componentes.**

#### Diagrama de Componentes GestionarPP.

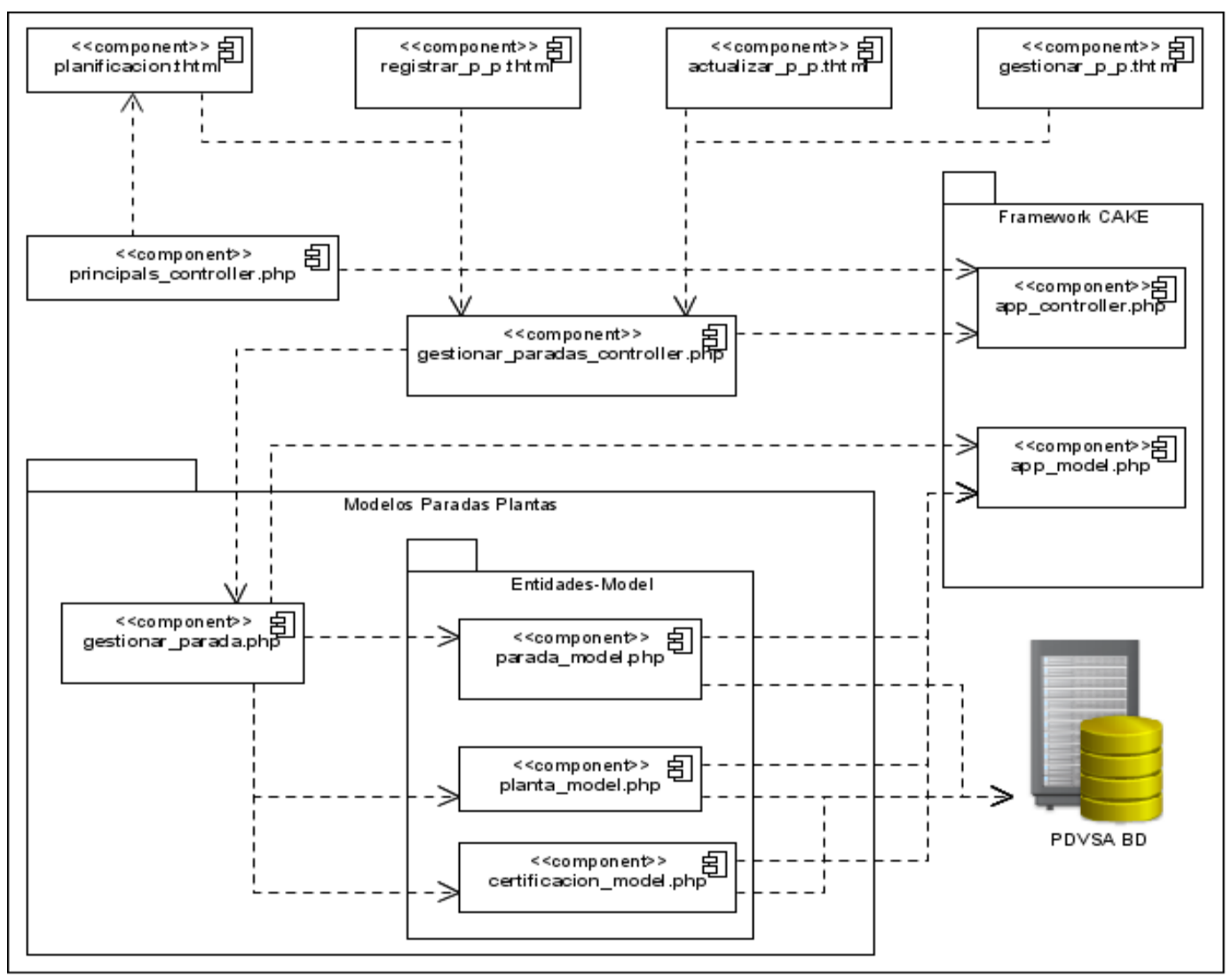

*Fig. 31: Diagrama de Componentes GestionarPP.*

Diagrama de Componentes GestionarRDO.

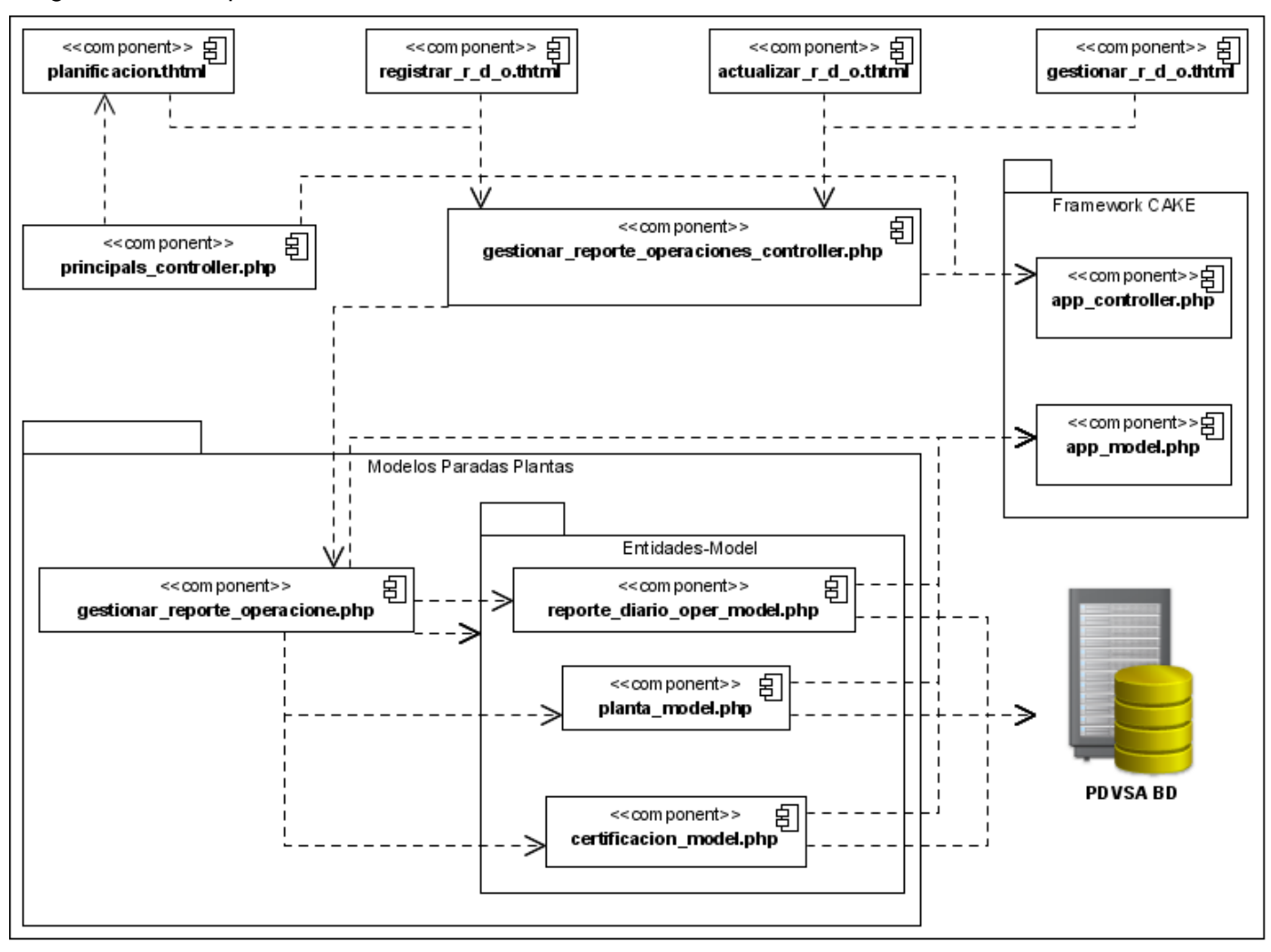

*Fig. 32: Diagrama de Componentes GestionarRDO.*

Diagrama de Componentes CertificarPP.

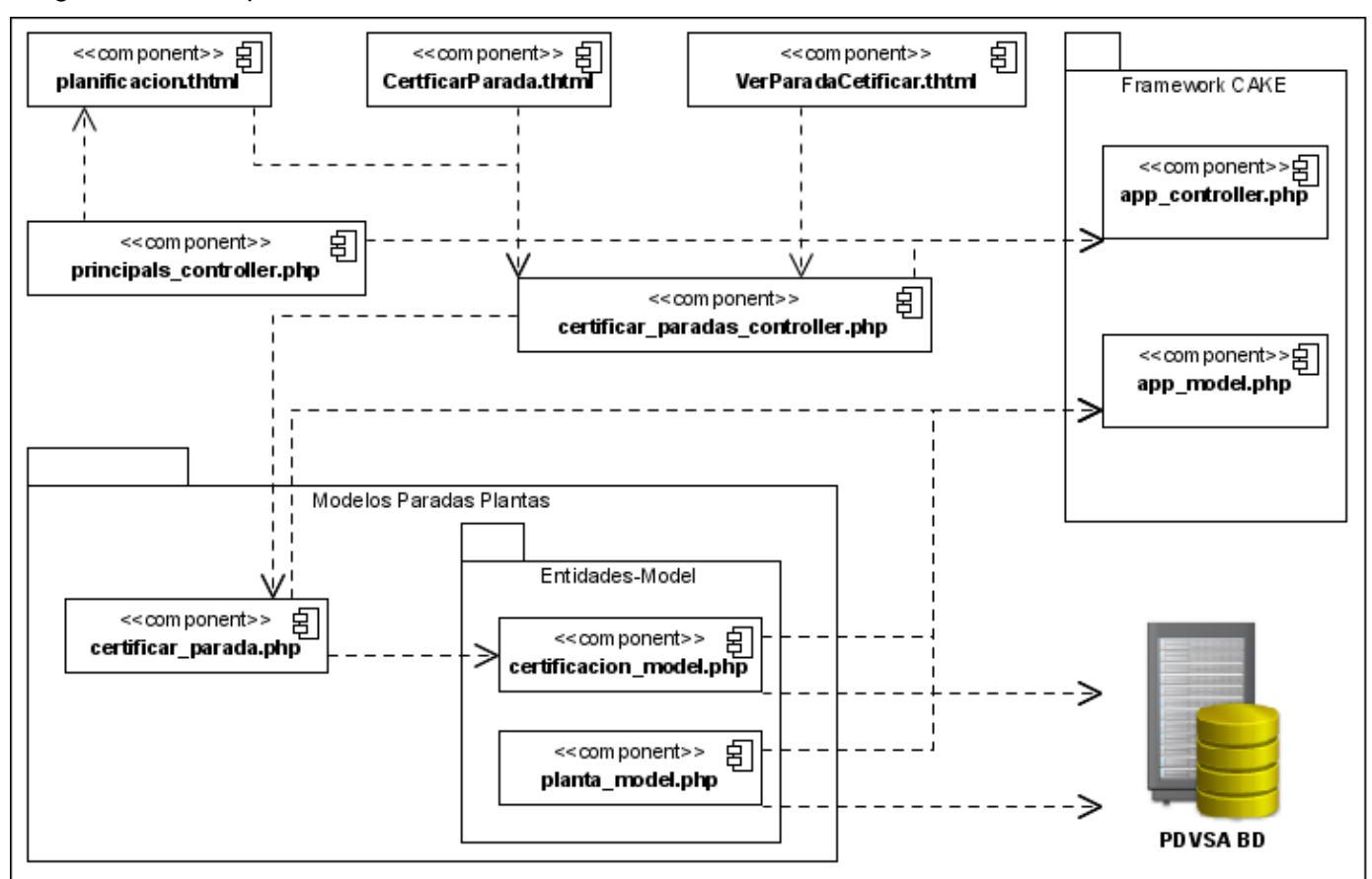

*Fig. 33: Diagrama de Componentes CertificarPP.*

Diagrama de Componentes CertificarRDO.

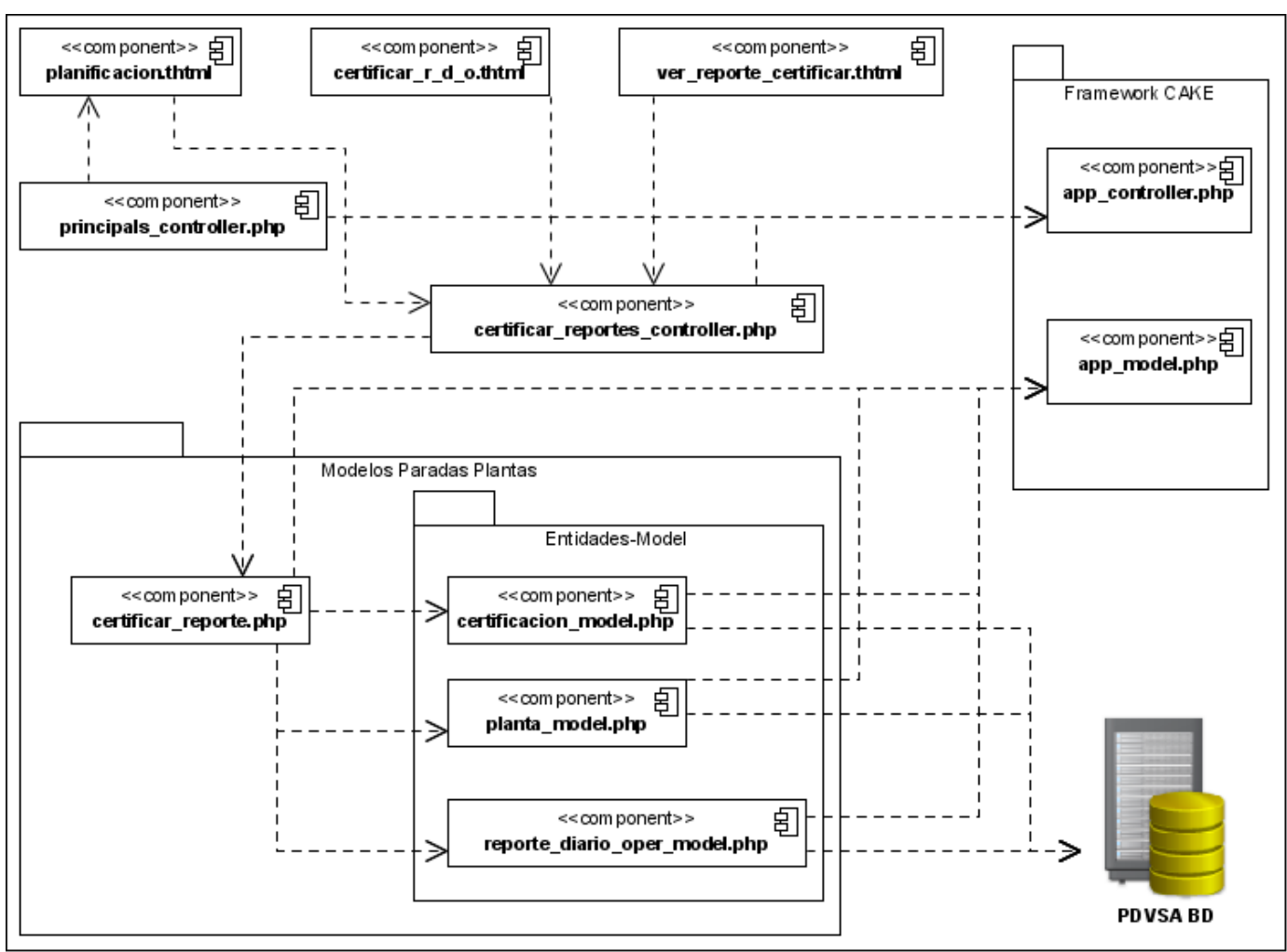

*Fig. 34: Diagrama de Componentes CertificarRDO.*

### **4.8 Conclusiones Parciales.**

En el presente capítulo se han desarrollado los flujos de trabajo de Análisis, Diseño y Modelo de Implementación que propone la metodología RUP. De esta forma se ha llegado a la conclusión de que el análisis consiste en obtener una visión del sistema, de modo que sólo se interesa por los requisitos funcionales. Por otro lado el diseño es un refinamiento del análisis que tiene en cuenta los requisitos no funcionales, o sea cómo cumple el sistema sus objetivos.

Durante su desarrollo se cumple el objetivo principal de este trabajo, que es el de realizar una aplicación que sustituya totalmente el proceso de manejo manual de datos en formato Excel, que se lleva a cabo actualmente en cada una de las refinerías de PDVSA. Con esta aplicación se logra mayor rapidez en cada uno de los procesos de Planificación de Parada de Plantas.

#### **CONCLUSIONES GENERALES**

Partiendo de un estudio profundo de los procesos de Parada de Plantas que se realizan actualmente en las refinerías de PDVSA, se ha llegado a la conclusión de que el principal problema con que cuentan en este momento, es la carencia de un Sistema Informático que automatice cada uno de estos procesos.

El desarrollo de cada uno de los capítulos con que cuenta el presente trabajo de diploma, trajo consigo que se halla cumplido cabalmente con su objetivo general que es "Realizar el Análisis y Diseño de una herramienta que permita gestionar la planificación de las Paradas de Plantas así como la consulta y análisis de estos planes de manera Central".

La elaboración del Análisis y Diseño del subsistema brinda una solución a la actual situación que posee PDVSA con respecto a las paradas de plantas. Propone eliminar las trabas del actual trabajo en Excel, y el envío a través de Correo Electrónico, sustituyéndolo por una Aplicación Web que mejore cada uno de los procesos. Permitirá además realizar el seguimiento de las paradas de plantas en todos los niveles de la empresa.

#### **RECOMENDACIONES.**

Para una mejor utilización de este trabajo se recomienda lo siguiente:

**Primero**: Que en la futura reanudación del Proyecto SACGIR se implemente el subsistema diseñado en el trabajo.

**Segundo**: Que se profundice en el análisis y que se realice una mejor documentación de los Procesos de Parada de Planta para ampliar las funcionalidades del subsistema.

**Tercero**: Que se realice una ayuda para el usuario que posibilite un mejor entendimiento y usabilidad del sistema.

**Cuarto**: Que se utilice el trabajo realizado para un futuro desarrollo de sistemas en la Industria Petrolera Cubana.

### **BIBLIOGRAFÍA CITADA.**

ÁLVAREZ, M. A. *Qué es Python?*, 2008.

- ÁLVAREZ., S. *Arquitectura cliente-servidor*, 2007a. [Disponible en: <http://www.desarrolloweb.com/articulos/arquitectura-cliente-servidor.html>
- ÁVAREZ, S. *Sistemas gestores de bases de datos*, 2007b. [Disponible en: <http://www.desarrolloweb.com/articulos/sistemas-gestores-bases-datos.html>
- AMENDOLA, L. *METODOLOGÍA DE DIRECCIÓN Y GESTIÓN DE PROYECTOSDE PARADAS DE PLANTA DE PROCESO*, 2006.
- AMENDOLA., L. *Dirección y Gestión de Paradas de Plantas.* Sevilla, España, Ediciones Espuela de Planta, 2005. p. 84-96133-52-4,
- ARELLANO., R. T. R. J. C. *Análisis y Simulación de Procesos de Refinación de Petróleo*. México, Instituto Politécnico Nacional, 2002. 111 p. 970-18-7990-2
- *Arquitectura Cliente/Servidor*. 2007. [Disponible en:<http://www.csi.map.es/csi/silice/Global71.html>
- BARBERII., E. E. *El Pozo Ilustrado*. 4ta ed. Caracas, Fondo Editorial del Centro Internacional de Educación y Desarrollo (FONCIED), 1998. p.
- BLANK., A. O. *Diccionario de planificación Económica.* Segunda. México., Editorial Trillas 1989. 383 p p. 968-24-2710x
- CARLOS, U. R. J. *INT. A LA PROGRAMACION VISUAL BASIC 6.0*, 2005.
- DOUGLAS, K. D. S. *PostgreSQL. The comprensive guide to building, programming, and administering PostgreSQL databases*. Segunda. Sams Publishing,, 2006. 1006p p. 0-672-32756-2
- EUROPEAS., C. D. L. C. *El papel de las TIC en la política comunitaria de desarrollo*, 2001.

FOUNDATION., C. S. *Sobre CakePHP*, 2008.

- GARCÍA., J. F. V. G. R. *Curso completo de HTML*, 2007.
- GIL., R. A. C. *Estructura básica del proceso unificado de desarrollo de software*, 2004. 13.
- GSINNOVA. *Rational Rose Enterprise* 2007. [Disponible en: <http://www.rational.com.ar/herramientas/roseenterprise.html>

HINOSTROZA., R. R. *Características de PHP*, 2007.

HISPANETWORK, P. Y. S., S.L. *glosario.término*, 2008.

- INGENIERÍA., F. *Plantas Industriales*, 2000. 9.
- JACOBSON, J. R. G. B. I. *El Proceso unificado de desarrollo de software* Madrid, Pearson Educación, 2000. 464 p p. 84-7829-036-2
- LANZILLOTTA., A. *Definición de HTML*, 2004.
- LUCENA., M. E. M. C. J. P. D. *El Desarrollo del Framework Orientado al*

*Objeto*, 2001. 12.

LUQUE., L. C. *Curso de Javascript*, 2001. 127.

ORALLO., E. H. *El Lenguaje Unificado de Modelado (UML)*, 2001. 6.

PARADIGM, V. What Visual Paradigm for UML provides:? , 2008.

PDVSA Procedimiento del Plan de Paradas de Plantas., 2007.

PDVSA. *El sabotaje contra la industria petrolera nacional*

2005.

PÉREZ, I. N. *Curso de JavaScript* 2007. [Disponible en: <http://www.elcodigo.net/tutoriales/javascript/javascript1.html>

QUIMINET., E. *Petróleo: origen y características fundamentales.*, 2003.

RAMÍREZ, P. J. *Programación Rápida con CakePHP. Dulce Pastelito.*: *LINUX- MAGAZINE*, 2008. 56.

RODRÍGUEZ., C. C. *Diseño y desarrollo de aplicaciones web multidispositivo.*, 2003. 12.

- RUMBAUGH., J. *El Lenguaje Unificado de Modelado Manual de Referencia.* Madrid, Pearson Educación, 2000. 526 p p. 84-7829-037-0
- SALAS, J. A. *Planificación Financiera*, EADA GESTION.
- SANCHEZ, M. A. M. *Metodologías De Desarrollo De Software*, 2004. 5.
- SCHMULLER., J. *APRENDIENDO UML EN 24 HORAS*. 1ra Edición. México, PEARSON EDUCACION,, 2000. 448 p. 968-444-463-X

TECNOLOGÍA, M. C. Y. *Producción Petrolera.*, 2008.

- TESTI., A. Framework PRADO libera versión 3.0.4 2006.
- TICS, G. ¿Qué es un lenguaje de programación?.Definición, clasificación y nociones básicas de los lenguajes de programación., 2007.
- TORRE, A. D. L. *Lenguajes del lado servidor o cliente*, 2006. [Disponible en: [http://www.adelat.org/media/docum/nuke\\_publico/lenguajes\\_del\\_lado\\_servidor\\_o\\_cliente.html](http://www.adelat.org/media/docum/nuke_publico/lenguajes_del_lado_servidor_o_cliente.html)

TECHNOLOGIES, Z. *Zend Studio 5 I LAS SOLUCIONES MÁS COMPLETAS PARA EL DESARROLLO DE PHP*, 2007. 1.

### **BIBLIOGRAFÍA CONSULTADA.**

- ACEVEDO, M. *Las TIC en las políticas de cooperación al desarrollo: hacia una nueva cooperación en la Sociedad Red*, 2004.
- ALVAREZ, M. A. *Evaluando Zend Studio*, 2003
- [Disponible en:<http://www.maestrosdelweb.com/editorial/zendstudio/>
- AMENDOLA, L. *Tips para la Gestión de Paradas de Plantas en Mantenimiento "Turnaround - Shutdowuns Management"*, 2005.
- AMENDOLA., L. J. *Conferencia Latinoamericana de Gestión de Mantenimiento*. INTEGRACIÓN ESTRATÉGICA PARA LA DIRECCIÓN Y GESTIÓN DE LOS
- "PROCESOS DE PARADAS DE PLANTAS", España, 2005. 12 p.
- BOGGS, W. B. M. *Mastering UML wit Rational Rose 2002* 2da. SYBEX, 2002. 714 p. 0-7821-4017-3;
- BRADENBAUGH. *Aplicaciones JavaScript* Madrid, Anaya Multimedia, 2000. 540 p. 84-415-1070-9
- CASTRO, E. *HTML con XHTML y CSS* Madrid, Anaya, 2003. 592 p. 84-415-1533-6
- DARIE., C. *AJAX and PHP.Building Responsive Web Applications* Birmingham, Packt Publishing, 2006. 286 p. 1-904811-82-5
- GROUP, P. S. PRADO v2.0.3 Documentation, 2005.
- HERNÁNDEZ, M. L. *Manual JavaScript. Características de JavaScript*, 2007.
- LARMAN. *UML y Patrones: Introducción al análisis y programación orientada a objetos.* . México, Prentice Hall, 1999. p. 970-17-0261-1
- MEJÍA, R. C. *Planeación Estratégica de Recursos Humanos*. Nicaragua, 2004. 52 p.
- MOLPECERES, A. *Procesos de desarrollo: RUP, XP y FDD*, 2007.
- MONSO, M. R. *Programación PHP. Sitios Web dinámicos e interactivos*. Buenos Aires, MP Ediciones, 2004. 424 p. 987-526-202-1
- NIETO., I. *Curso de JavaScript* 2007. [Disponible en: <http://www.elcodigo.net/tutoriales/javascript/javascript1.html>
- SEVILLA., I. R. *El paradigma Modelo Vista Controlador (Tutorial ROR II)*, 2007.
- VÁZQUEZ., J. G. *Desarrollo Web con PHP y MySQL. Guía Práctica para usuarios*. Madrid, Anaya, Multimedia, 2003. p. 84-415-1525-5

## **GLOSARIO DE TÉRMINOS**

### **GLOSARIO DE TÉRMINOS**

**Ajax:** Unión de varias tecnologías que juntas puede lograr cosas realmente impresionantes. Es el acrónimo para *Asynchronous JavaScript* + XML y su concepto es cargar y renderizar una página.

**AN:** Actor del Negocio.

**Apache**: Servidor de páginas Web de código abierto para diferentes plataformas (UNIX, Windows, etc.).

**API:** (*Application Program Interface*). Conjunto de convenciones internacionales que definen cómo debe invocarse una determinada función de un programa desde una aplicación.

**AS:** Actor del Sistema.

**ASP:** (*Association of Shareware Professionals*) Asociación de profesionales de Software Compartido. Organización comercial de software compartido fundada en 1987.

**BD:** Base de Datos.

**CASE:** Uso de ordenador basado en el apoyo a los proceso de desarrollo de software.

**CGI:** *Common Gateway Interface*. Mecanismo que permite que un servidor web invoque la ejecución de un programa en el propio servidor, y le pase ciertos parámetros de entrada obtenidos de una página HTML y contenidos en campos de un formulario.

**CUN:** Caso de Uso del Negocio.

**CUS:** Caso de Uso del Sistema.

**HTTP** (HyperText Transfer Protocol): Protocolo de Transferencia de Hipertexto.

**JSP:** (Java Server Page) Página de Servidor Java. Se refiere a un tipo especial de páginas HTML, en las cuales se insertan pequeños programas que corren sobre Internet (comúnmente denominados scripts), se procesan en línea para finalmente desplegar un resultado final al usuario en forma de HTML.

**Mb:** Mega Bytes.

**MVCC:** Control de Concurrencia Multi-Versión (*Multi-Version Concurrency Control*).

**ORM:** El mapeo objeto-relacional (más conocido por su nombre en inglés, Object-Relational mapping, o sus siglas O/RM, ORM, y O/R mapping) es una técnica de programación para convertir datos entre el sistema de tipos utilizado en un lenguaje de programación orientado a objetos y el utilizado en una base de datos.

**PDVSA:** Petróleos de Venezuela Sociedad Anónima.

**PHP:** (*Preprocessed Hypertext Pages*).Páginas de Hipertexto Preprocesadas.

**PIB:** Producto Interno Bruto.

**PP:** Parada de Planta.

**RAM** (Random Access Memory): Un tipo de memoria de ordenador a la que se puede acceder aleatoriamente.

**RDO:** Reporte Diario de Operaciones.

**RUP**: Metodología de desarrollo de software basada en UML. Organiza el desarrollo de software en 4 fases.

**SACGIR:** Sistema automatizado para el control de gestión de indicadores de refinación.

**SGBD:** Sistema Gestor de Base de Datos.

**TCP/IP**: Son las siglas de Protocolo de Control de Transmisión/Protocolo de Internet (en inglés Transmission Control Protocol/Internet Protocol).

**TIC:** Tecnologías de la Información y las Comunicaciones.

**WML:** El lenguaje de marcado o etiqueta para inalámbricos (*Wireless Markup Language*) es aquel que se utiliza para ver documentos con el protocolo WAP desde nuestros aparatos móviles de telefonía o con emuladores desde Internet.

**XML:** (*Extensible Markup Language*): Es un meta-lenguaje que permite definir lenguajes de marcado adecuados a usos determinados.

**XP:** Programación Extrema (Extreme Programming).

### **ANEXOS**

### **Descripción de los Casos de Uso del Negocio.**

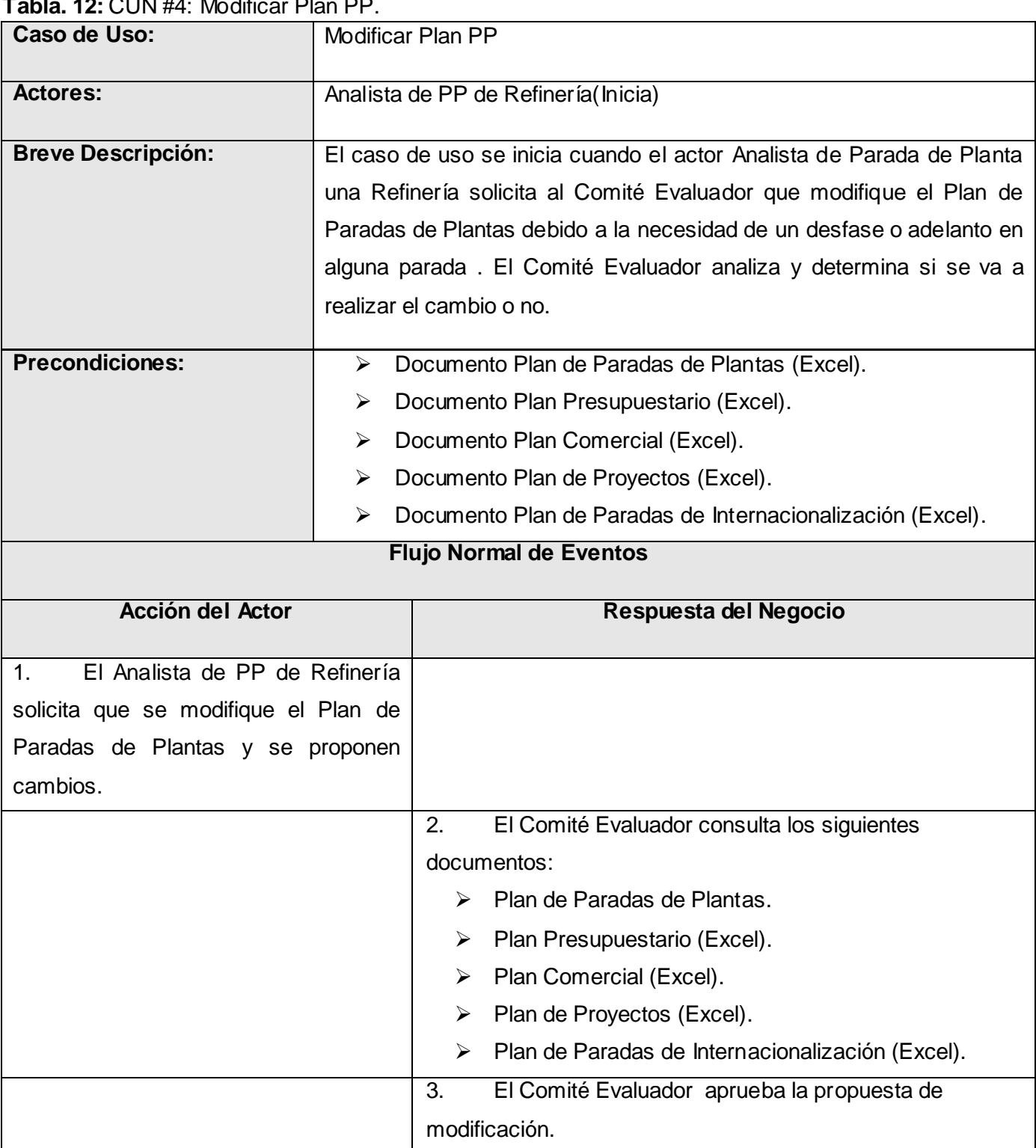

**Tabla. 12:** CUN #4: Modificar Plan PP.

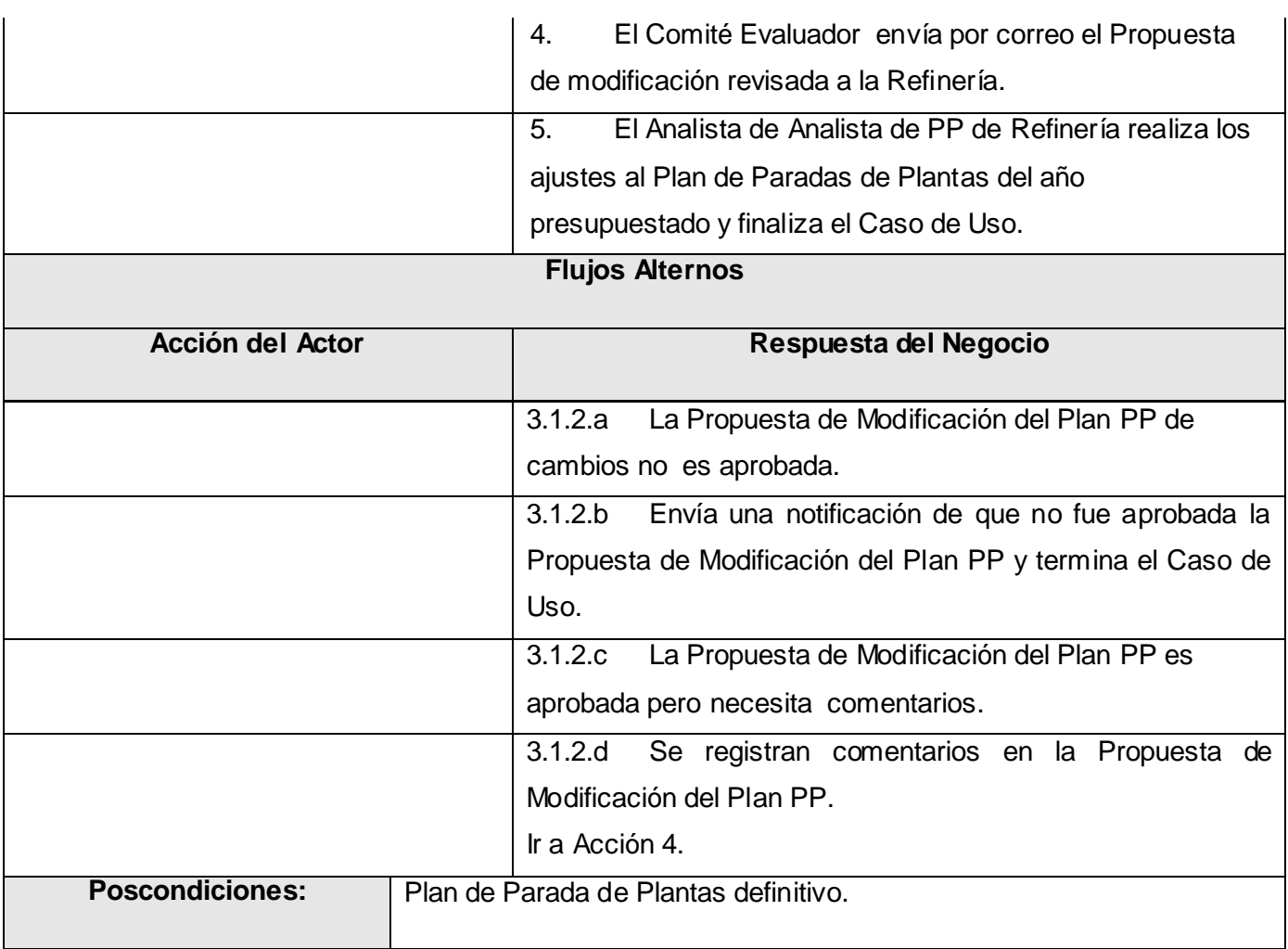

#### **Tabla. 13:** CUN #5: Modificar Plan PPE.

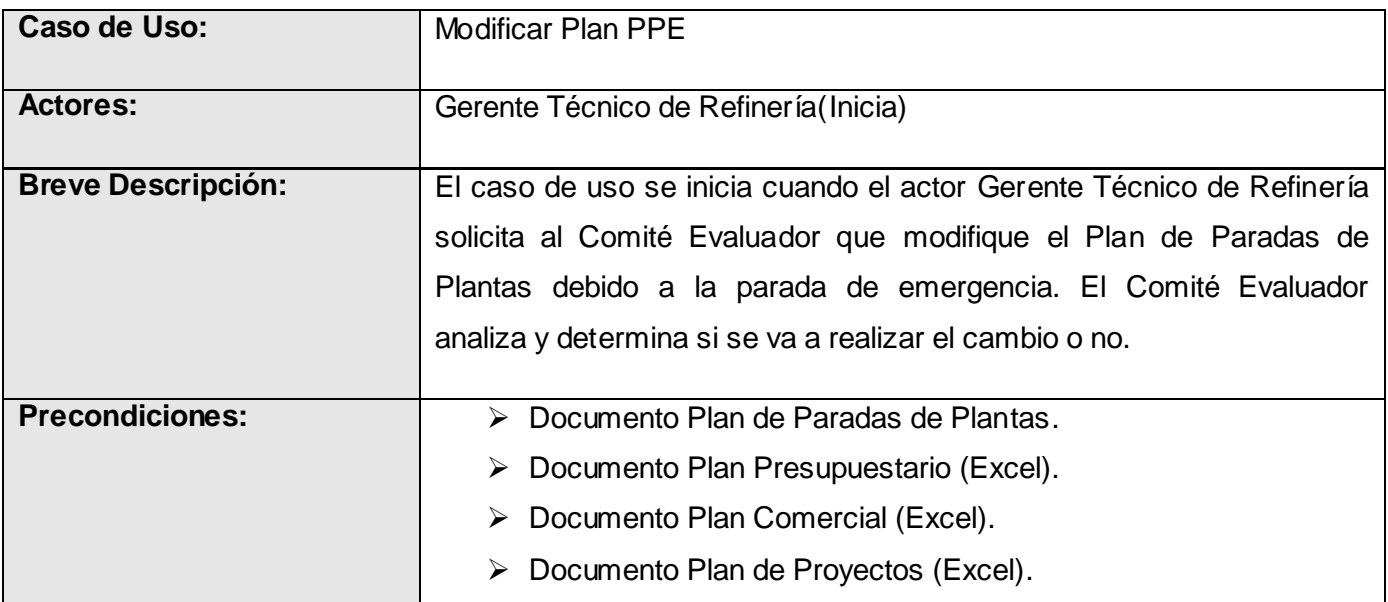

## **ANEXOS**

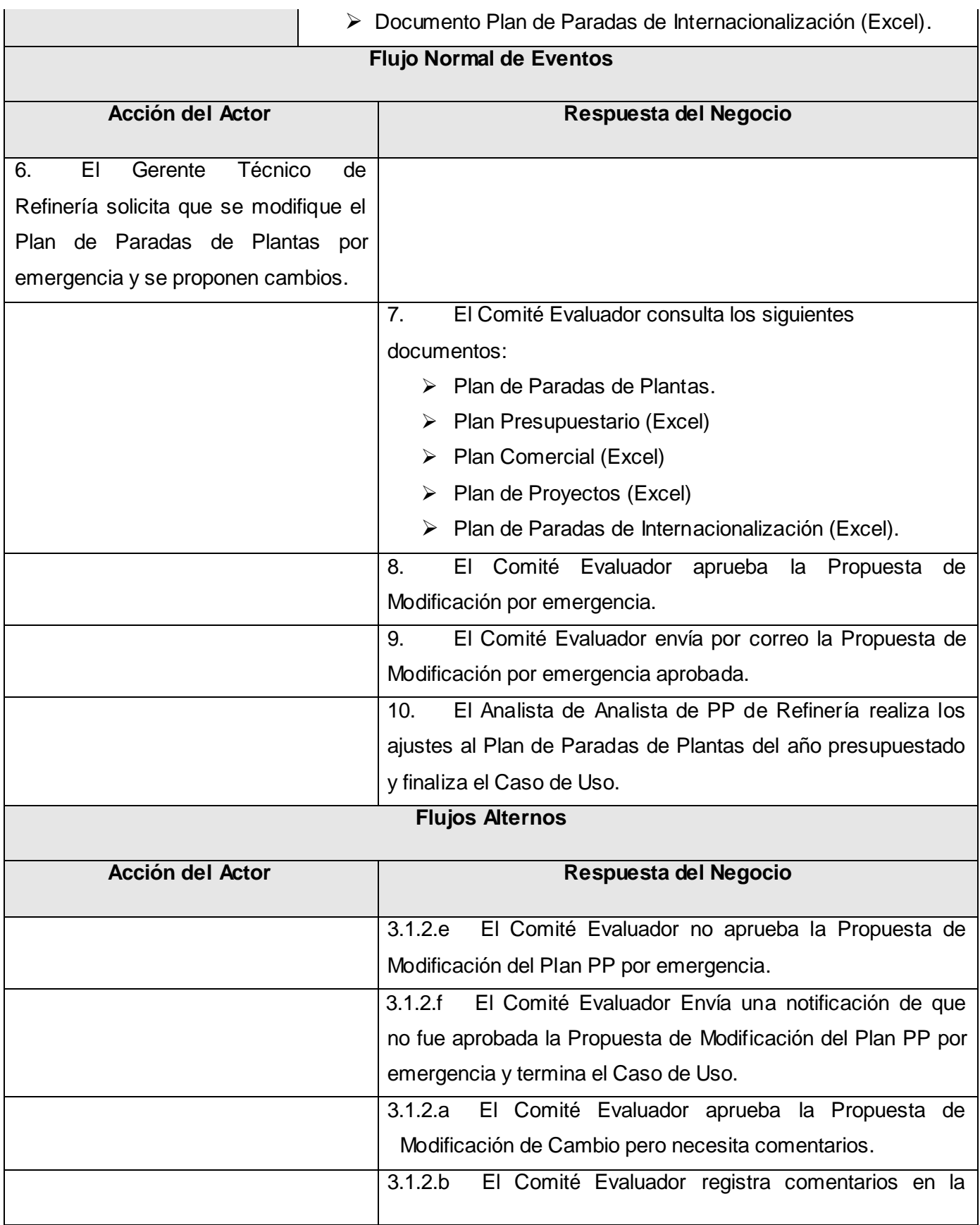

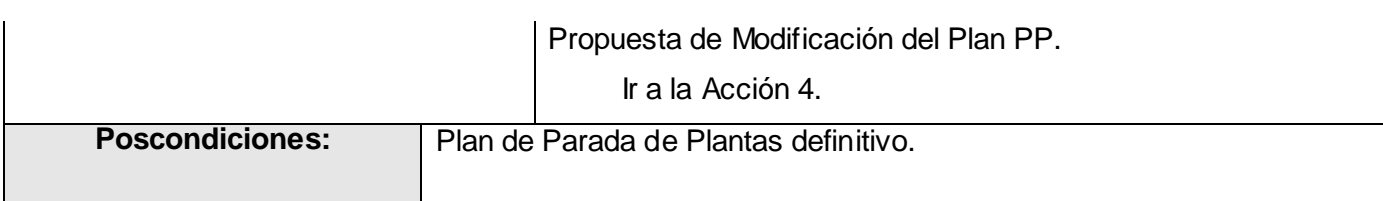

### **Descripción de los Casos de uso del Sistema.**

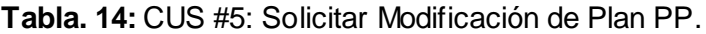

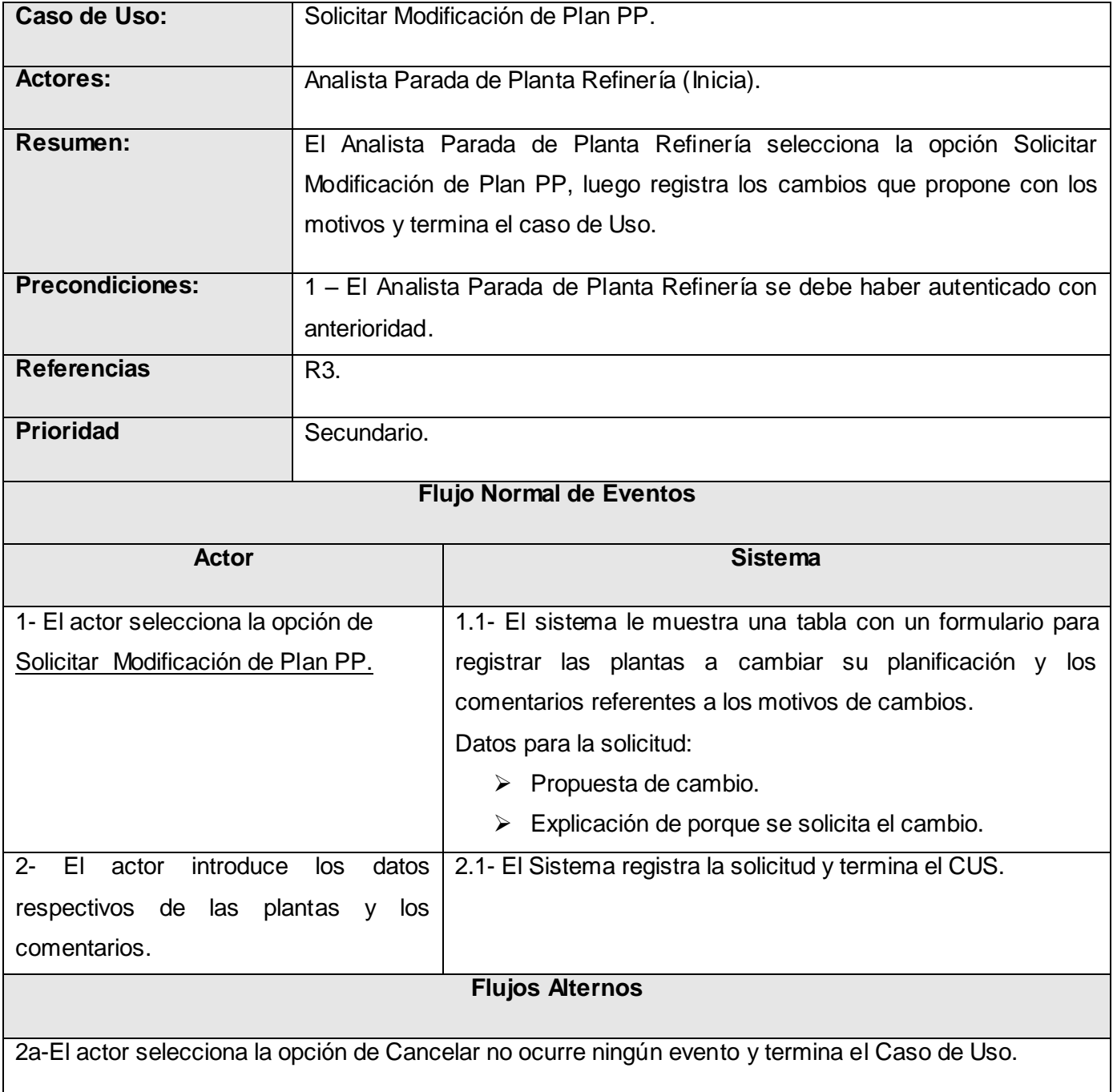

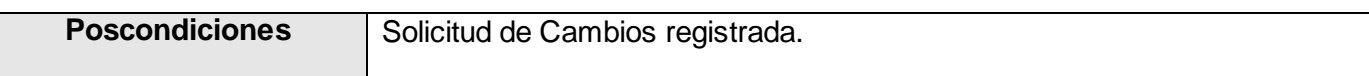

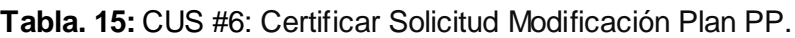

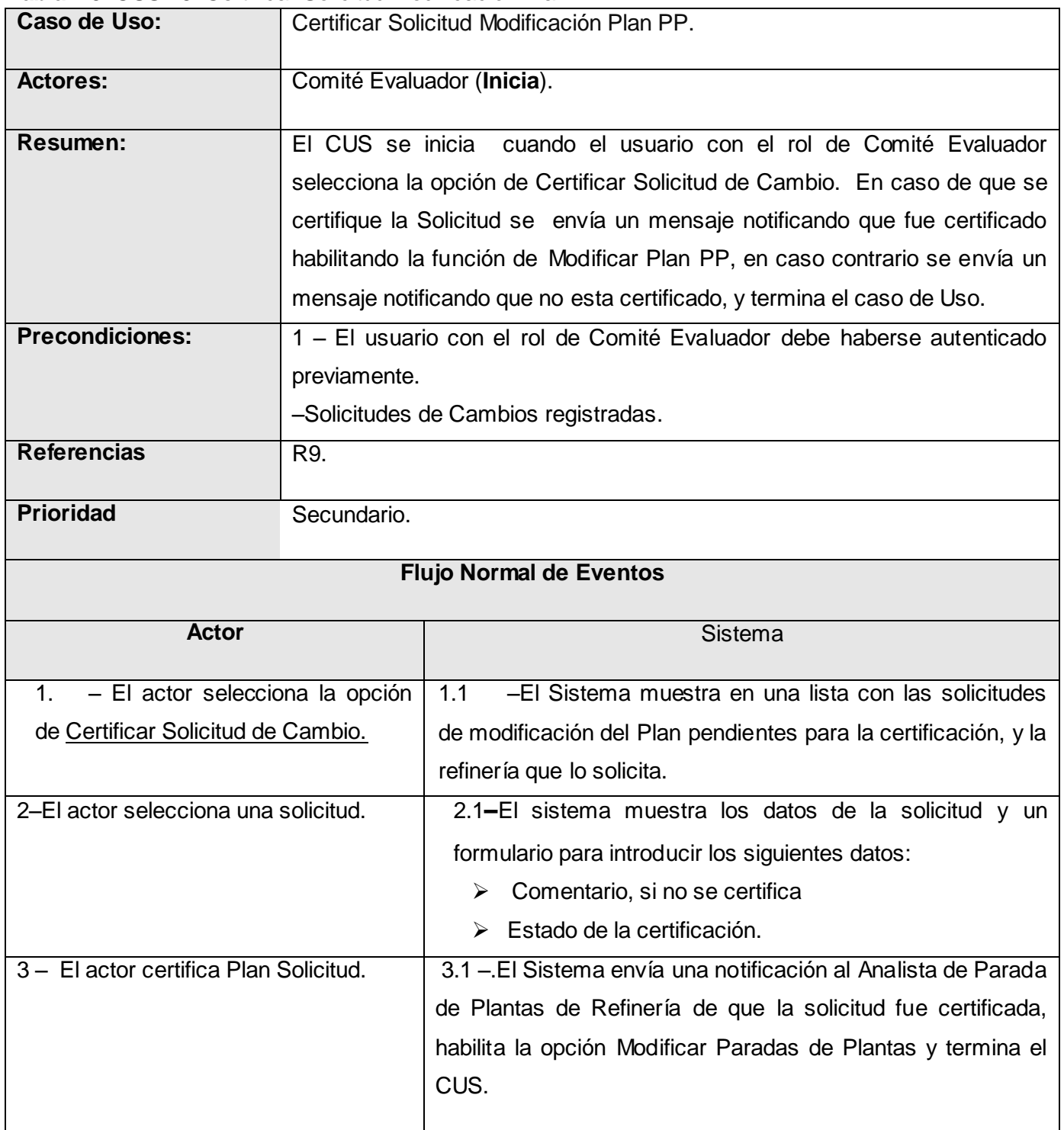

### **Flujos Alternos**

| 2.a – El actor selecciona la opción Cancelar, retorna a la página anterior y termina el CU. |                                                   |
|---------------------------------------------------------------------------------------------|---------------------------------------------------|
|                                                                                             |                                                   |
|                                                                                             |                                                   |
| <b>Poscondiciones</b>                                                                       | Solicitud de Modificación de Plan PP certificado. |
|                                                                                             |                                                   |
|                                                                                             |                                                   |

**Tabla. 16:** CUS #7: Certificar Plan PP Circuito.

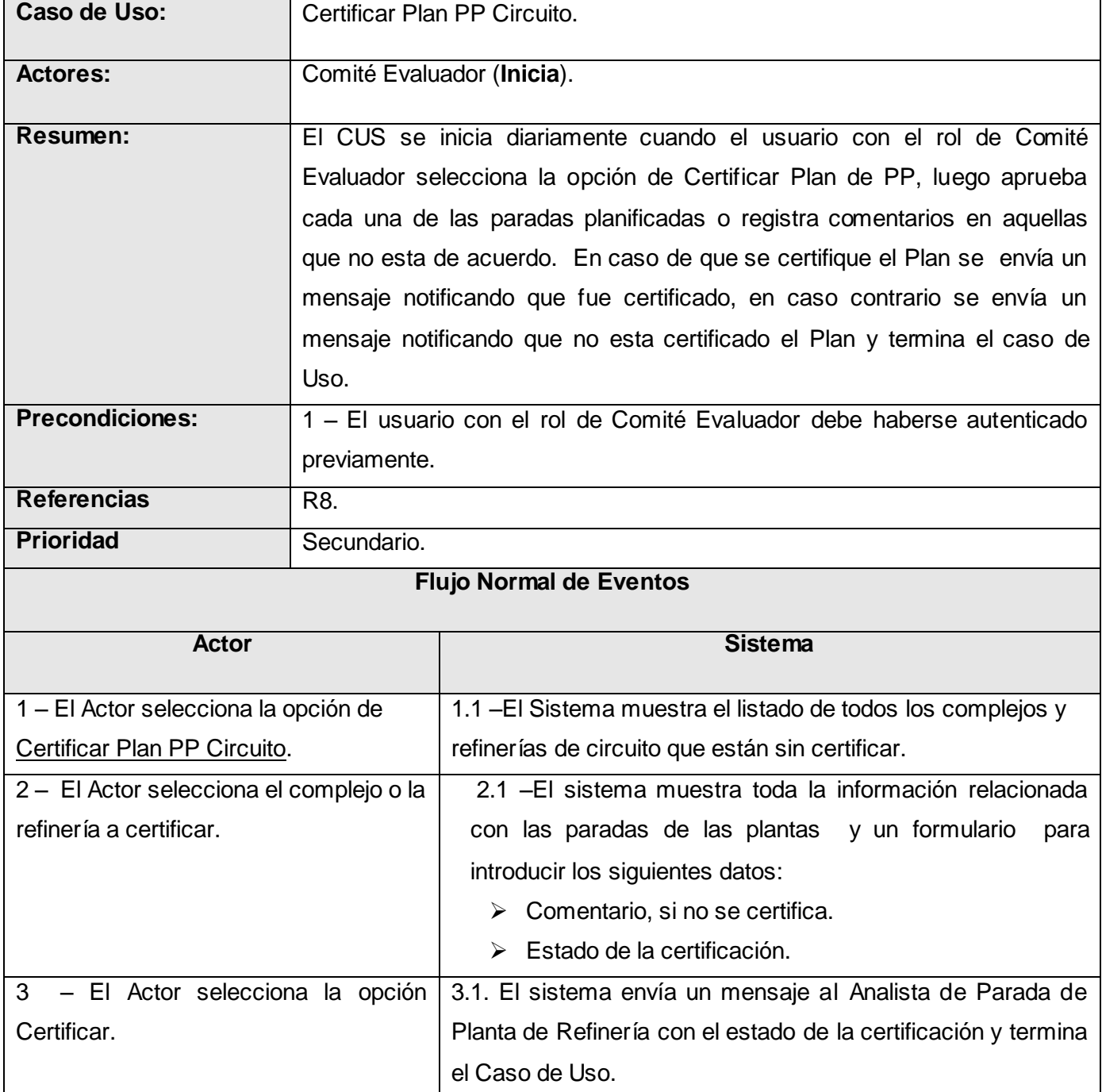

### **Flujos Alternos**

3.a – El actor selecciona la opción de Cancelar no ocurre ningún evento y termina el Caso de Uso.

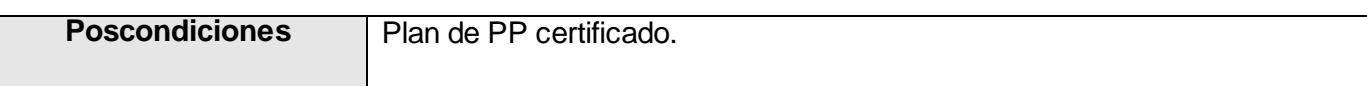

### **Tabla. 17:** DCUS #8: Visualizar Reporte.

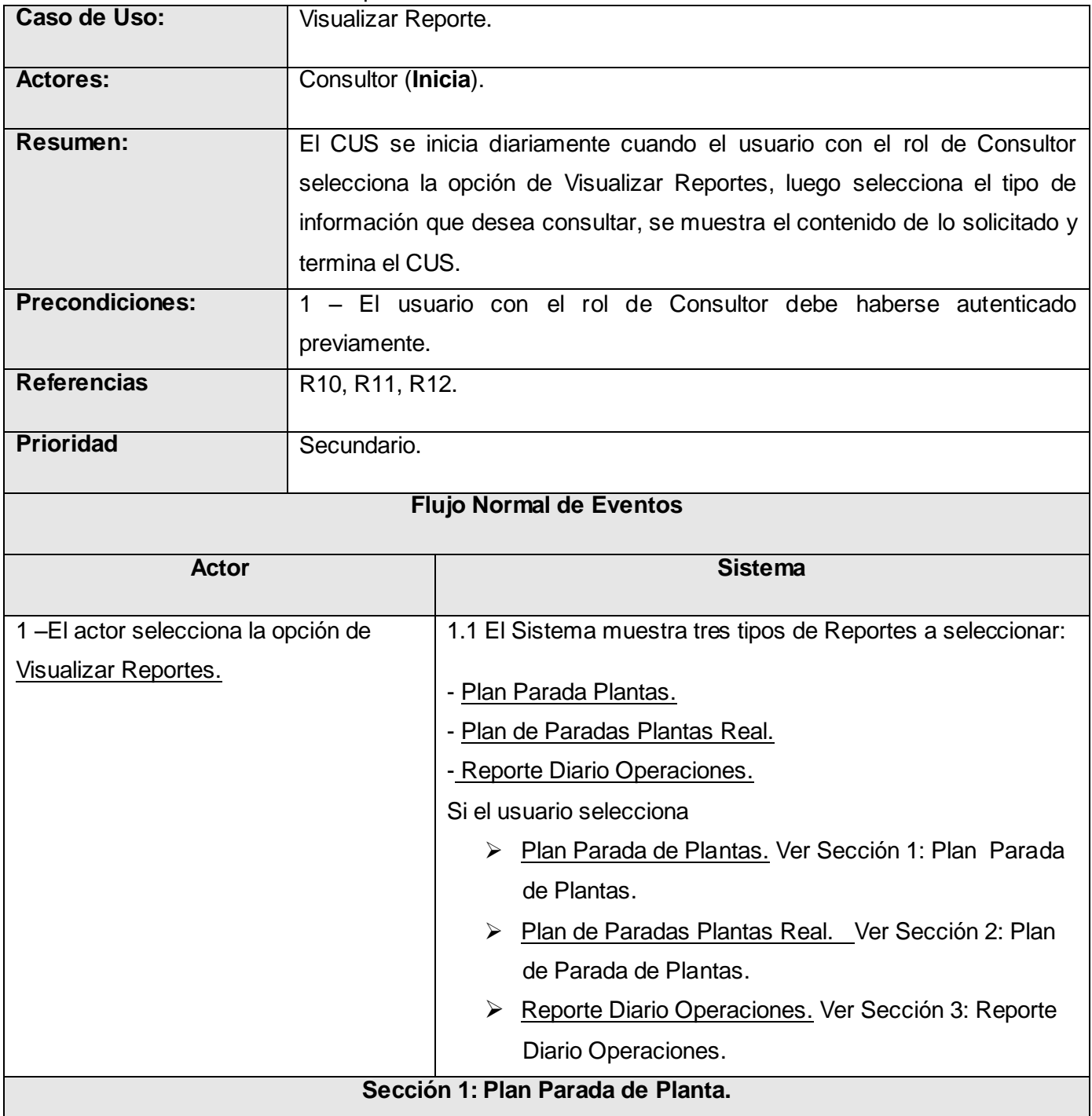

## **ANEXOS**

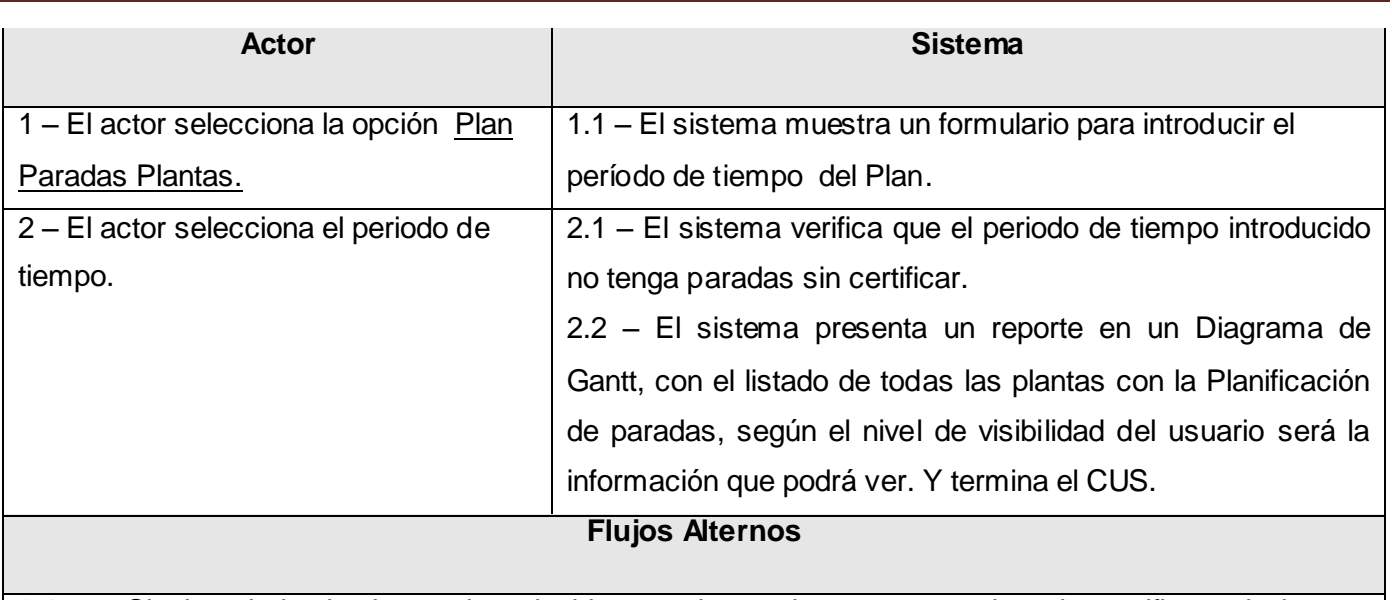

2.1.a – Si el periodo de tiempo introducido por el usuario posee paradas sin certificar, el sistema muestra un mensaje indicando que no se puede visualizar porque está pendiente, y retorna a la acción 2.

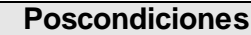

Plan PP visualizado en Diagrama de Gantt.

#### **Sección 2: Plan Parada de Planta Real.**

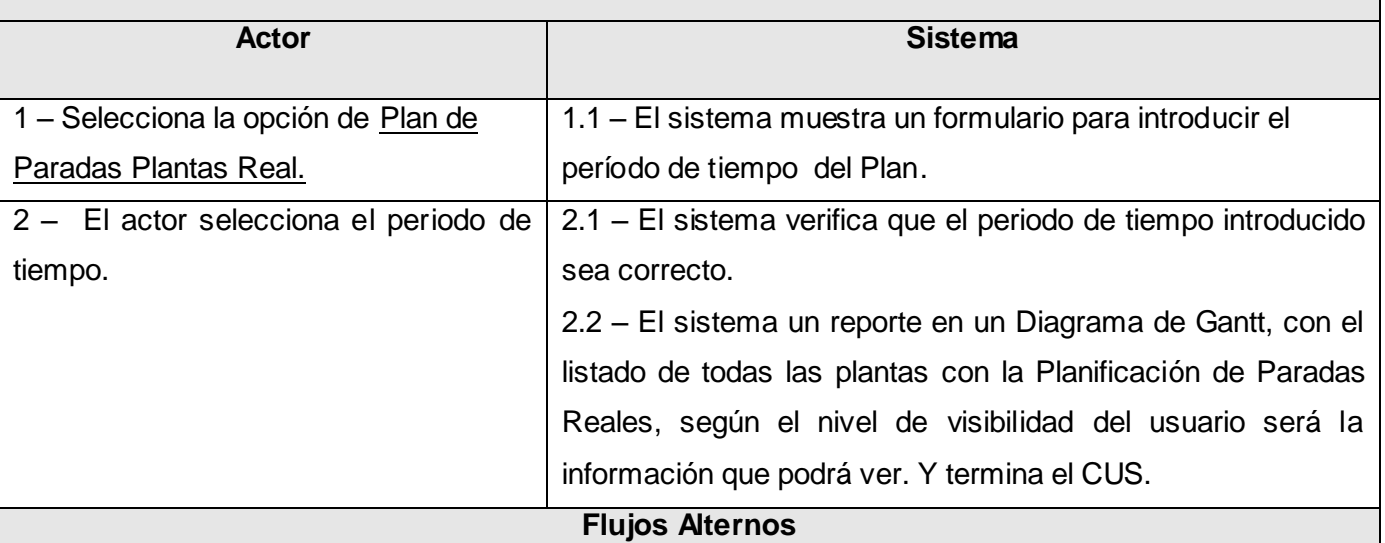

2.1.a –Si el periodo de tiempo introducido por el usuario posee reportes sin certificar, el sistema muestra un mensaje indicando que no se puede visualizar porque está pendiente, y retorna a la acción 2.

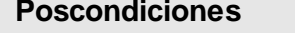

Plan PP visualizado en Diagrama de Gantt.

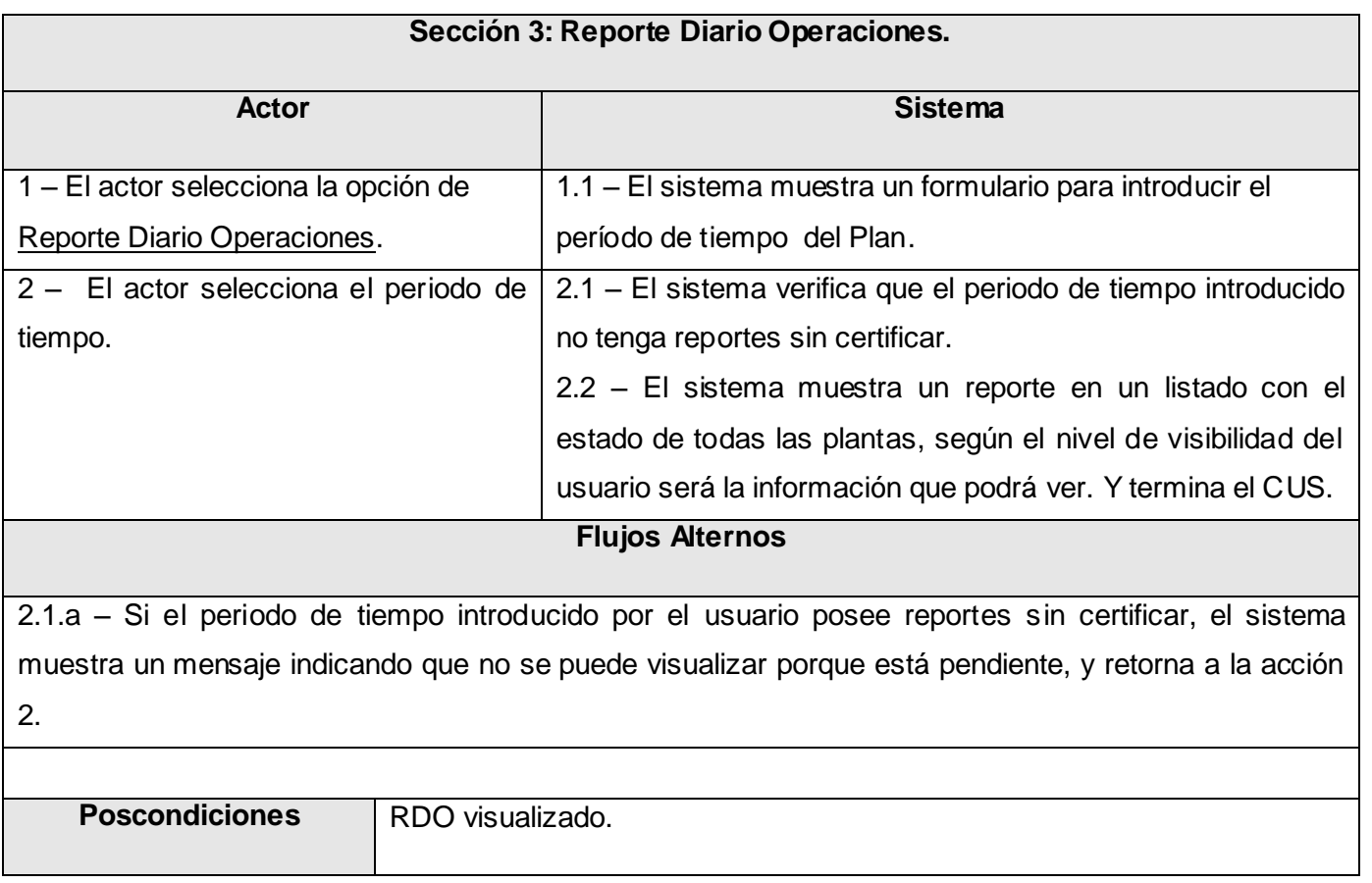

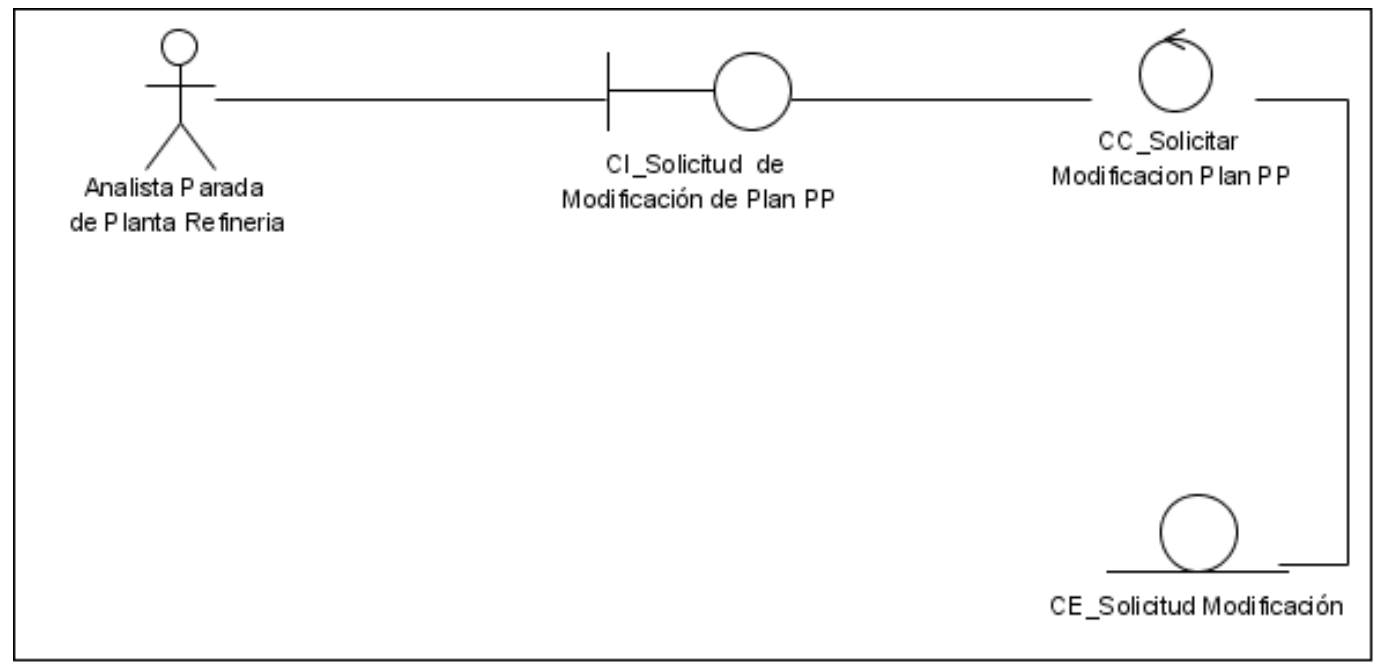

*Fig. 35: Diagrama de Clases del Análisis Solicitar Modificación de Plan PP.*
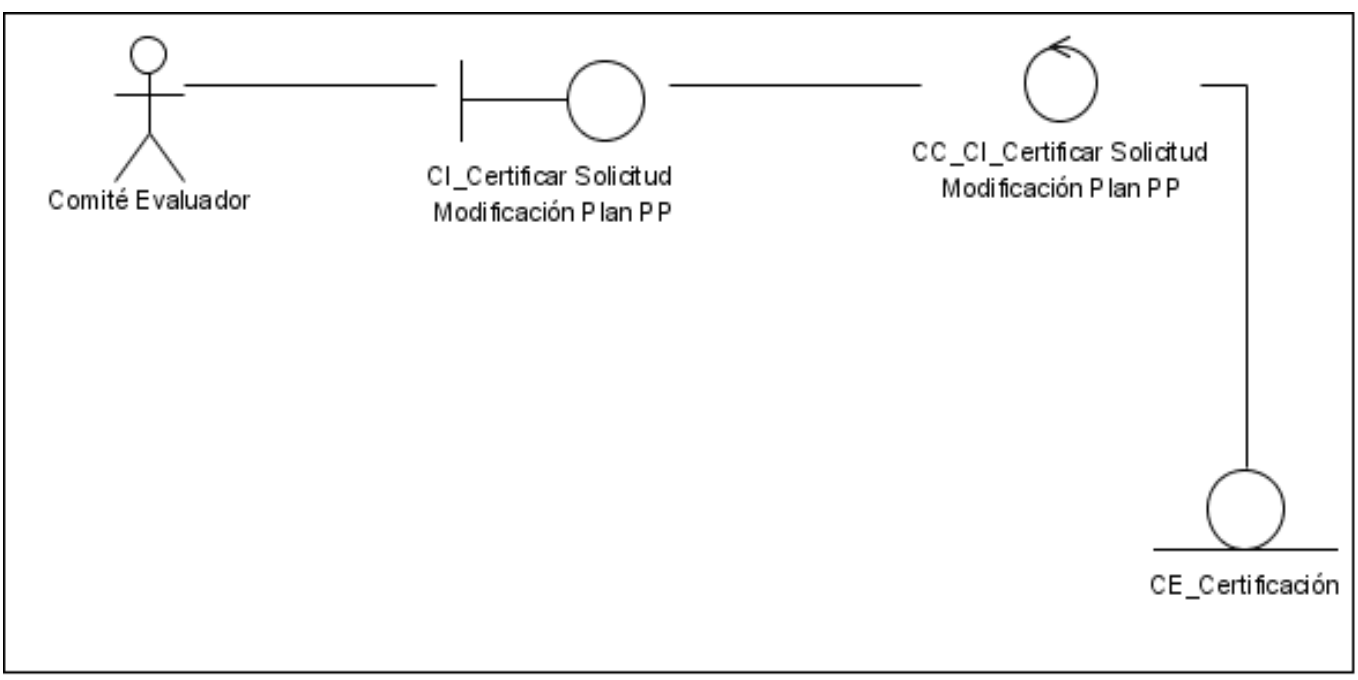

*Fig. 36: Diagrama de Clases del Análisis Certificar Solicitud Modificación Plan PP.*

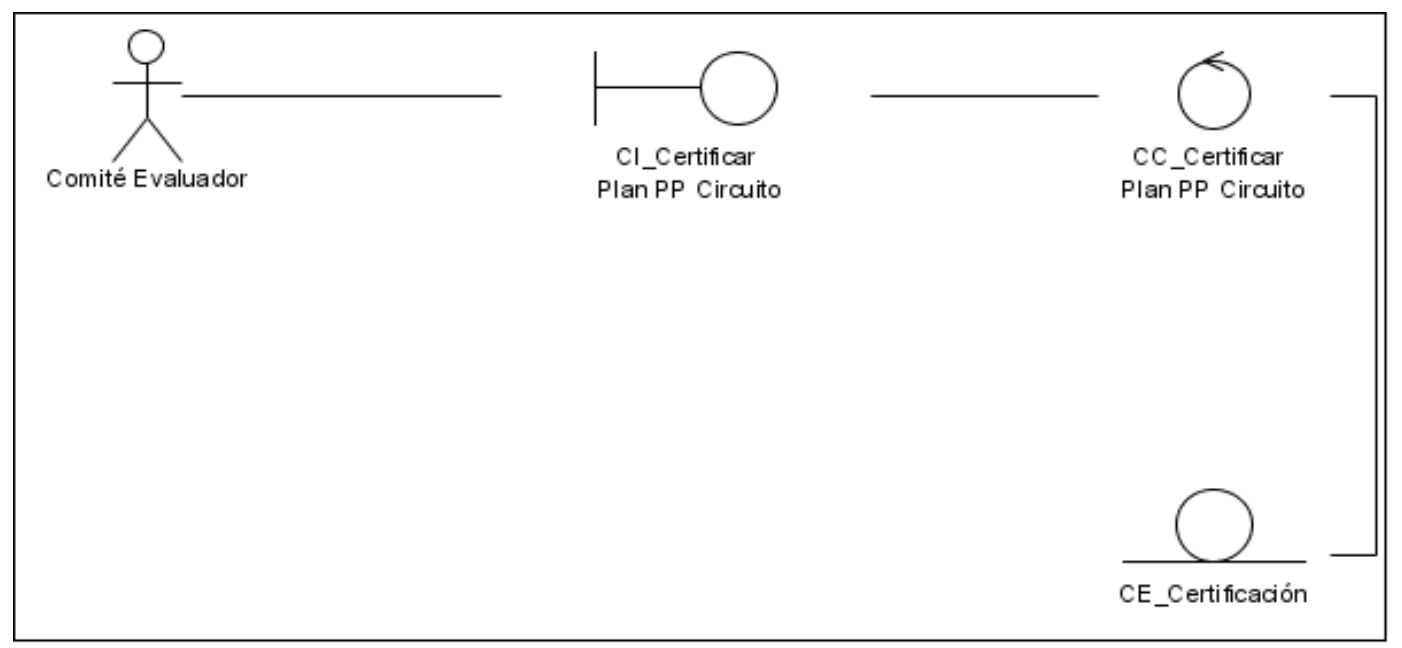

*Fig. 37: Diagrama de Clases del Análisis Certificar Plan PP Circuito.*

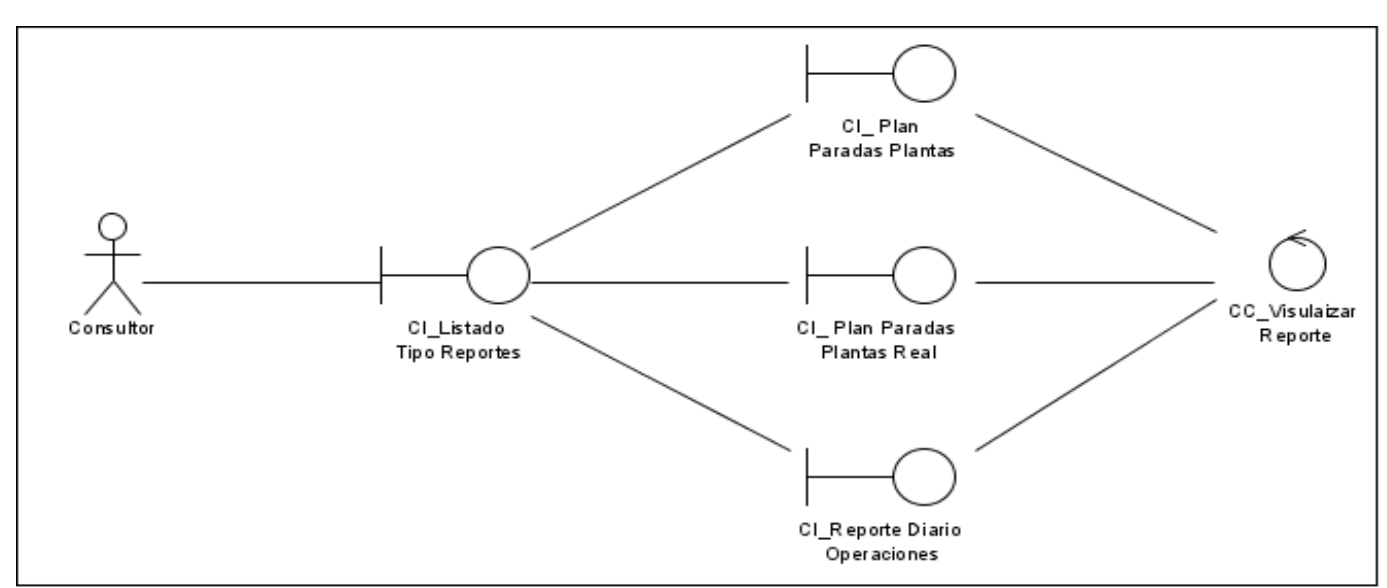

*Fig. 38: Diagrama de Clases del Análisis Visualizar Reporte.*

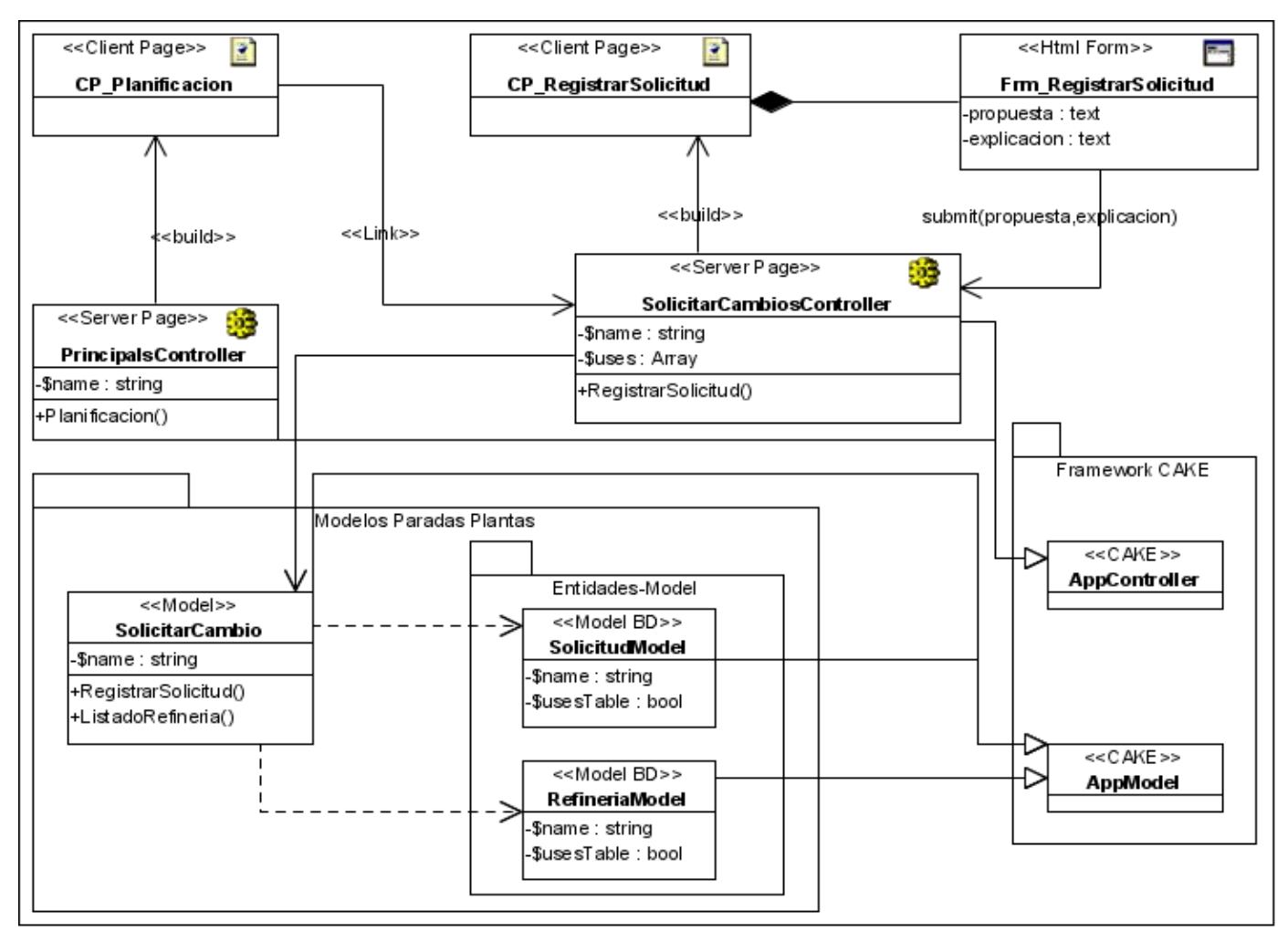

*Fig. 39: Diagrama de Clases del Diseño Solicitar Modificación de Plan PP.*

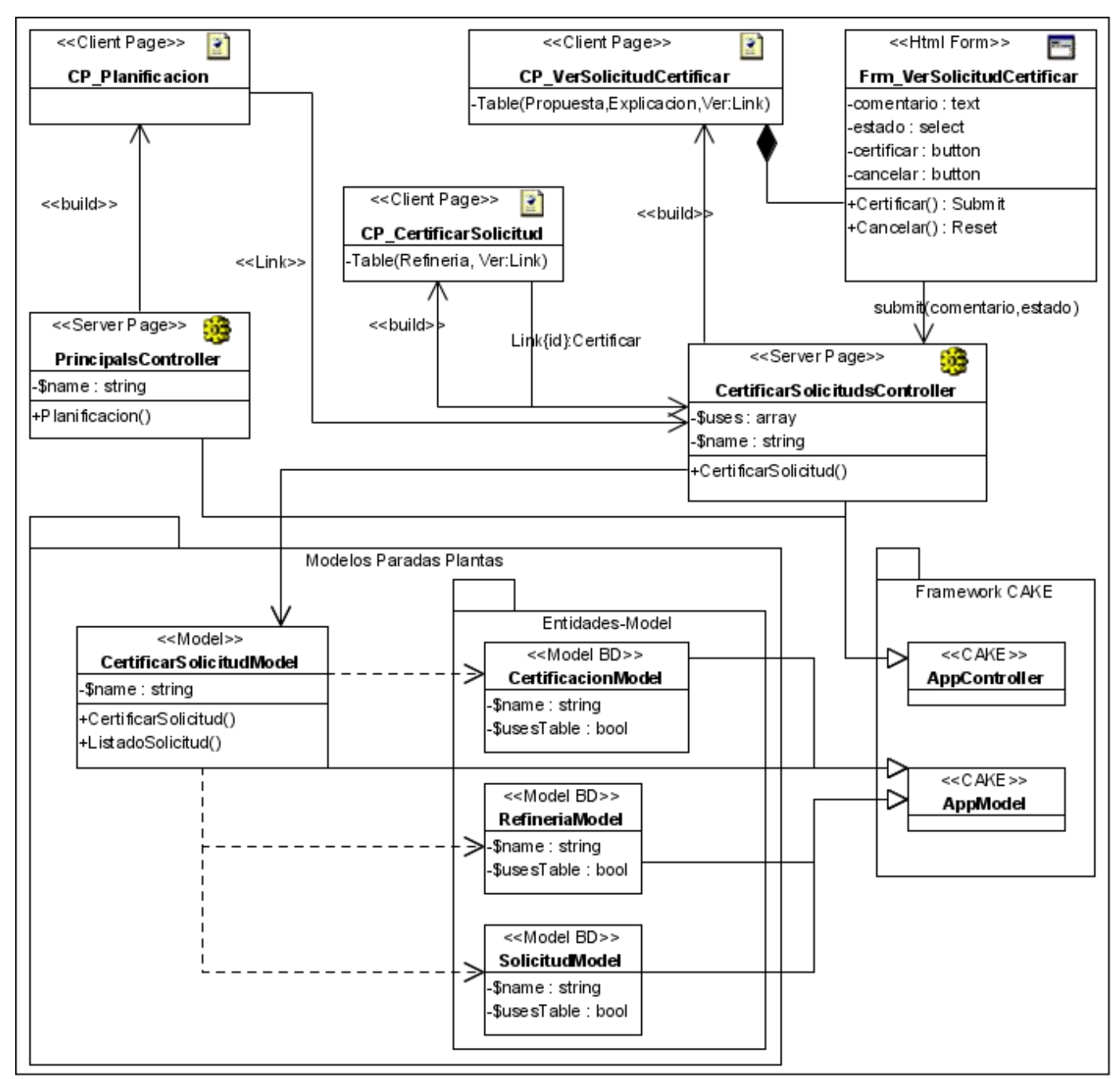

*Fig. 40: Diagrama de Clases del Diseño Certificar Solicitud Modificación Plan PP.*

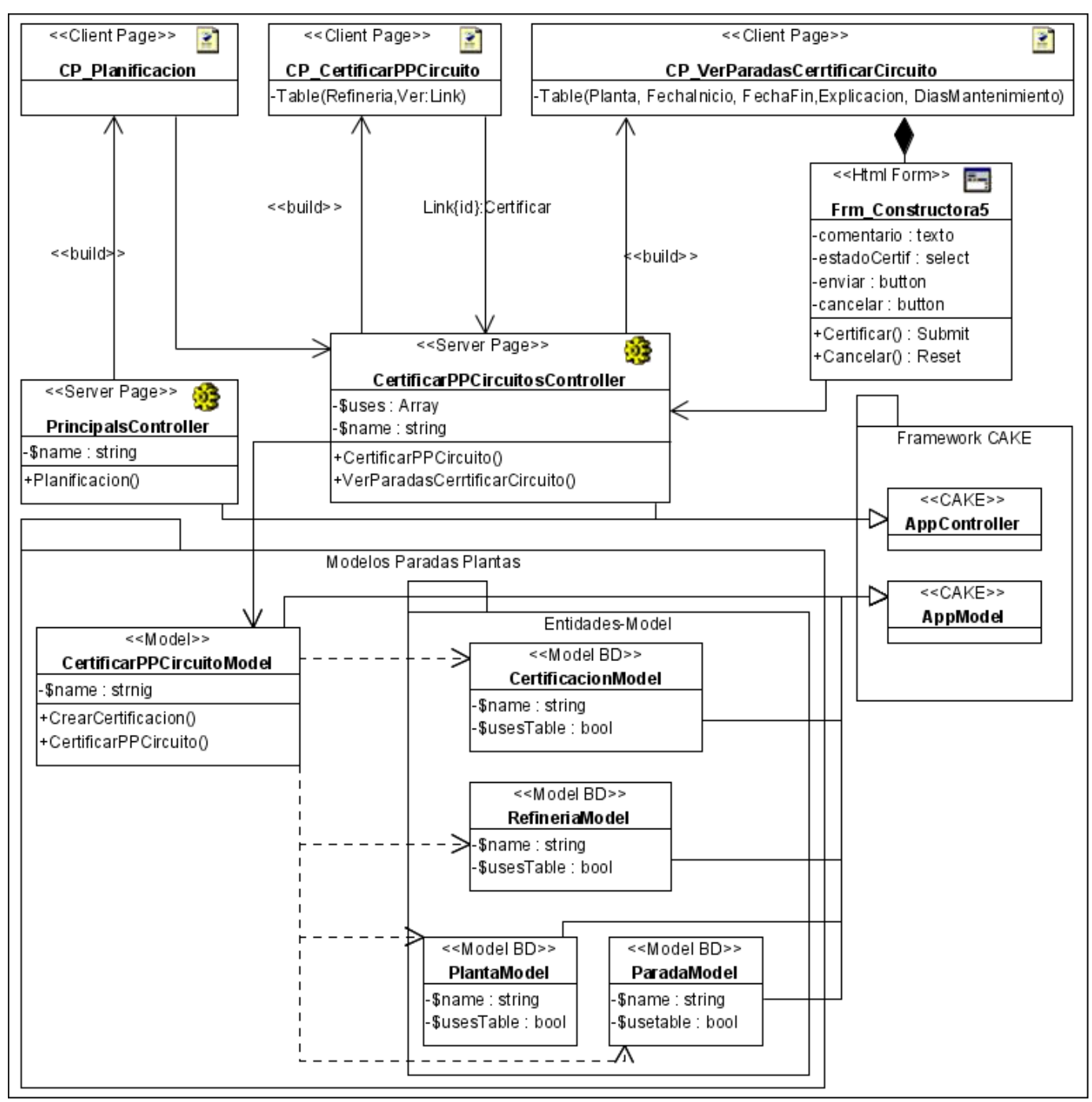

*Fig. 41: Diagrama de Clases del Diseño Certificar Plan PP Circuito.*

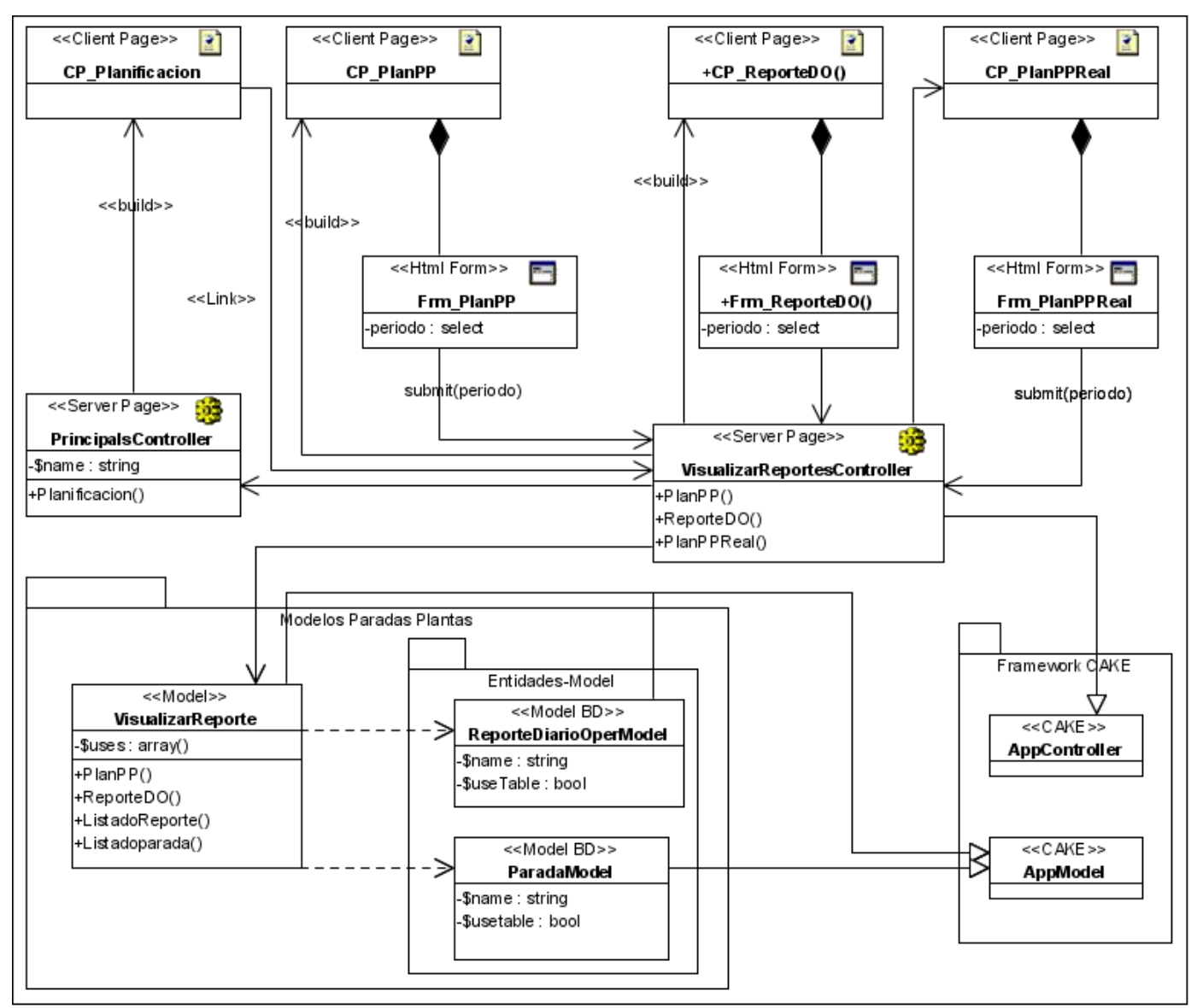

*Fig. 42: Diagrama de Clases del Diseño Visualizar Reporte.*

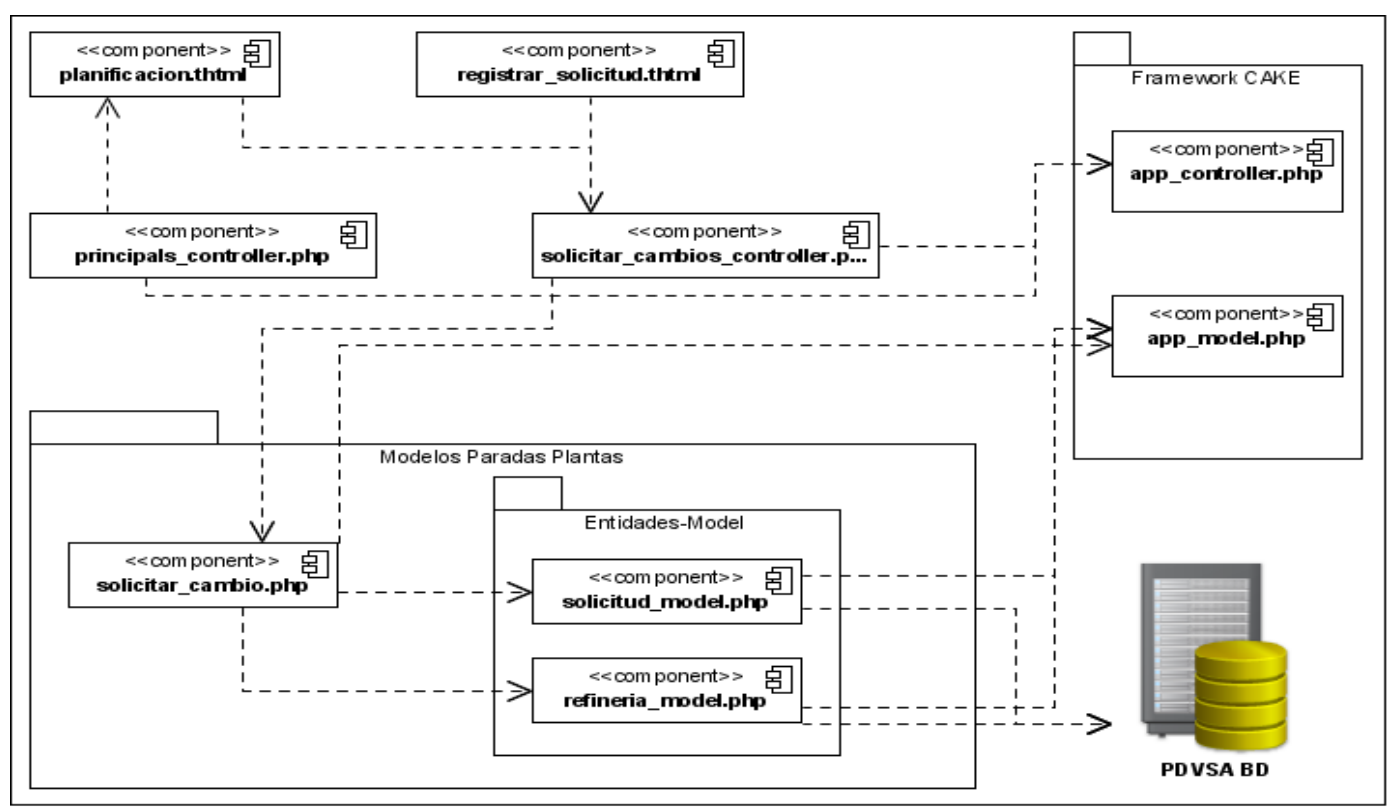

*Fig. 43: Diagrama de Componentes Solicitar Modificación de Plan PP.*

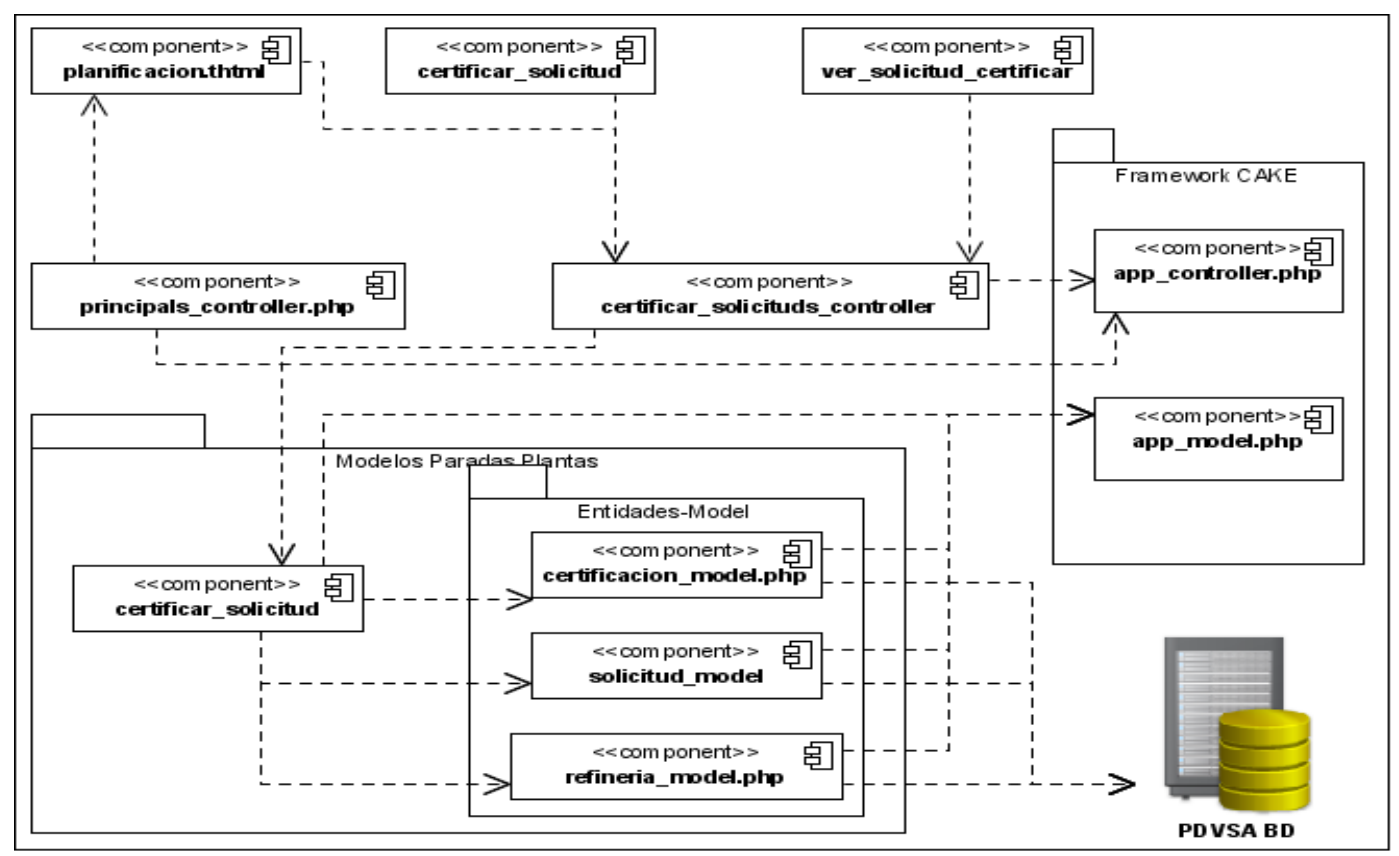

*Fig. 44: Diagrama de Componentes Certificar Solicitud Modificación Plan PP.*

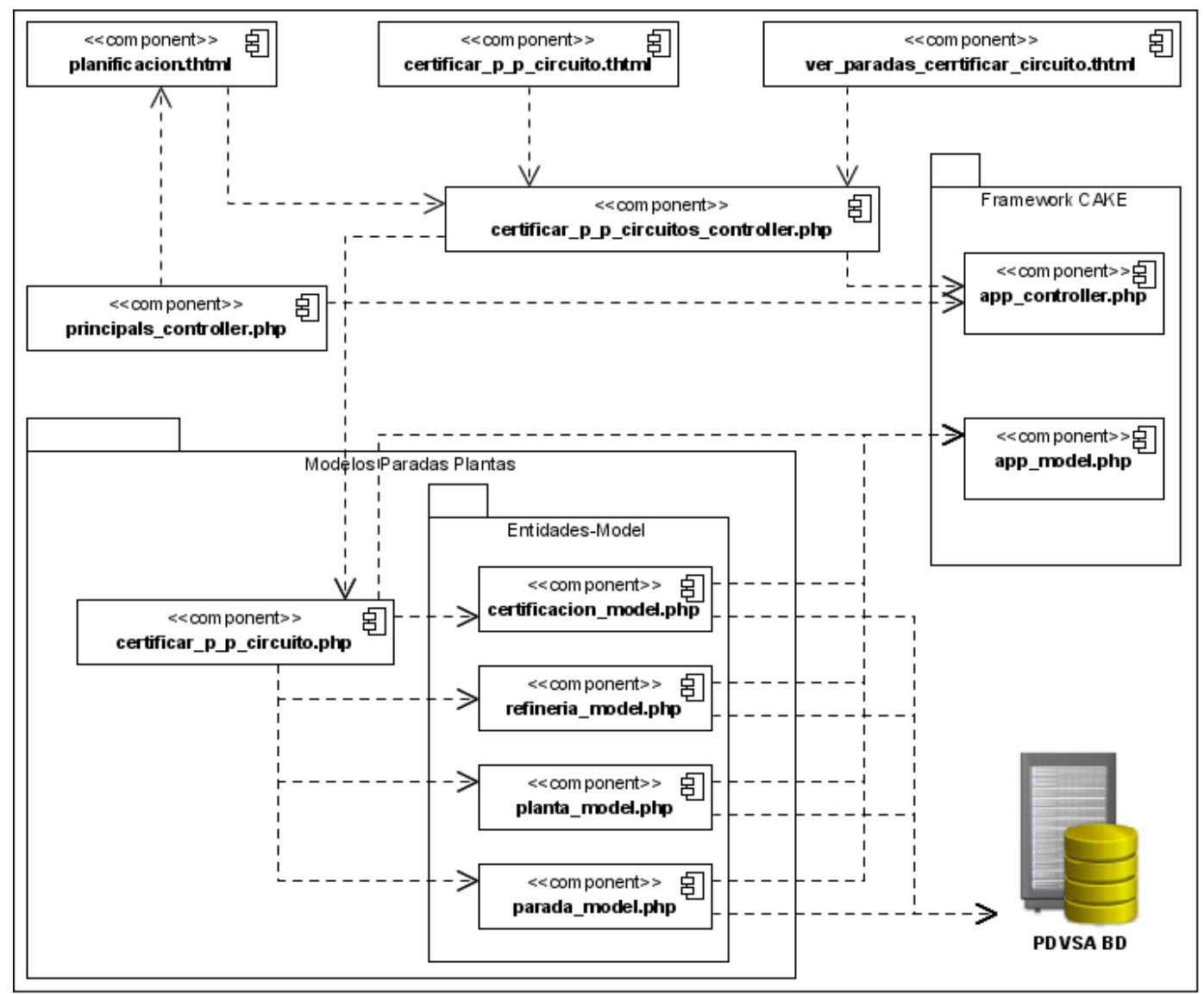

*Fig. 45: Diagrama de Componentes Certificar Plan PP Circuito.*

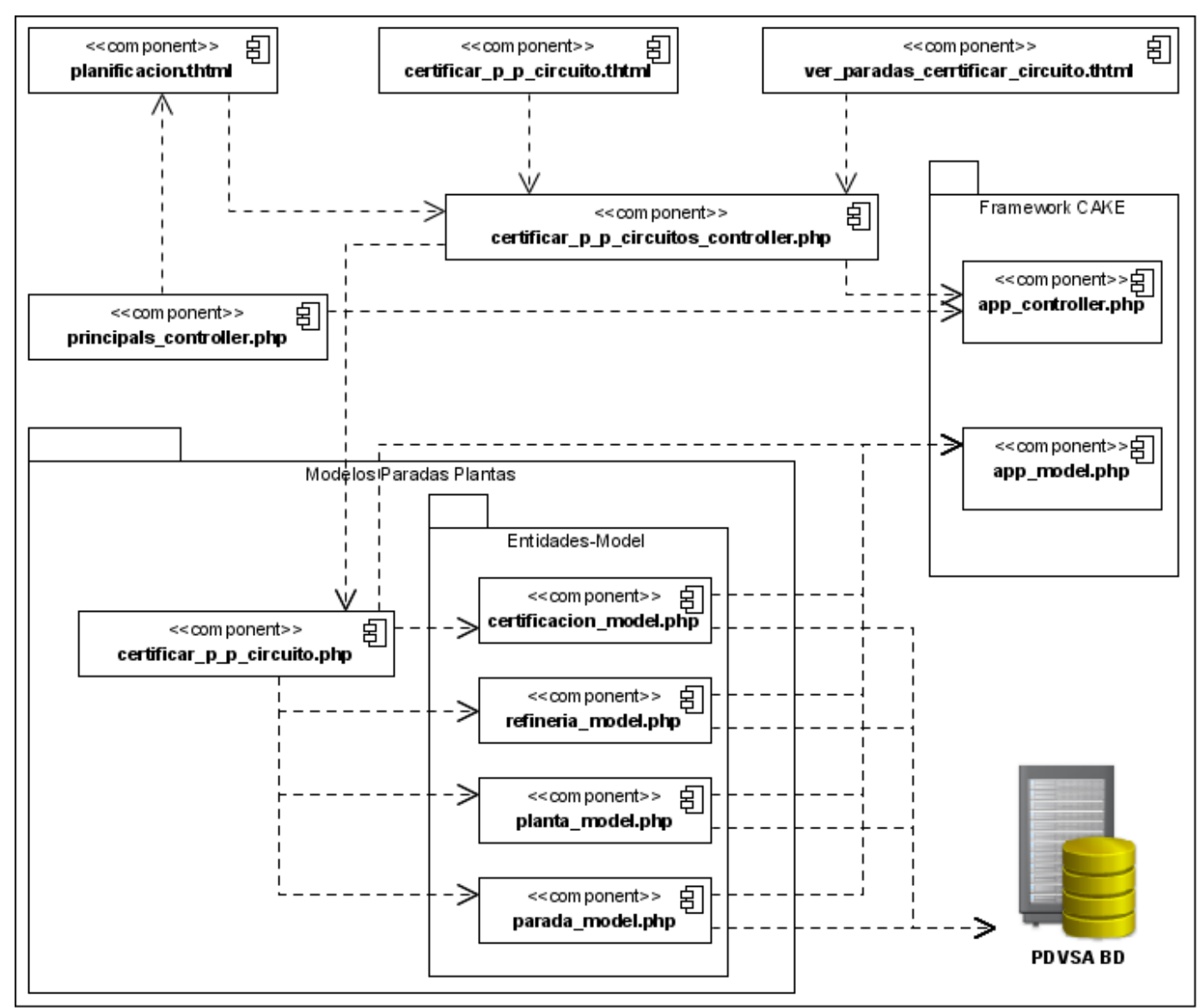

*Fig. 46: Diagrama de Componentes Visualizar Reporte.*

**Documento. 1:** Entrevista Realizada Sobre Procesos de Paradas de Plantas.

Tesistas y Jefe de proyecto del SACGIR

Nombre del Compañero: \_\_\_David Silva Barreras\_\_\_\_

Cargo que ocupa: \_\_\_ Jefe de proyecto del SACGIR \_

#### 1. **¿Quién elabora y entrega el plan de PP?**

**El Plan de PP** de cada refinería es entregado por el **Analista de Parada de Planta de la Gerencia Técnica o de Gestión de cada Refinería.** Se hace con un horizonte de 3 años, el cual contempla el programa detallado del año presupuesto original: las fechas, duración y el propósito de cada parada de planta.

#### 2. **¿Cómo se envía la información?**

Se presenta en un diagrama de Gantt el Plan de Paradas Programadas, para el año presupuesto, y la siguiente información:

- Nombre y denominación (siglas que la identifican) de la planta.
- $\triangleright$  Fecha de arranque de la ultima parada (día/mes/año)
- Motivo de la parada: Programada para Mantenimiento General, Programada operacional (reparación parcial) o Cambio de Catalizador.
- $\triangleright$  Frecuencia o ciclo de parada: ultimo ciclo y meta. (años)
- $\triangleright$  Fecha de parada y de arranque (productos a tanque en especificación)
- Duración (días) de los trabajos de mantenimiento y total (días).
- Explicación técnico-económica que motivan la parada.

#### 3. **¿Quién recibe el plan de PP?**

El plan de PP y el plan Modificado o revisado, una vez que ha sido aprobado por el equipo evaluador de PP, es recibido por **el Analista de Parada de Planta de la Gerencia de Refinación** ya que su función es velar por la aplicación, mantenimiento y actualización de las PP.

#### 4. **¿Quién realiza el seguimiento y control de las Paradas de Plantas (PP)?**

El **Analista de Parada de Planta de la Gerencia de Refinación** es quien realiza el seguimiento y control de las Paradas de Planta.

#### **5. ¿Cómo se realiza el seguimiento de las paradas de plantas?**

El Analista de Parada de Planta de la Gerencia de Refinación recibe diariamente el Reporte Diario de El Analista de Parada de Planta de la Gerencia de Refinación recibe diariamente el Reporte Diario de Operaciones (Matinal). En este aparece en la sección de comentarios una nota explicativa referente a la existencia de Parada de cualquier tipo y su fecha de inicio, de no ser programada se señalan sus causas. En este informe se encuentra n además las cargas de las diferentes unidades de las refinerías por lo que se confrontan estos valores con las paradas expresadas en las notas explicativas. Es decir, si una planta tiene parada la carga de esa planta debe aparecer disminuida o en 0.

#### 6. **¿Cómo repercuten las causas de las paradas de plantas (PP)?**

Las PP programadas obedecen a criterios técnicos y económicos aprobadas por el **Comité de Parada de Plantas,** por lo que no afecta el normal desenvolvimiento de la refinería.

Las PP no programadas provocan disminución de ingresos, de margen de refinación, retrasos en otras PP, producto fuera de especificación. Las causas que originan estas PP son múltiples y no son posibles de predecir

#### 7. **¿Cuáles son las posibles consecuencias de las paradas de planta?**

Las PP programadas han sido previamente planificadas y si se cumplen en tiempo no afectan el sistema de refinación. Las PP no programadas afectan los planes de producción el cumplimiento de los compromisos de venta y las utilidades de las refinerías.

#### 8. **¿Como se lleva el registro de las Paradas de Plantas (PP)?**

El plan de paradas programadas se encuentra registrado en un grafico de Gantt por cada planta de cada refinería y para el sistema de refinación. Los reportes diarios de operaciones emitidos por la refinería se encuentran almacenados un una Base de Datos así como los resúmenes diarios que se expresas a través del reporte Aspectos relevantes del sistema de refinación Nacional + Isla, todo esto conlleva al informe del real de parada de cada unidad por cada una de las refinerías mensualmente que se encuentran almacenados en una Base de Datos. Se registra además un consolidado mensual en el archivo maestro.

#### 9. **Comente sobre la solicitud de cambio del plan de Parada de Planta**

La refinería notifica la solicitud del cambio o modificación, y envía a la Gerencia de Refinación, la información soporte mediante la cual se argumente el cambio, esta información debe incluir:

- Evaluación Técnica.
- Evaluación Económica.

Esta solicitud se evaluada de manera integral considerando el Sistema de Refinación.

### **10. ¿Quién es el responsable en las refinerías de solicitar los cambios en los planes de las Paradas de Planta?**

El Gerente Técnico o de Gestión de cada Refinería